# Lecture 19 Intro to Deep Learning

### COS 429: Computer Vision

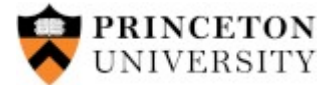

COS429 : 29.11.16 : Andras Ferencz

### Classical Recognition

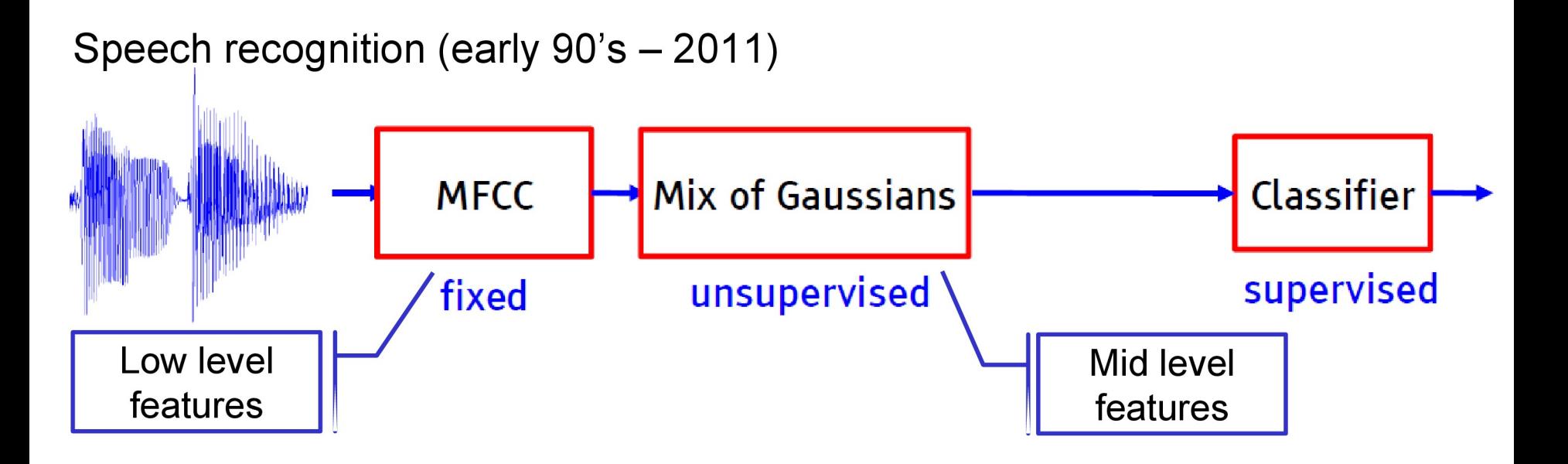

Object recognition (2006 - 2012)

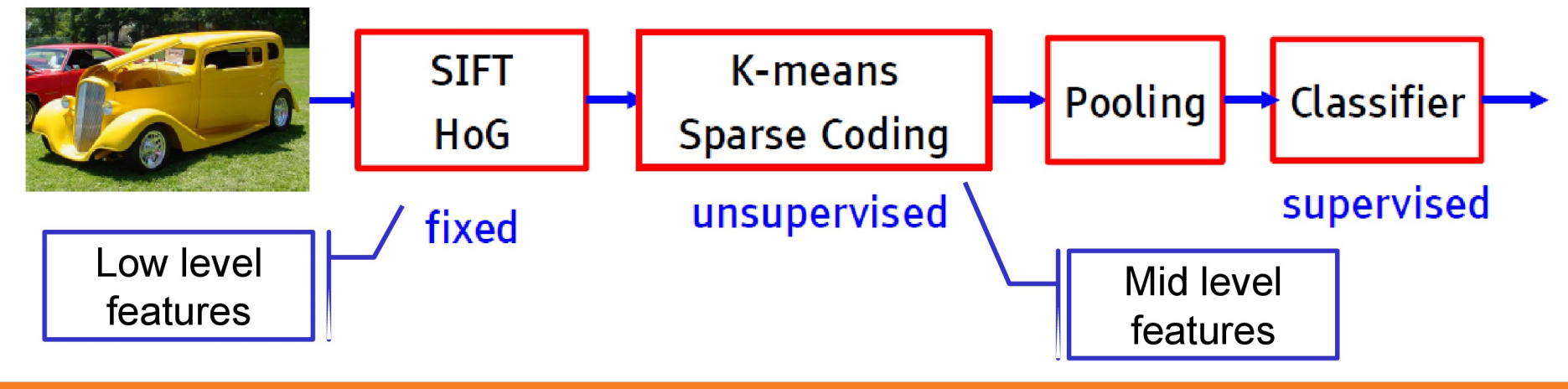

 $2:$  COS429 : L19 : 29.11.16 : Andras Ferencz

Slide Credit: LeCun

### End-to-End?

Deep learning can be summarized as learning both the representation and the classifier out of it

Fixed engineered features (or kernels) + trainable classifier

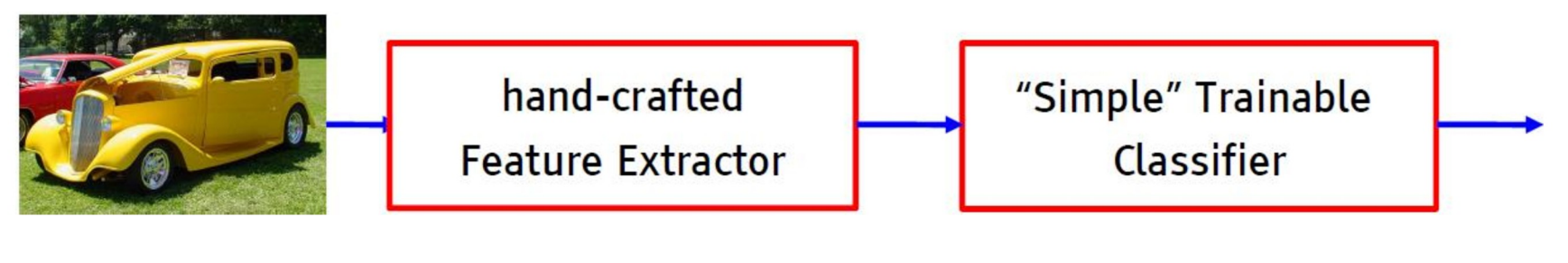

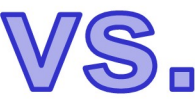

End-to-end learning / feature learning / deep learning

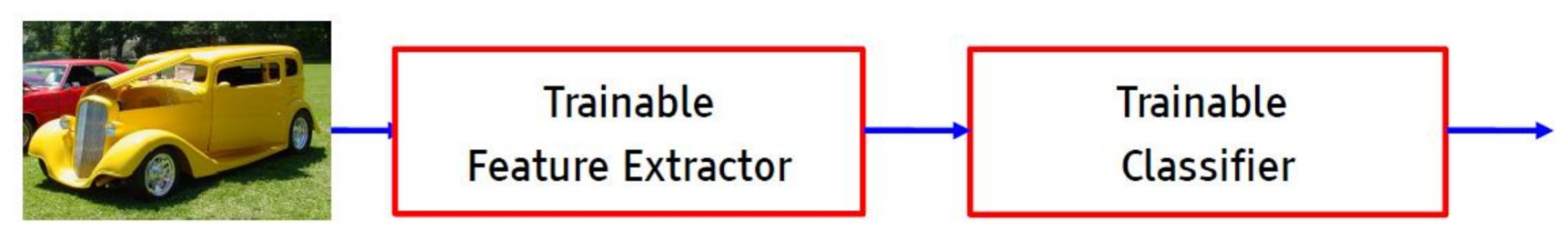

#### 3 : COS429 : L19 : 29.11.16 : Andras Ferencz

### End-to-End?

In deep learning we have multiple stages of non linear feature transformation

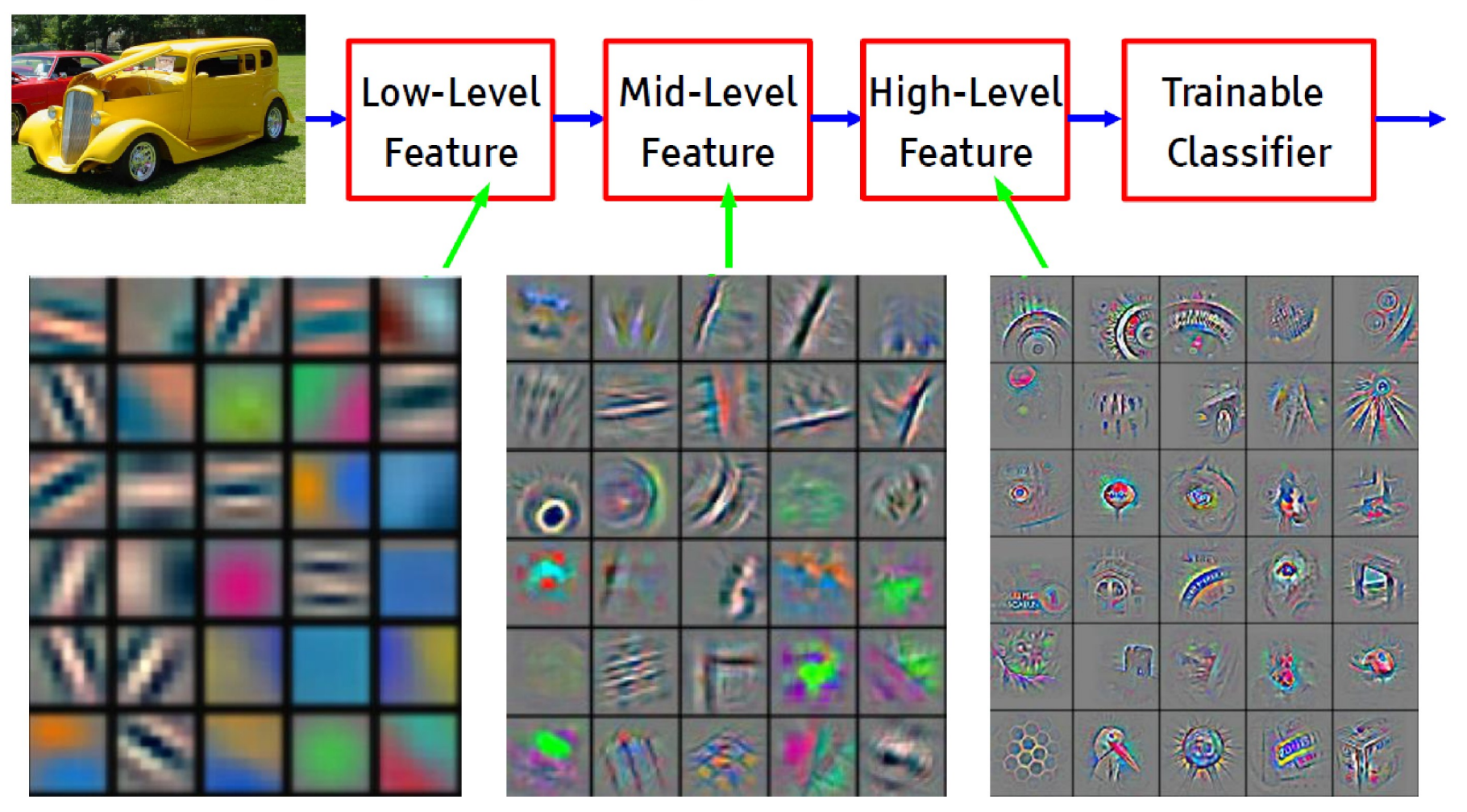

Feature visualization of convolutional net trained on ImageNet from [Zeiler & Fergus 2013]

Learning the representation is a challenging problem for ML, CV, AI, Neuroscience, Cognitive Science, ...

Cognitive perspective

- How can a perceptual system build itself by looking at the external world?
- How much prior structure is necessary?

**Neuroscience** 

Does the cortex «run» a single, general learning algorithm? Or multiple simpler ones?

**ML/AI Perspective** 

- What is the fundamental principle?
- What is the learning algorithm?  $\bullet$
- What is the architecture?

Deep learning addresses the problem of learning hierarchical representations with a single algorithm

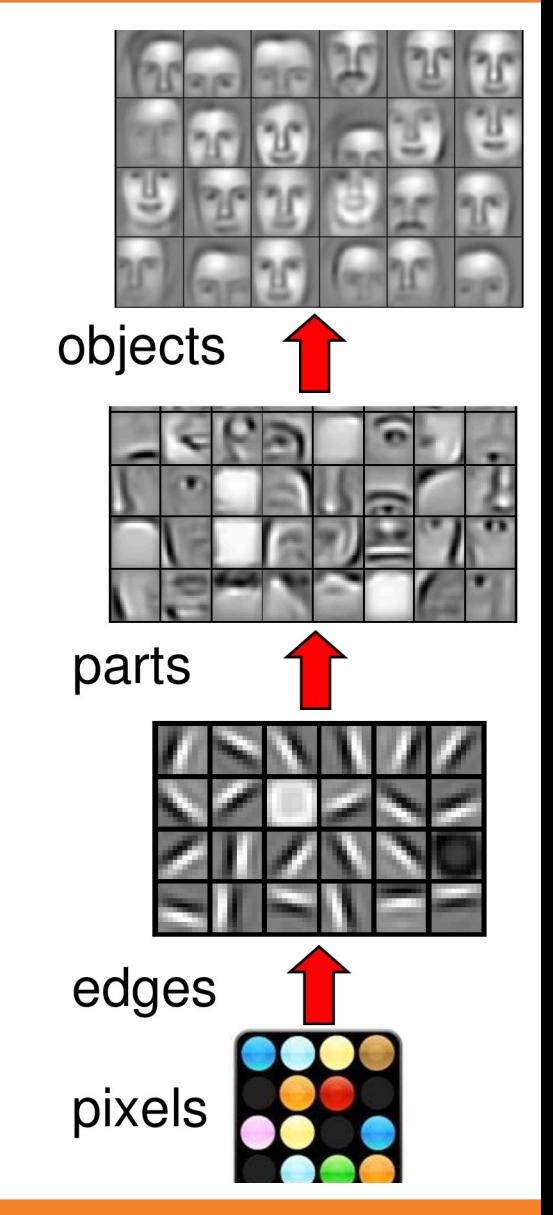

### Inspiration

The ventral (recognition) pathway in the visual cortex has multiple stages

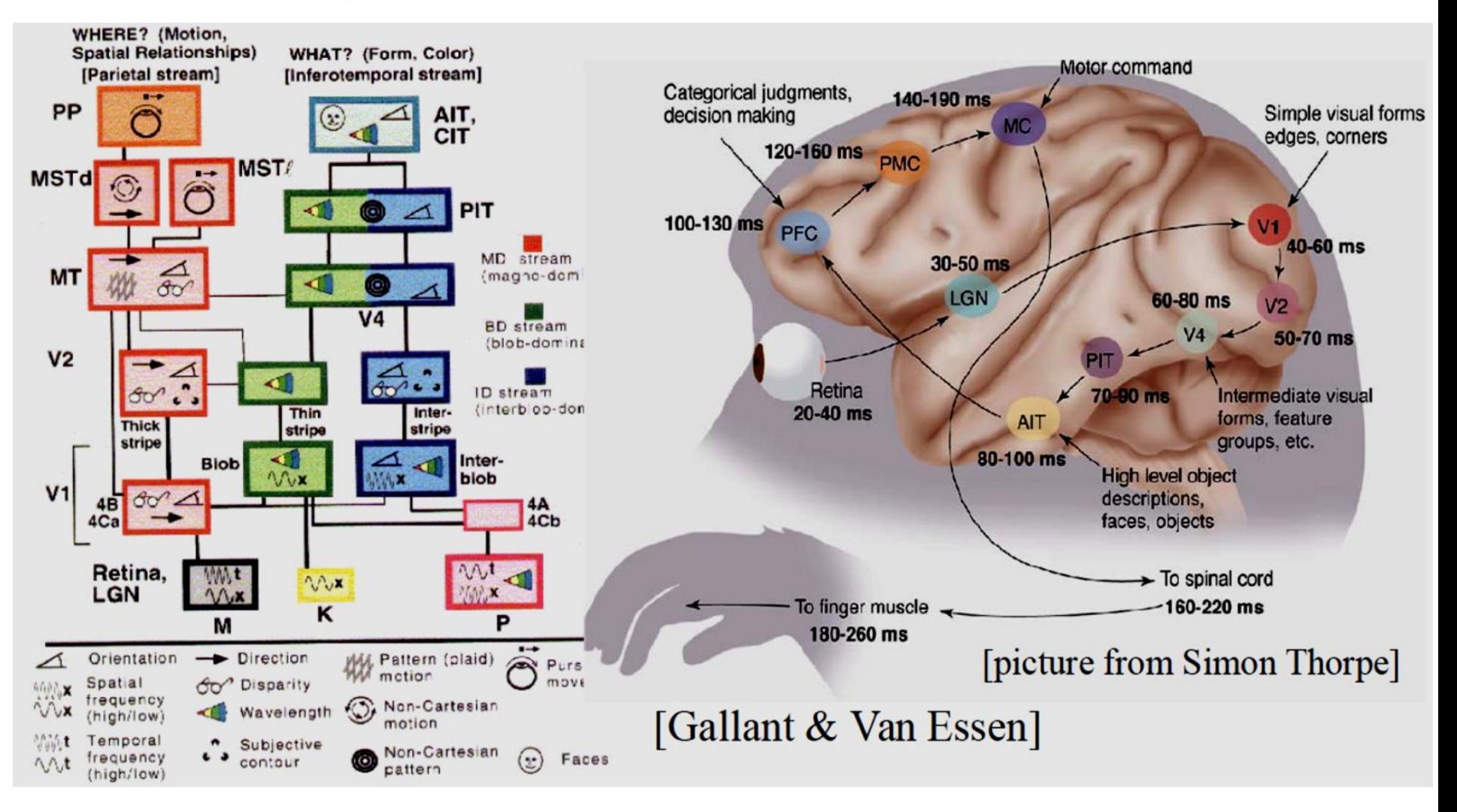

#### $6: COS429: L19: 29.11.16: Andras Ferencz$

Slide Credit: LeCun

### Inspiration

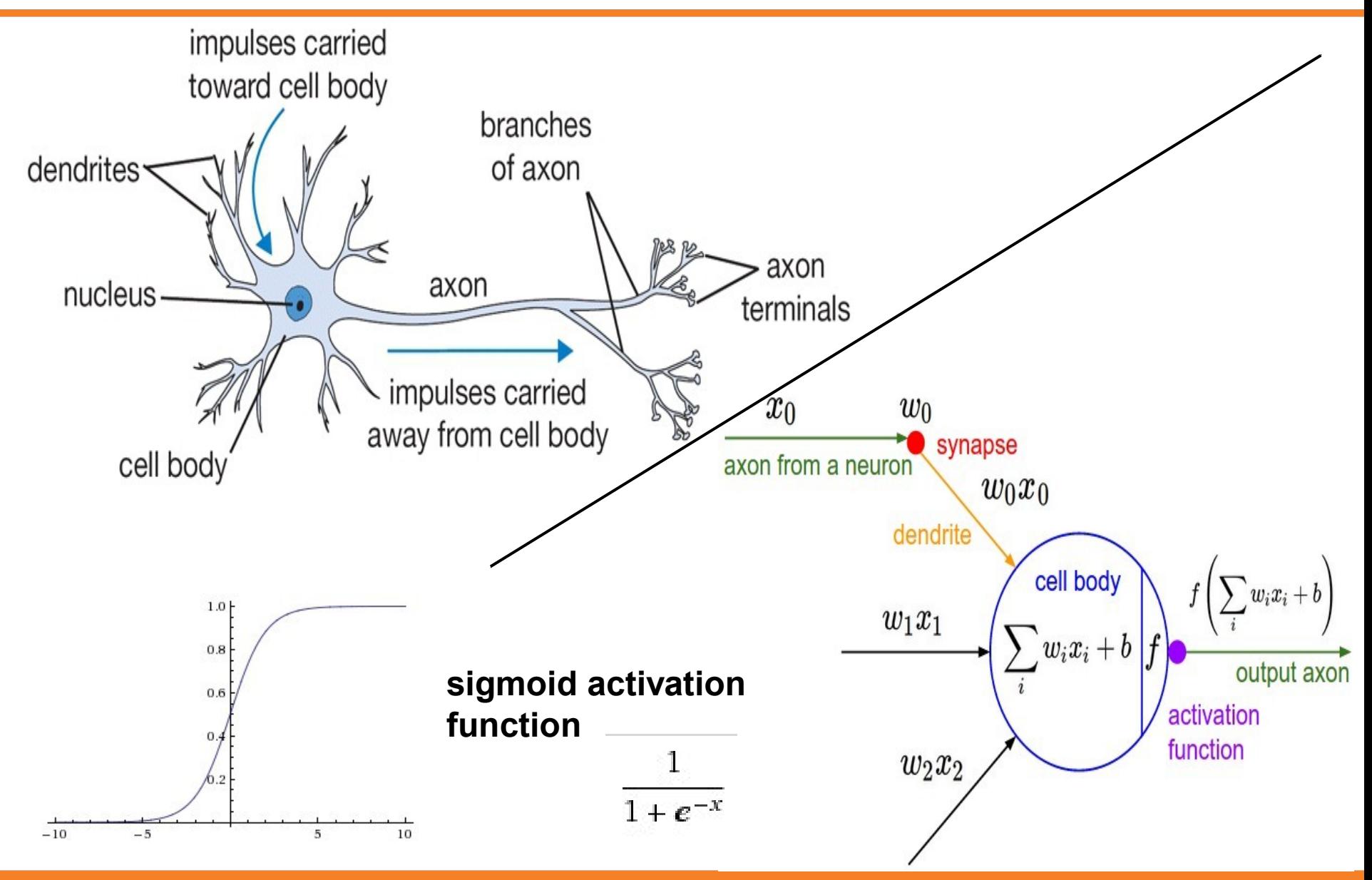

7 : COS429 : L19 : 29.11.16 : Andras Ferencz Slide Credit: Li, Karpathy, Johnson

### Neural Networks: Architectures

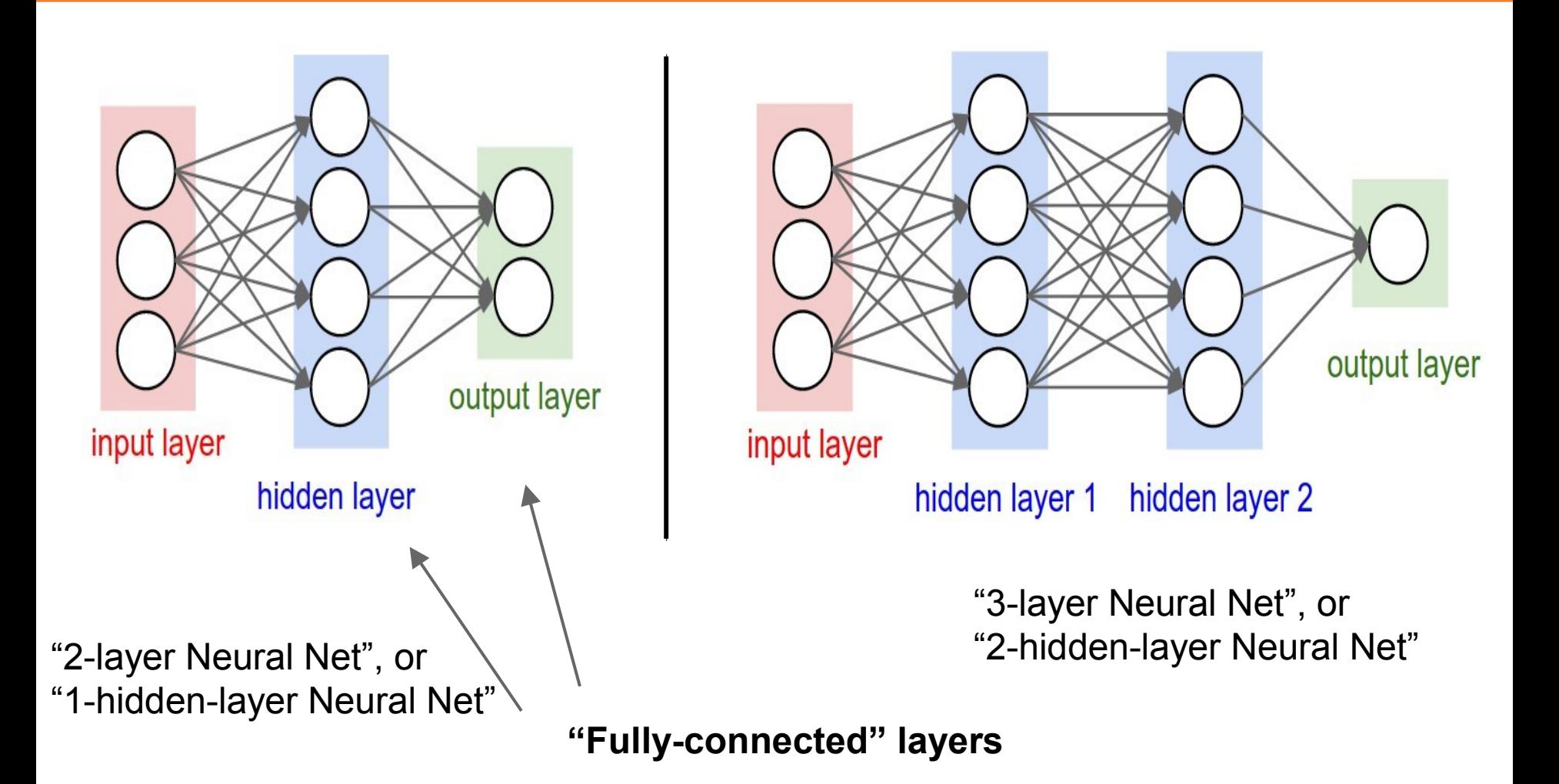

#### $8: COS429: L19: 29.11.16: Andras Ferencz$

The **Mark I Perceptron** machine was the first implementation of the perceptron algorithm.

The machine was connected to a camera that used 20×20 cadmium sulfide photocells to produce a 400 pixel image.

> $w_0$ \*\*\* synapse

 $w_1x_1$ 

 $w_2x_2$ 

 $w_0x_0$ 

 $w_i x_i$ 

 $\sum w_i x_i +$ 

output ax activation

axon from a neuron

recognized letters of the alphabet  $f(x) = \begin{cases} 1 & \text{if } w \cdot x + b > 0 \\ 0 & \text{otherwise} \end{cases}$ 

update rule:

$$
w_i(t+1) = w_i(t) + \alpha (d_j - y_j(t)) x_{j,i},
$$

*Frank Rosenblatt, ~1957: Perceptron*

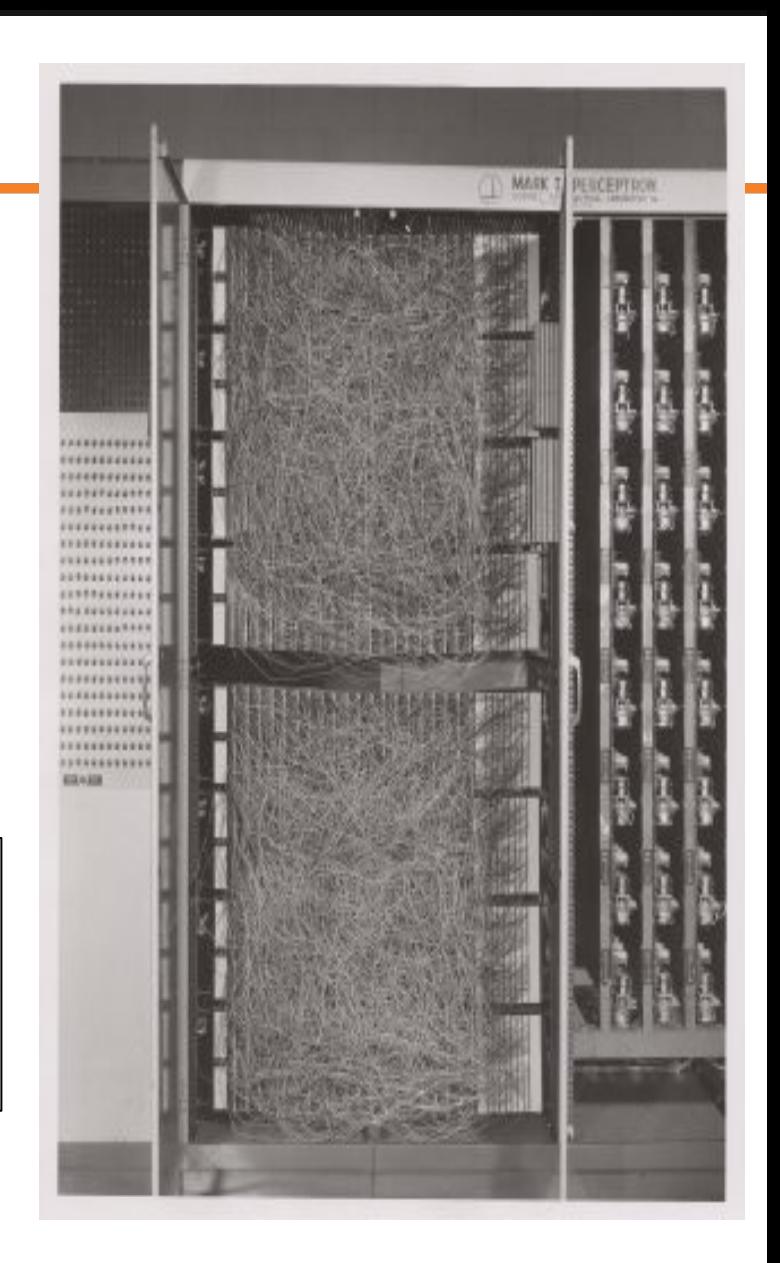

#### 9 : COS429 : L19 : 29.11.16 : Andras Ferencz

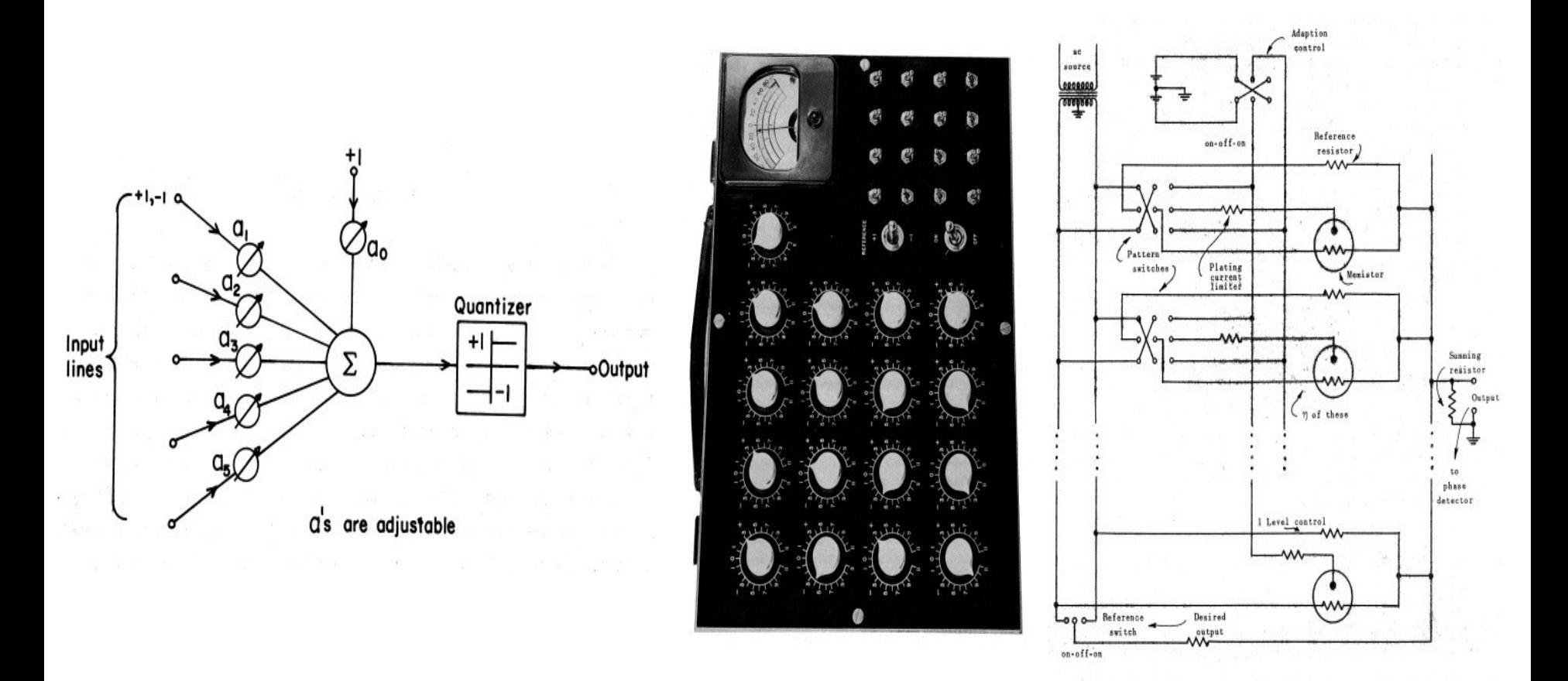

*Widrow and Hoff, ~1960: Adaline/Madaline*

 $10 : COS429 : L19 : 29.11.16 : Andras Ferencz$ 

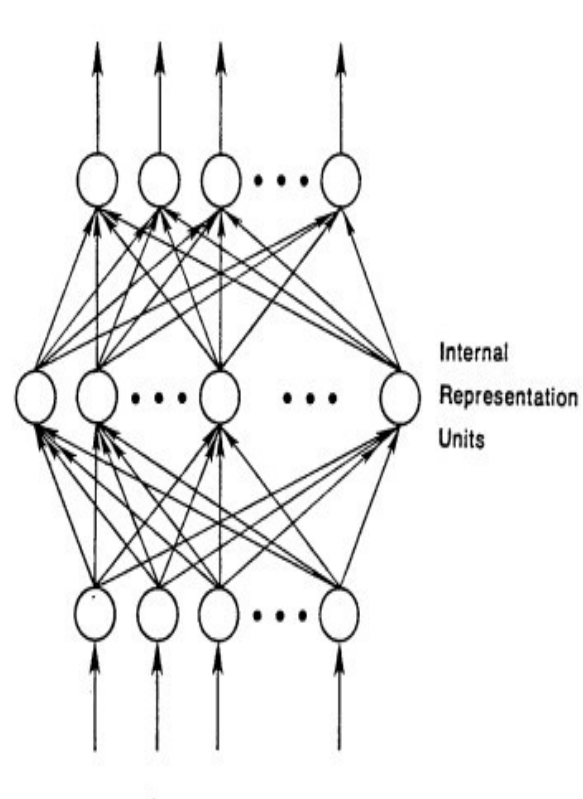

**Input Patterns** 

To be more specific, then, let

$$
E_p = \frac{1}{2} \sum_i (t_{pj} - o_{pj})^2
$$

be our measure of the error on input/output pattern p and let  $E = \sum E_p$  be our overall measure of the error. We wish to show that the delta rule implements a gradient descent in  $E$  when the units are linear. We will proceed by simply showing that

 $(2)$ 

$$
-\frac{\partial E_p}{\partial w_{ji}}=\delta_{pj}i_{pi},
$$

which is proportional to  $\Delta_p w_{ji}$  as prescribed by the delta rule. When there are no<br>hidden units it is straightforward to compute the relevant derivative. For this purpose we use the chain rule to write the derivative as the product of two parts: the derivative of the error with respect to the output of the unit times the derivative of the output with respect to the weight.

$$
\frac{\partial E_p}{\partial w_{ji}} = \frac{\partial E_p}{\partial o_{pj}} \frac{\partial o_{pj}}{\partial w_{ji}}.
$$
\n(3)

The first part tells how the error changes with the output of the j th unit and the second part tells how much changing  $w_{ji}$  changes that output. Now, the derivatives are easy to compute. First, from Equation 2

$$
\frac{\partial E_p}{\partial o_{pj}} = - (t_{pj} - o_{pj}) = - \delta_{pj}.
$$
\n(4)

Not surprisingly, the contribution of unit  $u_i$  to the error is simply proportional to  $\delta_{\phi i}$ . Moreover, since we have linear units.

$$
o_{pj} = \sum_{i} w_{ji} i_{p'i} \tag{5}
$$

from which we conclude that

$$
\frac{\partial o_{pj}}{\partial w_{ji}} = i_p
$$

Thus, substituting back into Equation 3, we see that

$$
-\frac{\partial E_p}{\partial w_{ji}} = \delta_{pj} l_i
$$
 (6)

*Rumelhart et al. 1986: First time back-propagation became popular*

#### recognizable maths

 $11: COS429: L19: 29.11.16: Andras Ferencz$ 

## **Hubel & Wiesel**, 1959

RECEPTIVE FIELDS OF SINGLE NEURONES IN THE CAT'S STRIATE CORTEX

# 1962

RECEPTIVE FIELDS, BINOCULAR INTERACTION AND FUNCTIONAL ARCHITECTURE IN THE CAT'S VISUAL CORTEX

1968...

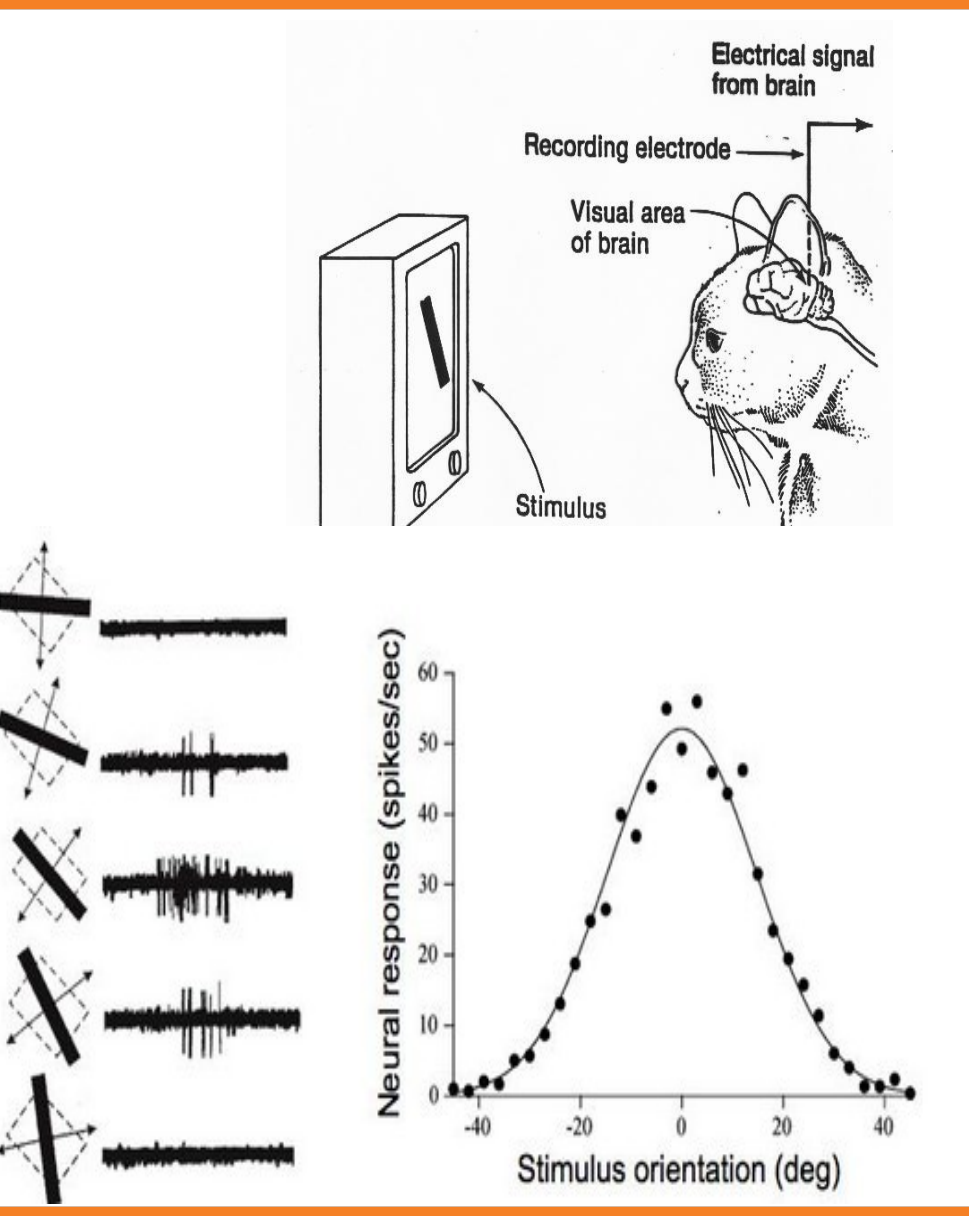

12 : COS429 : L19 : 29.11.16 : Andras Ferencz

### LeCun, late '90s : Convolutional Neural Networks

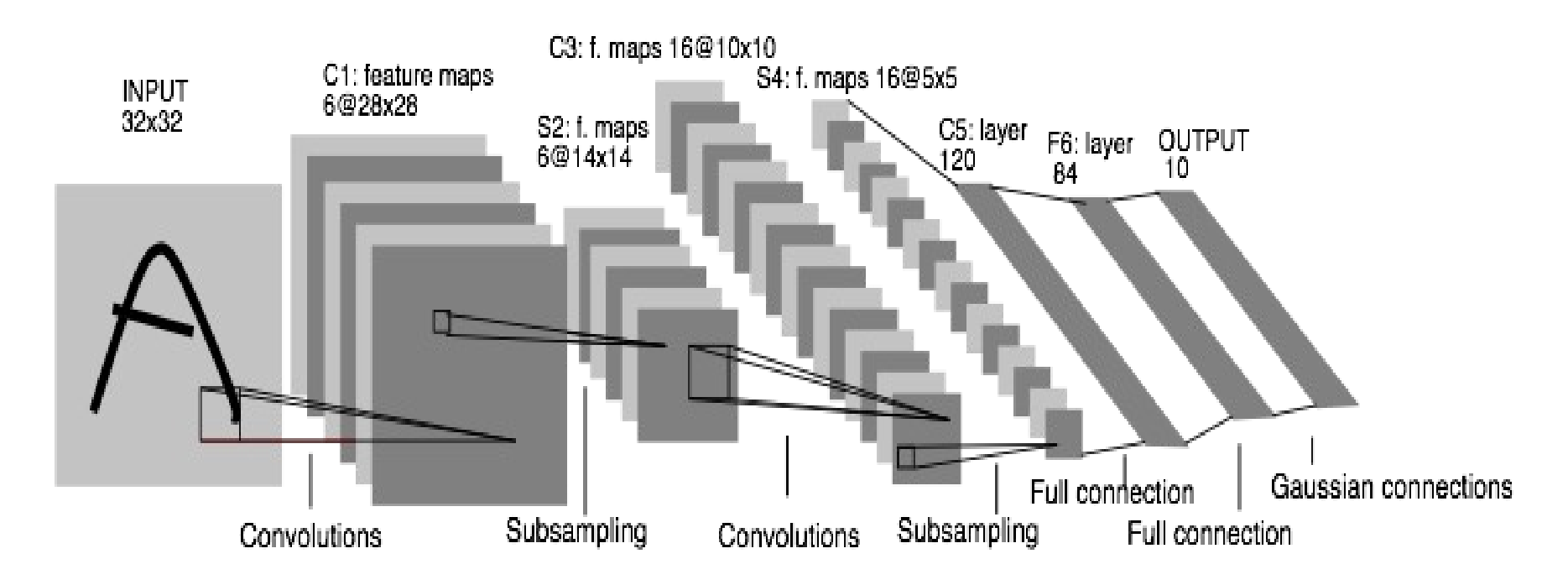

Gradient-based learning applied to document recognition Y LeCun, L Bottou, Y Bengio, P Haffner, 1998

 $13: COS429: L19: 29.11.16: Andras Ferencz$ 

Slide Credit: LeCun

*[Hinton and Salakhutdinov 2006]*

Reinvigorated research in Deep Learning

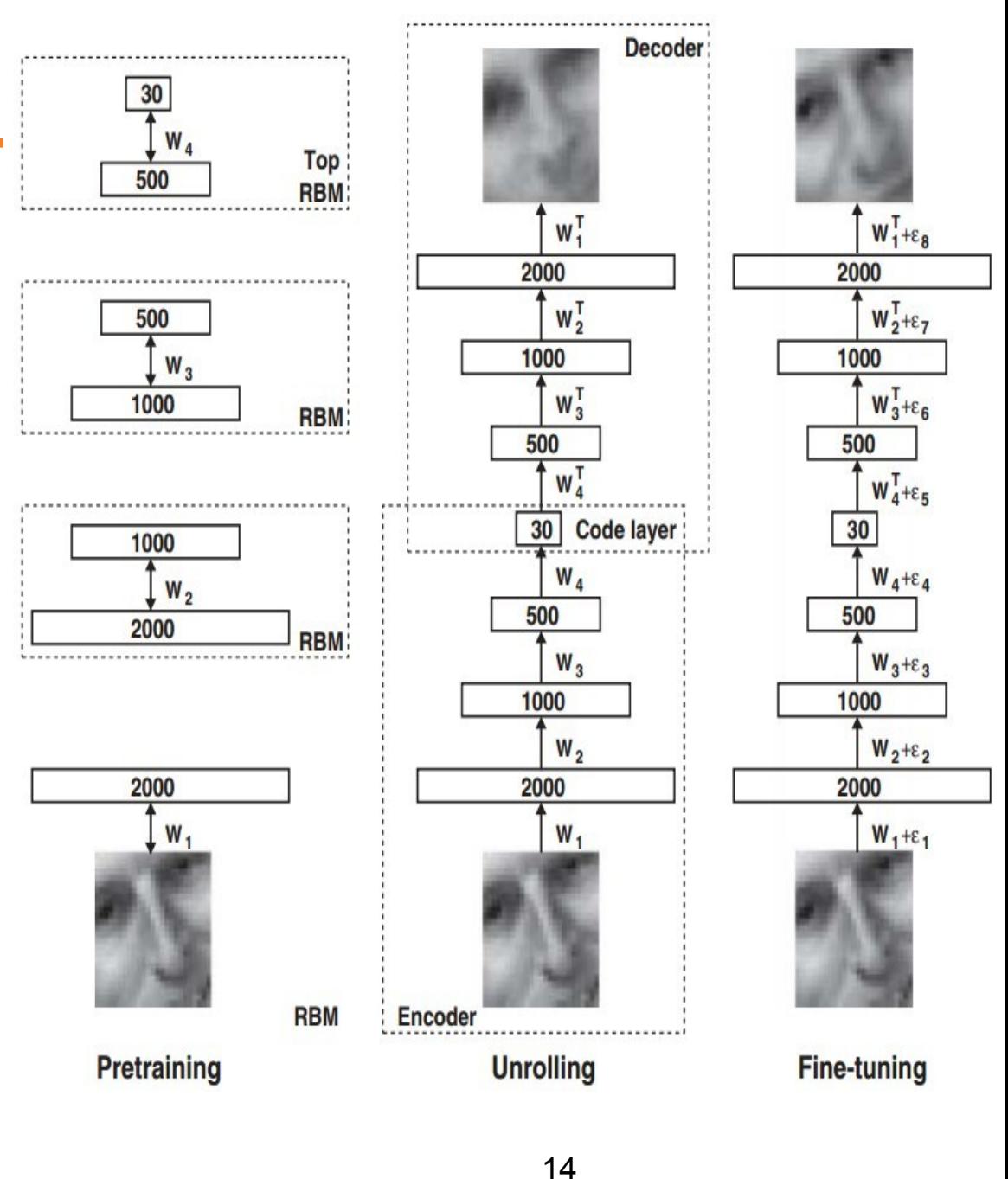

14 : COS429 : L19 : 29.11.16 : Andras Ferencz

*Context-Dependent Pre-trained Deep Neural Networks for Large Vocabulary Speech Recognition* George Dahl, Dong Yu, Li Deng, Alex Acero, 2010

#### *Imagenet classification with deep convolutional neural networks*

Alex Krizhevsky, Ilya Sutskever, Geoffrey E Hinton, 2012

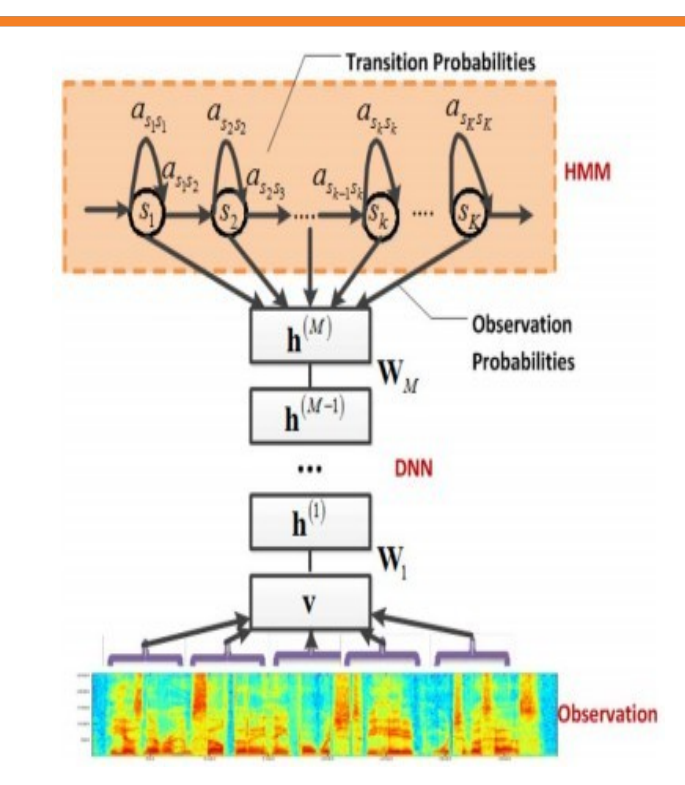

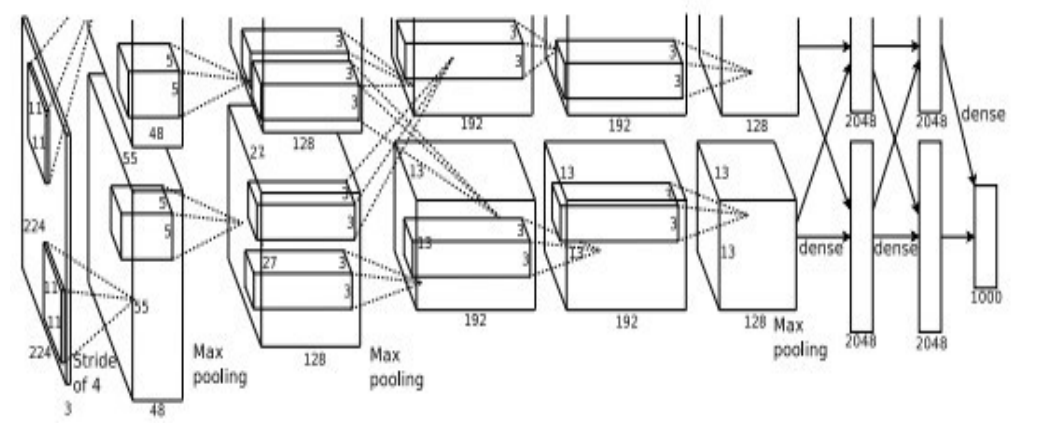

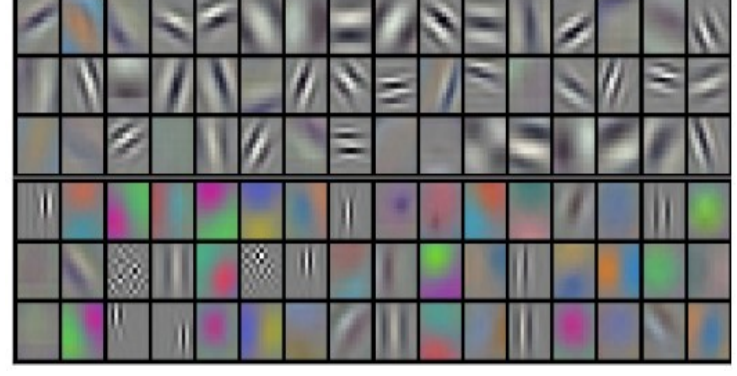

#### $15: COS429: L19: 29.11.16: Andras Ferencz$

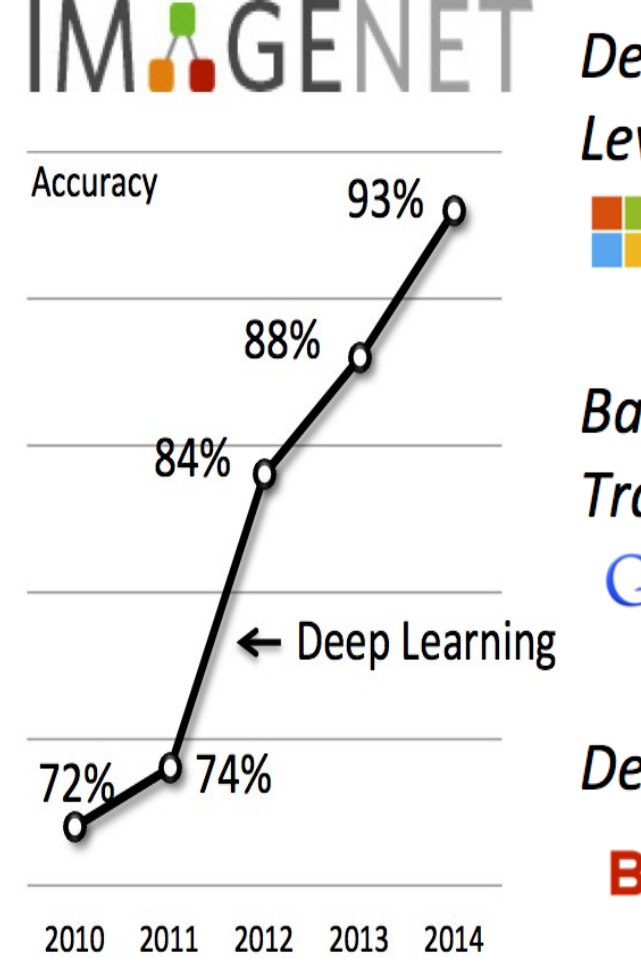

Delving Deep into Rectifiers: Surpassing Human-Level Performance on ImageNet Classification **Nicrosoft** 95.06%, Feb 06, 2015

**Batch Normalization: Accelerating Deep Network Training by Reducing Internal Covariant Shift** Google 95.18%, Feb 11, 2015

Deep Image: Scaling up Image Recognition 95.42%, May 11, 2015

### And deeper...

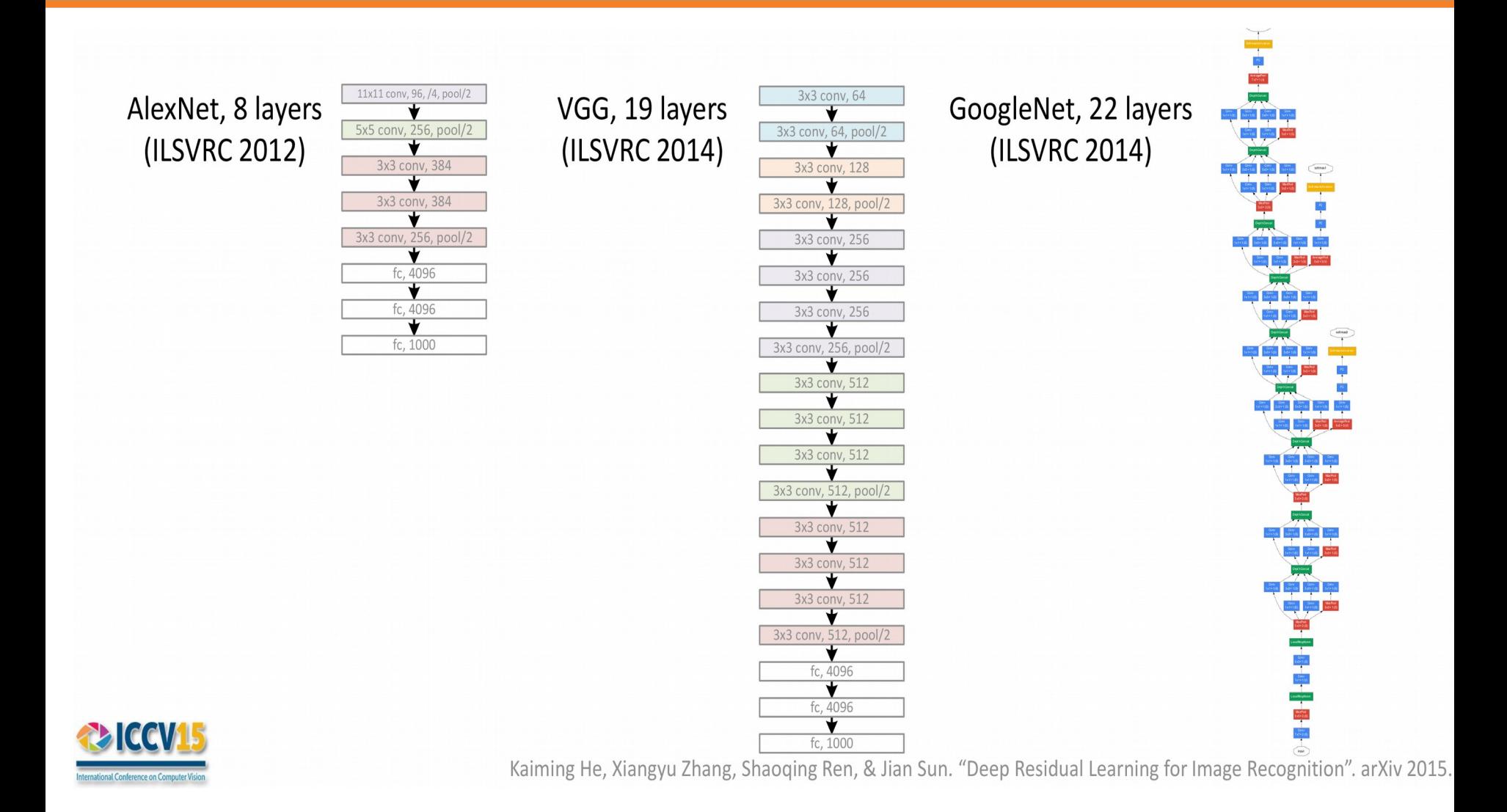

And deeper...

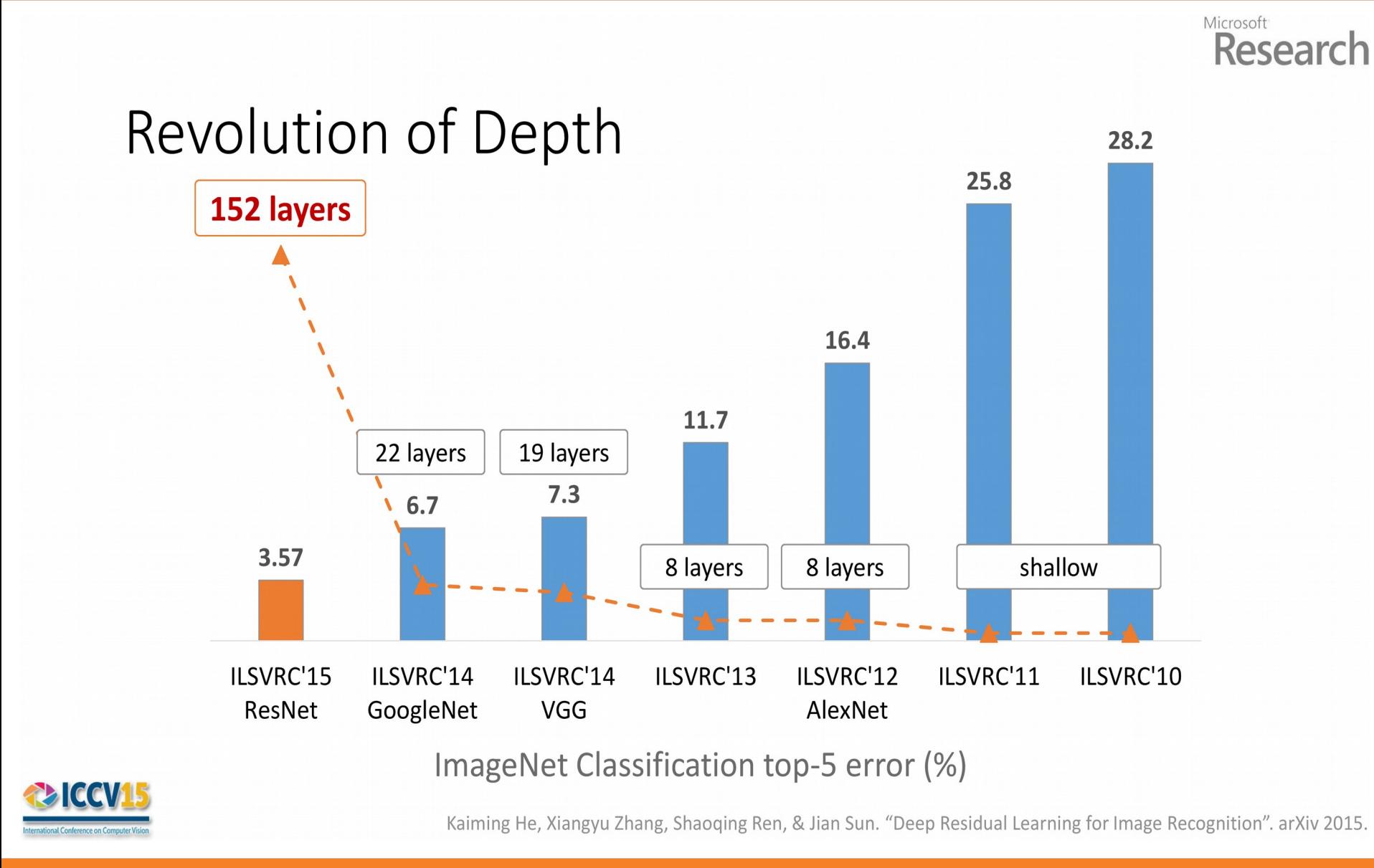

And deeper...

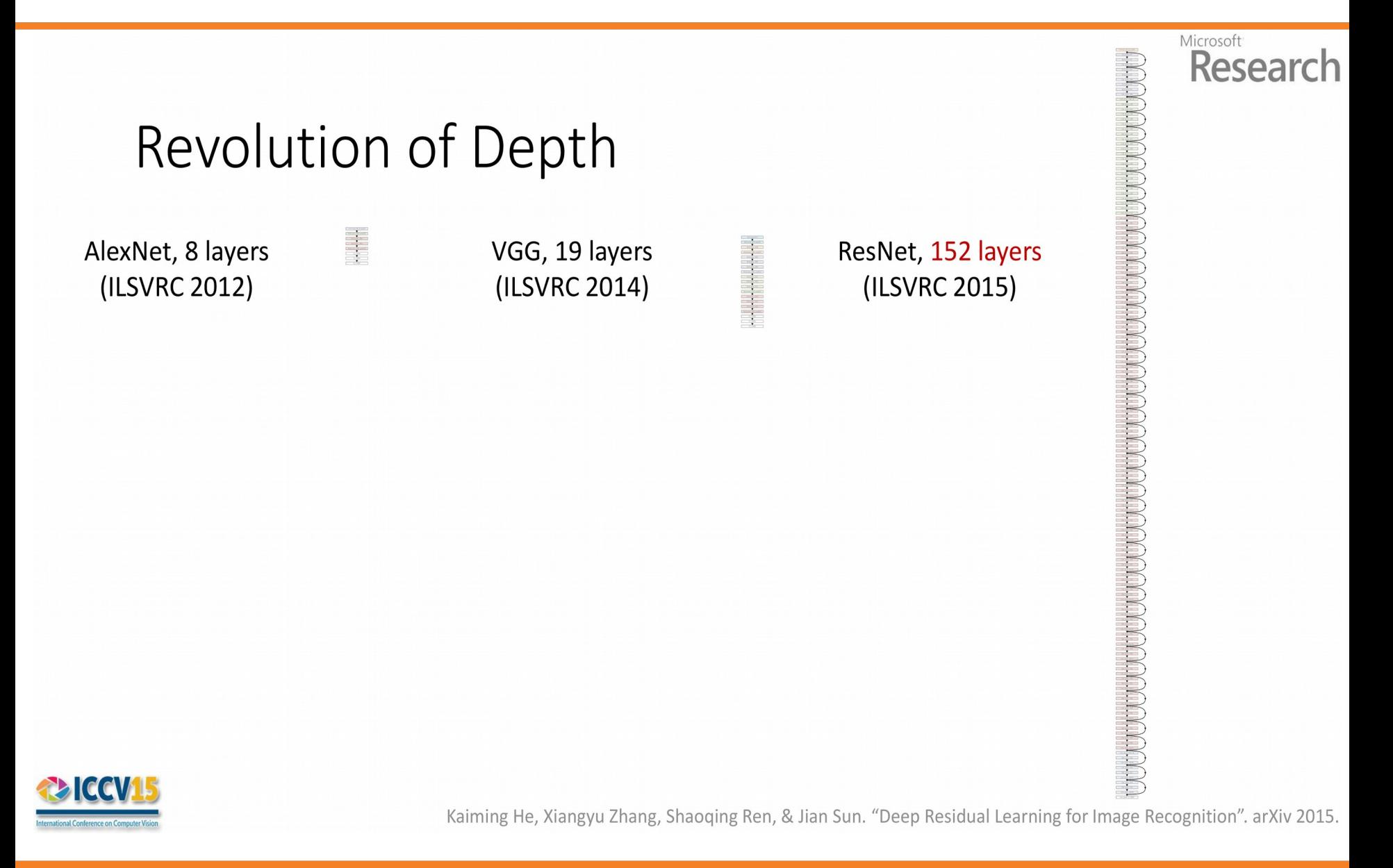

### Network is a stack of components

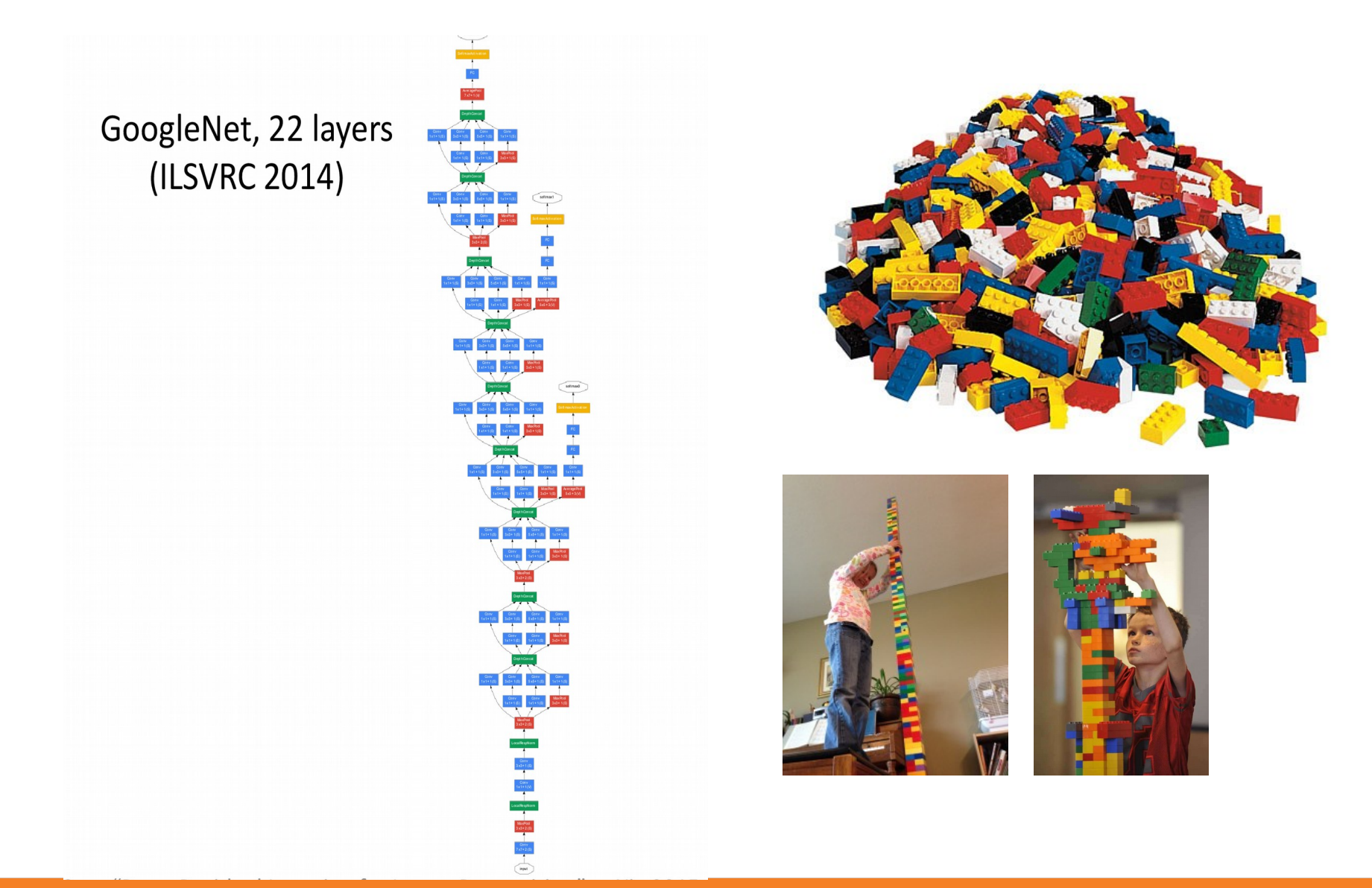

### Components of a Convolutional Net

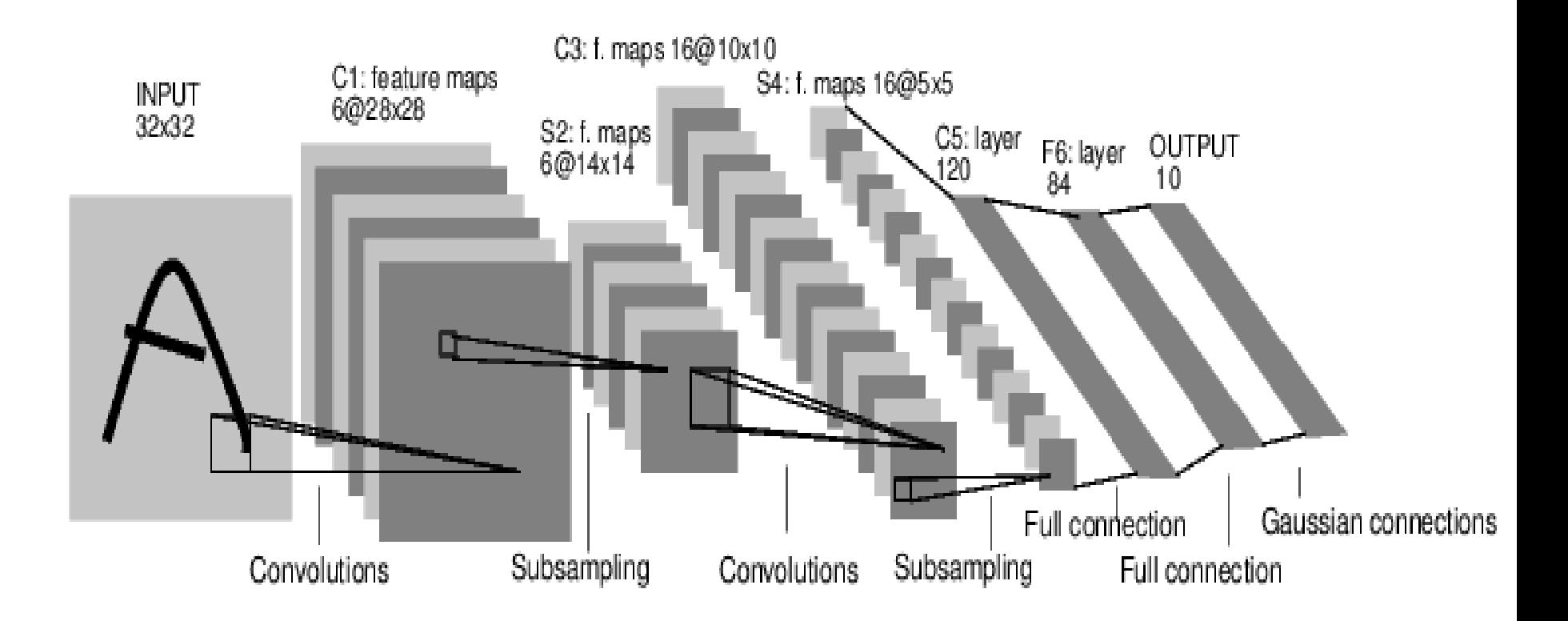

### Fully Connected layer

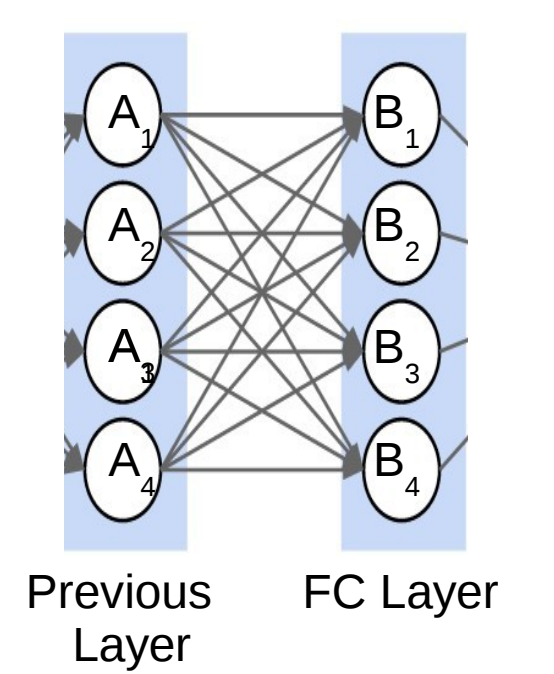

$$
B_j = \sum_i (W_{ij} * A_i) + b_j
$$

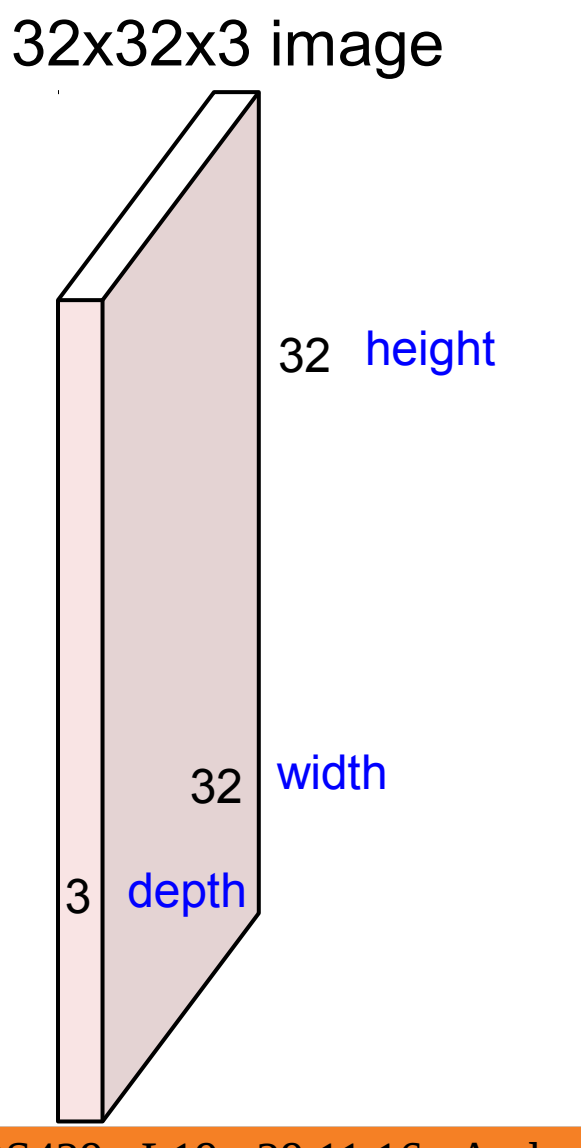

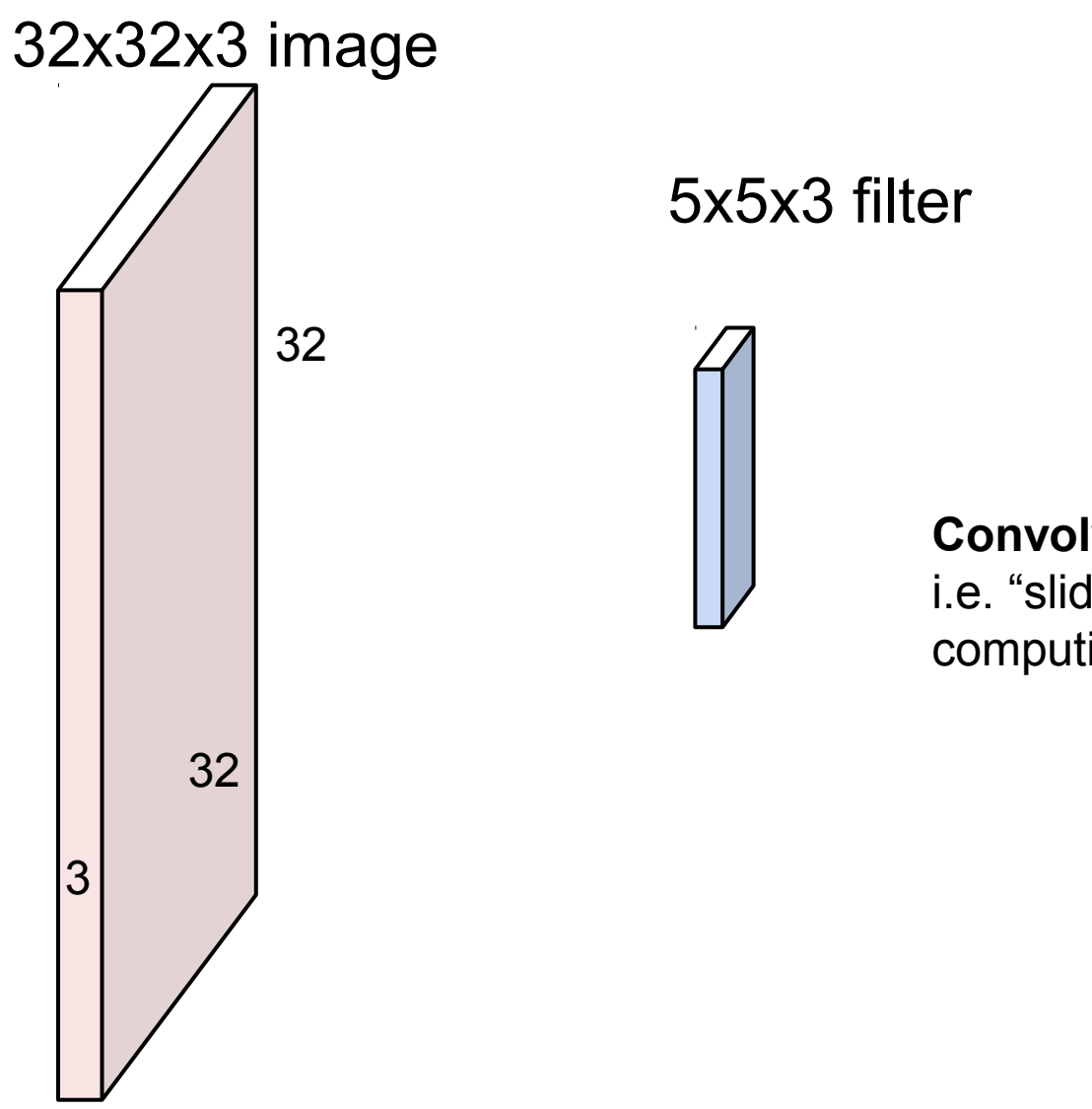

**Convolve** the filter with the image i.e. "slide over the image spatially, computing dot products"

24

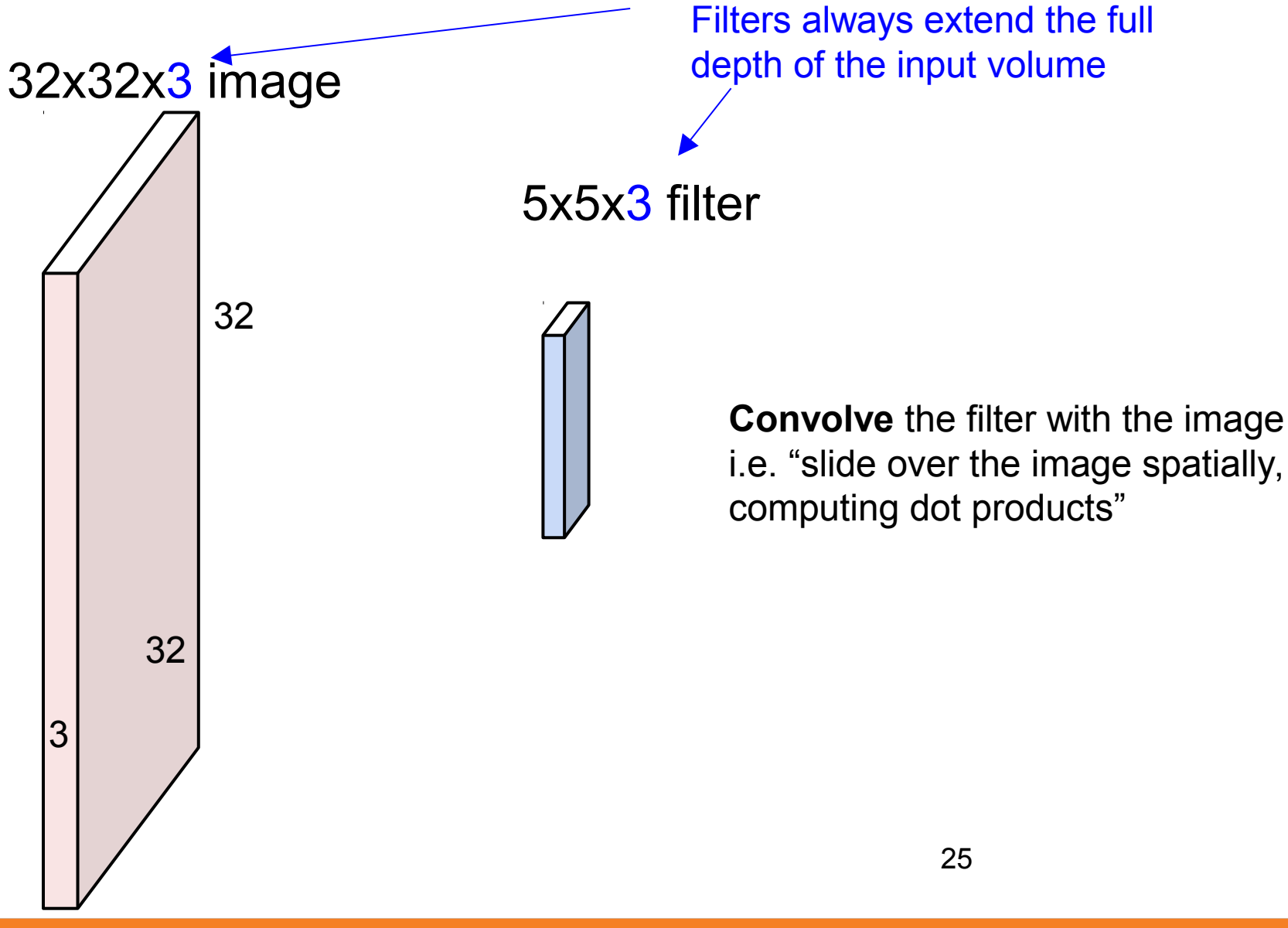

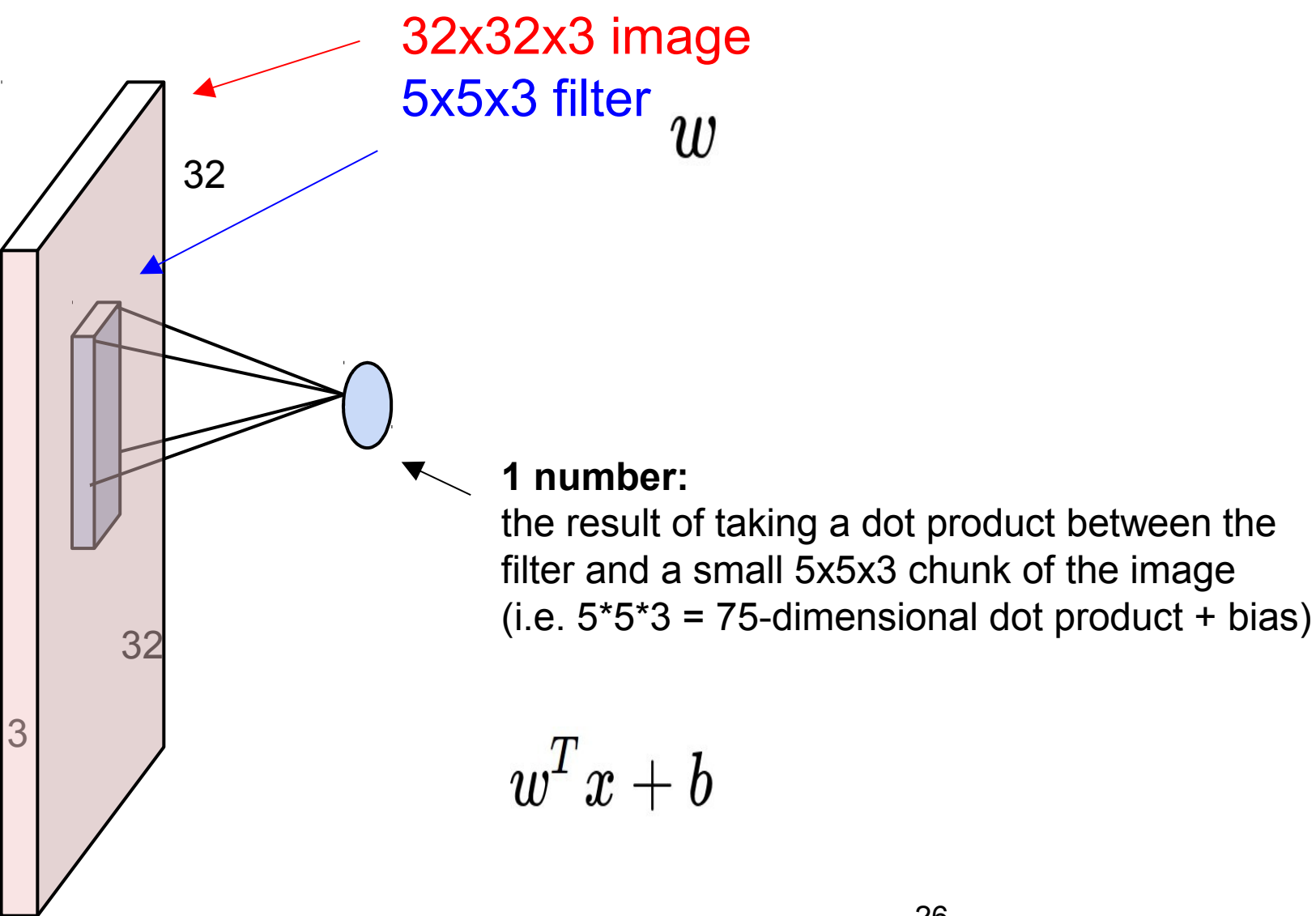

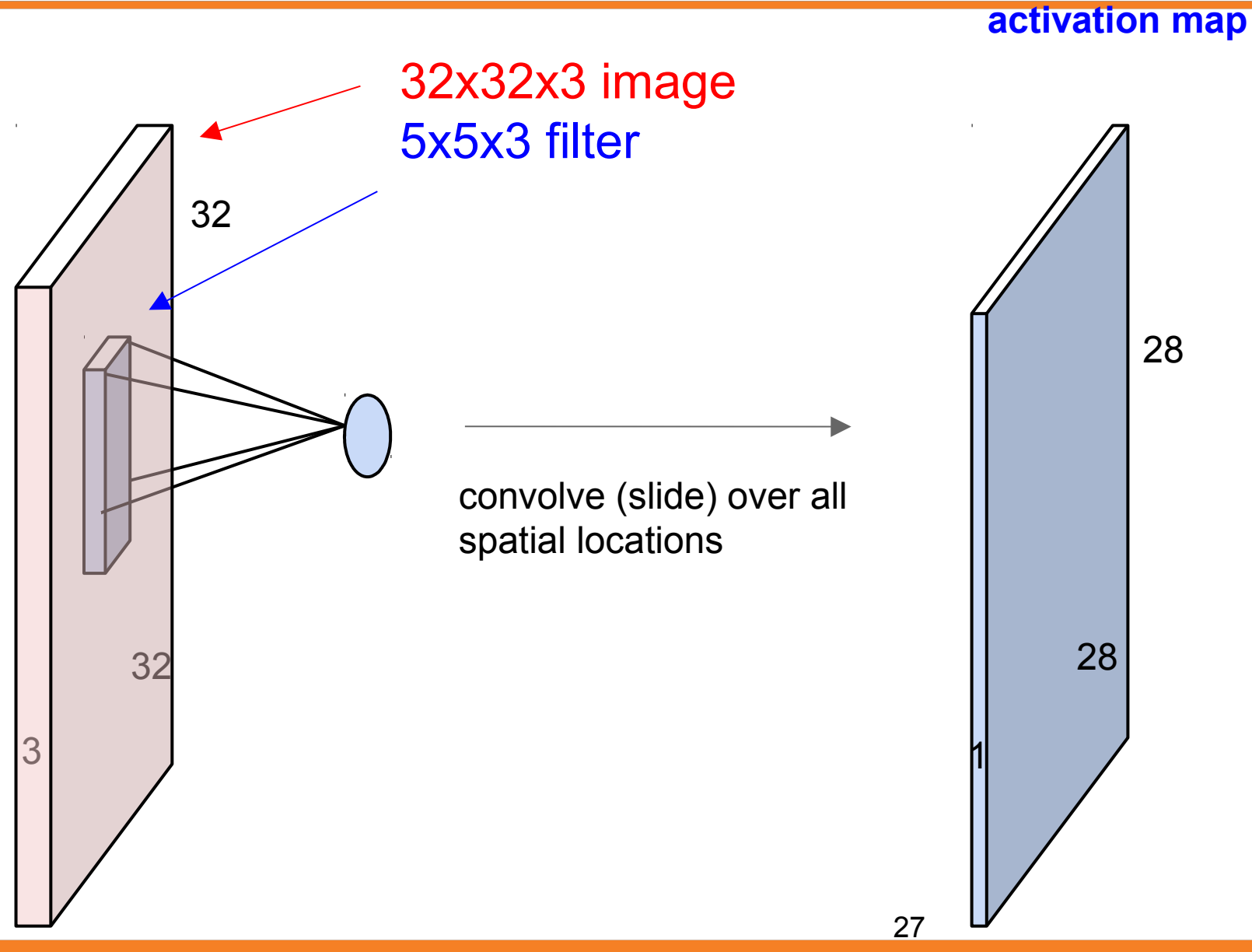

### consider a second, green filter

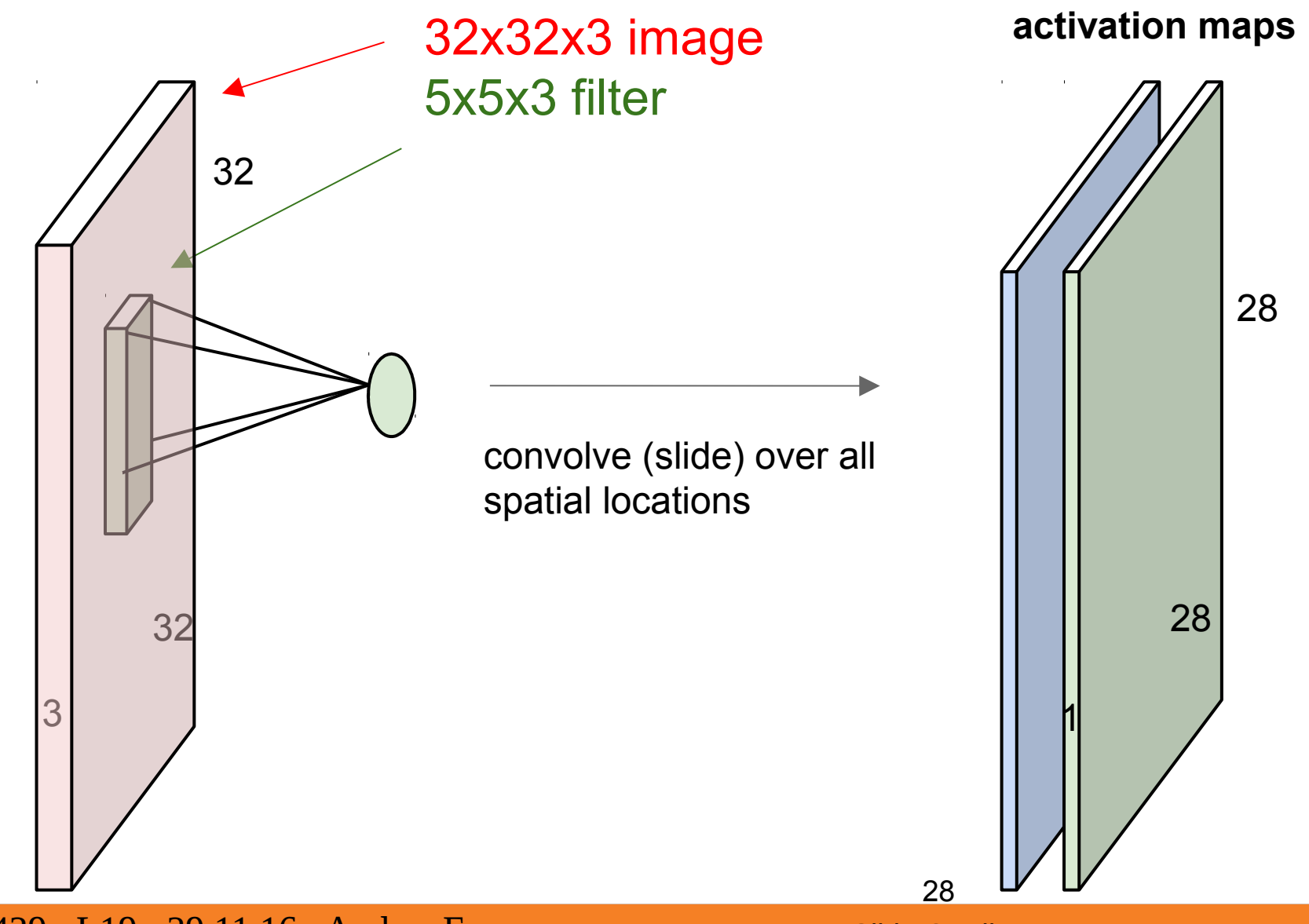

For example, if we had 6 5x5 filters, we'll get 6 separate activation maps:

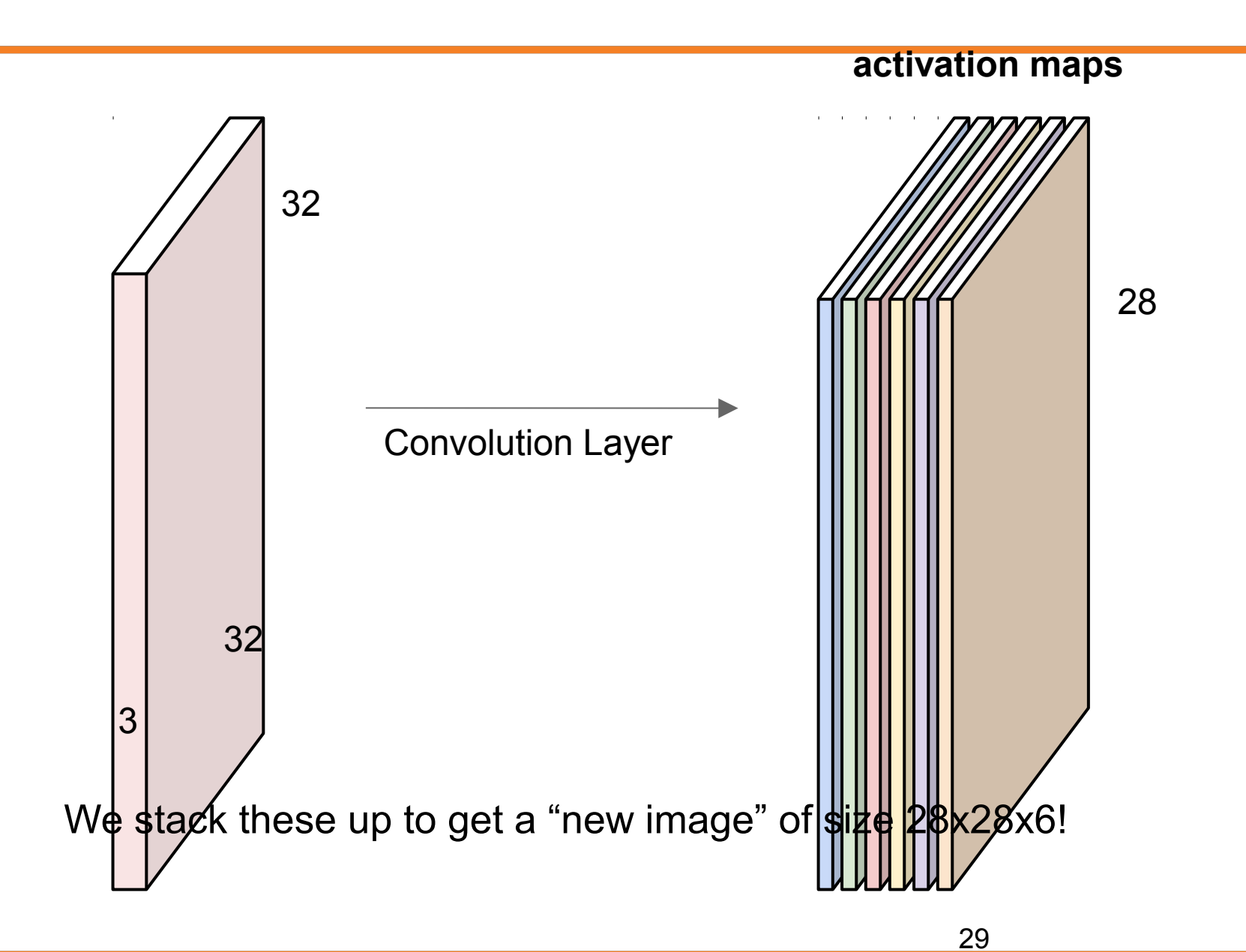

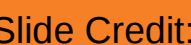

### **Preview:** ConvNet is a sequence of Convolution Layers, interspersed with activation functions

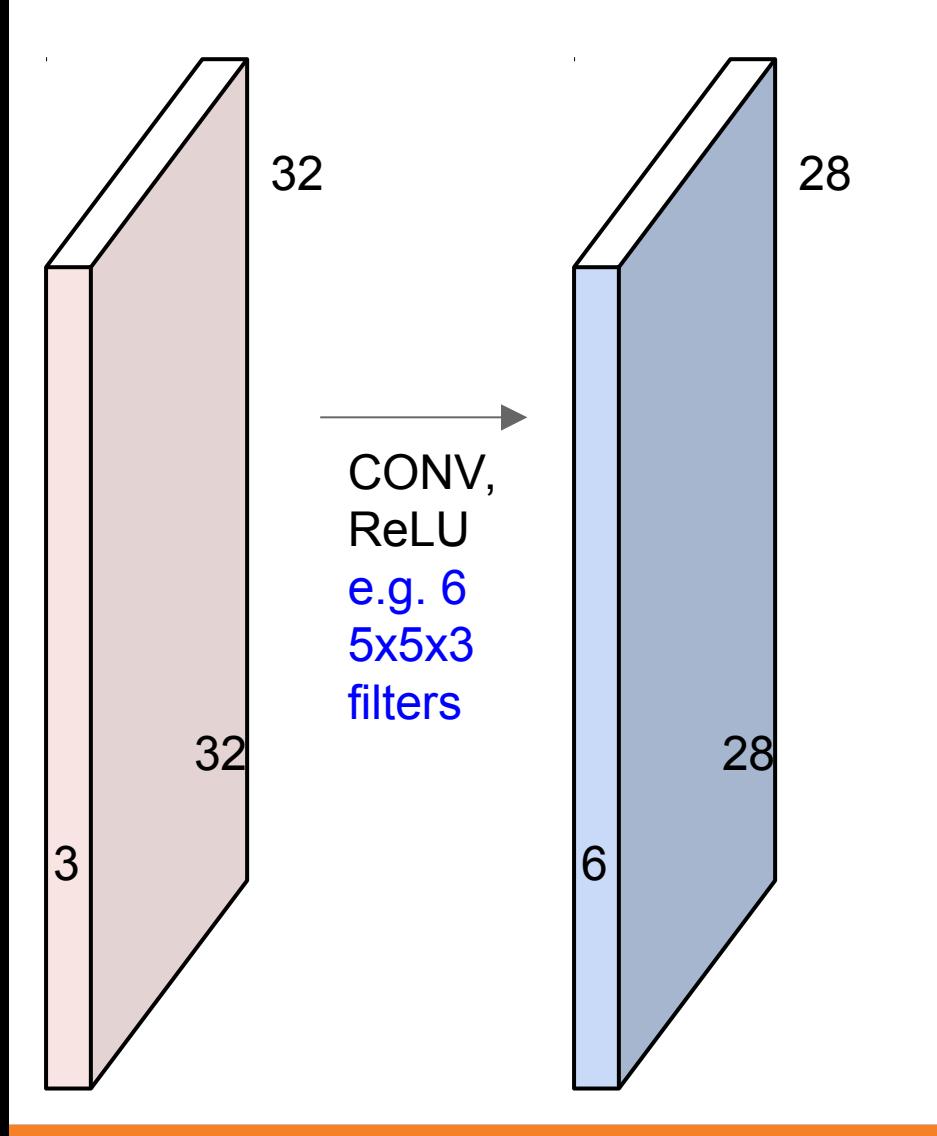

### **Preview:** ConvNet is a sequence of Convolutional Layers, interspersed with activation functions

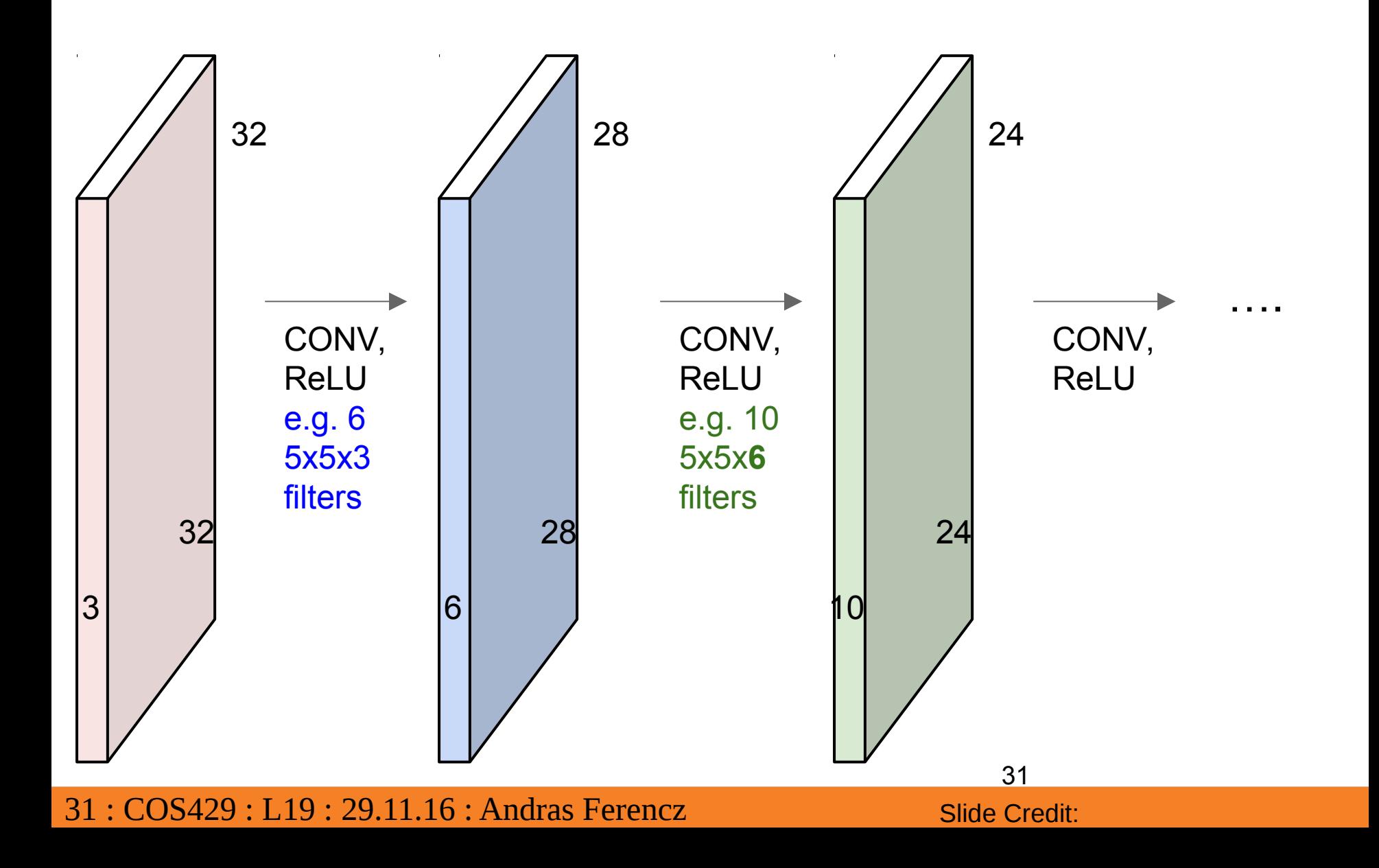

# Activation Functions

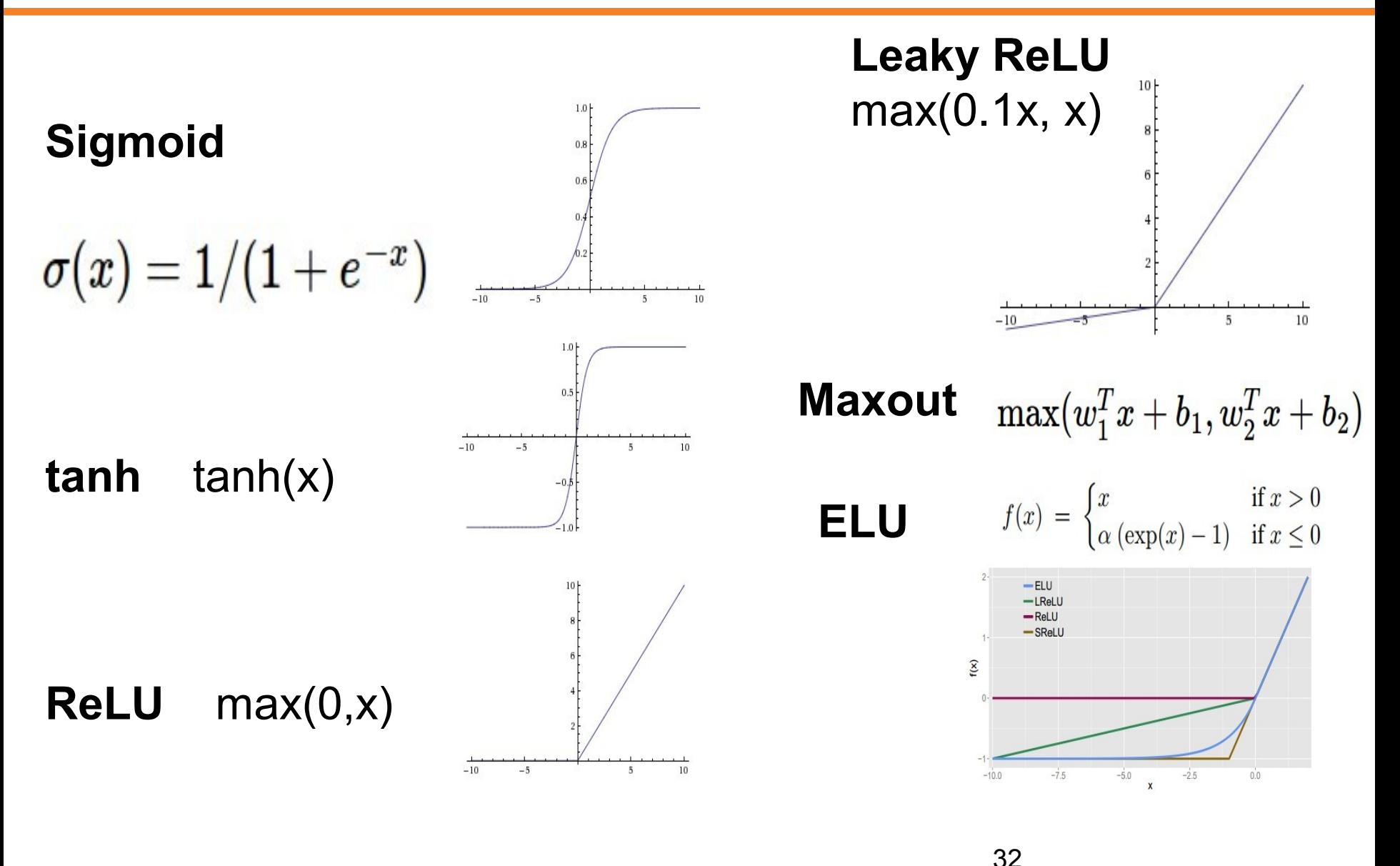

#### **Preview**

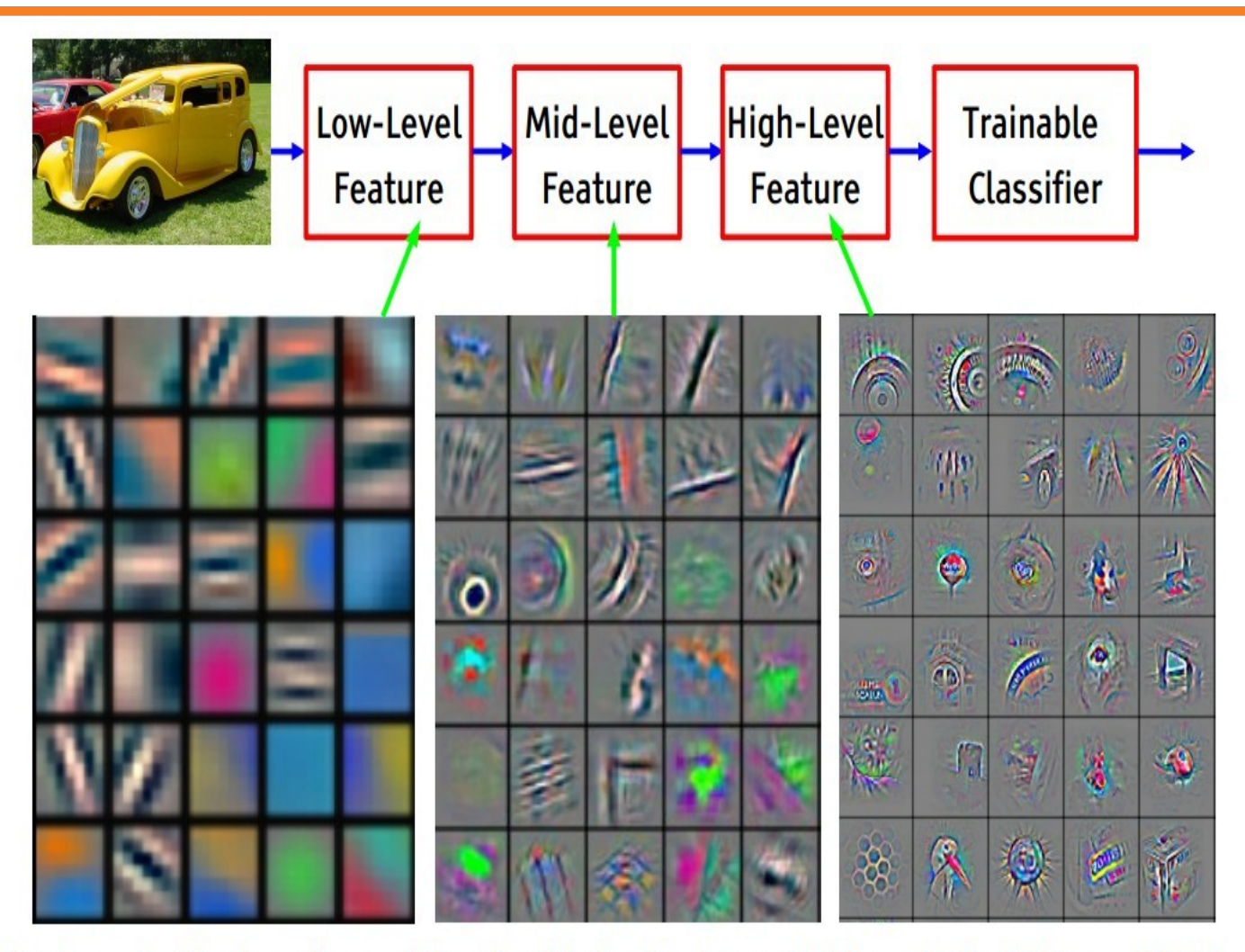

Feature visualization of convolutional net trained on ImageNet from [Zeiler & Fergus 2013]

33 : COS429 : L19 : 29.11.16 : Andras Ferencz

33

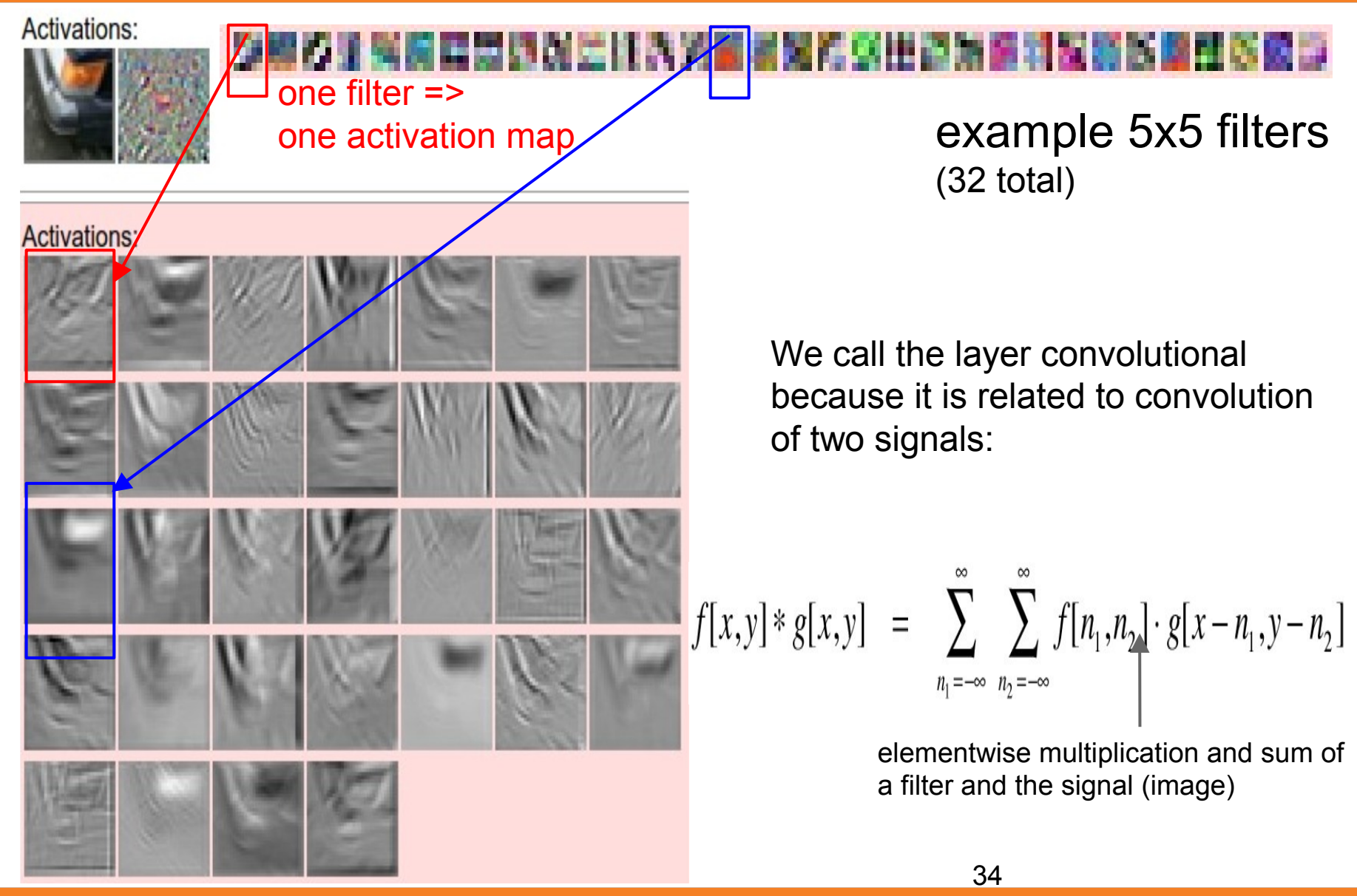

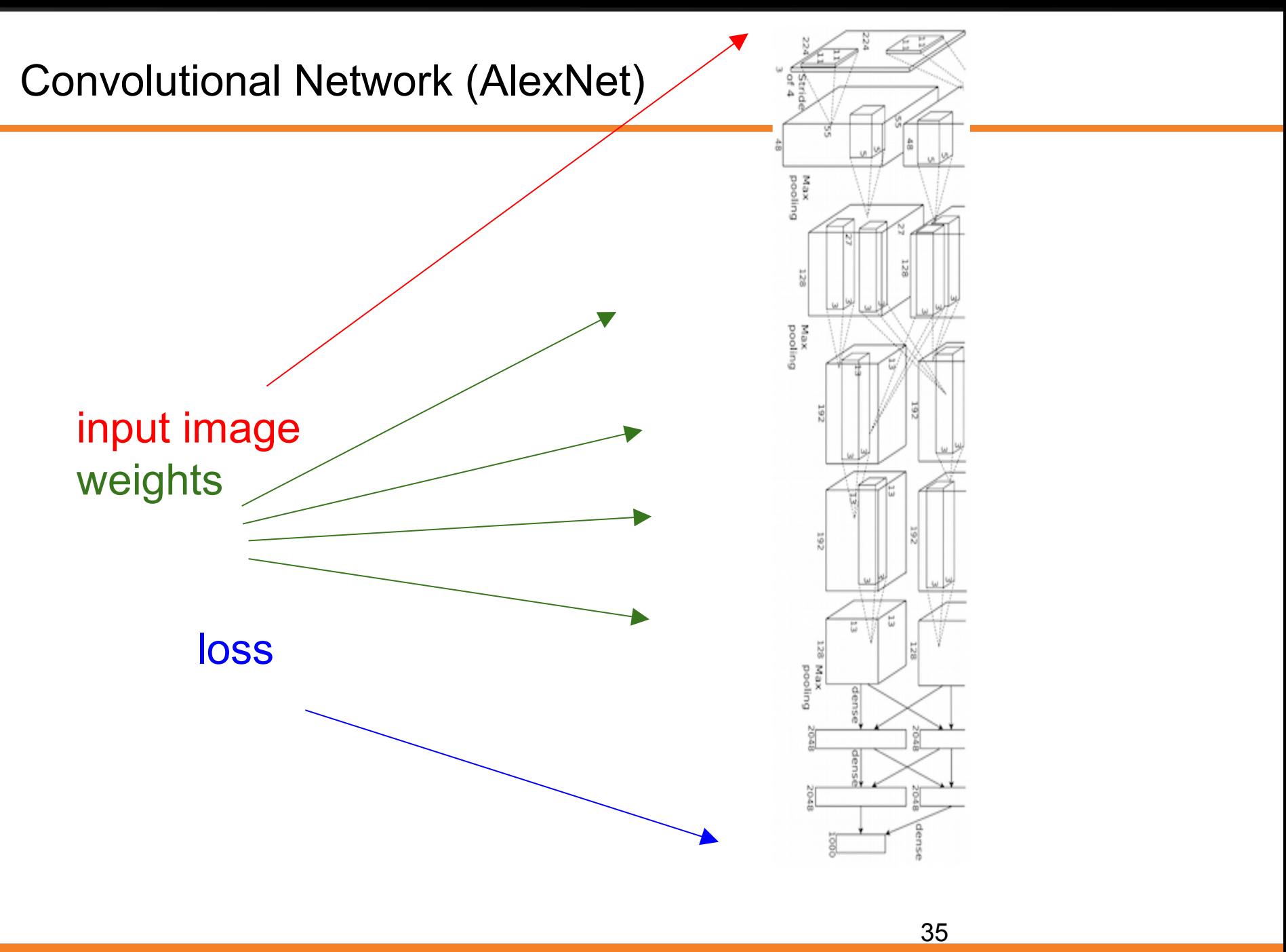

An example loss function (the hinge loss):

$$
L_i = \textstyle\sum_{j \neq y_i} \max(0, s_j - s_{y_i} + 1)
$$
# How to optimize?

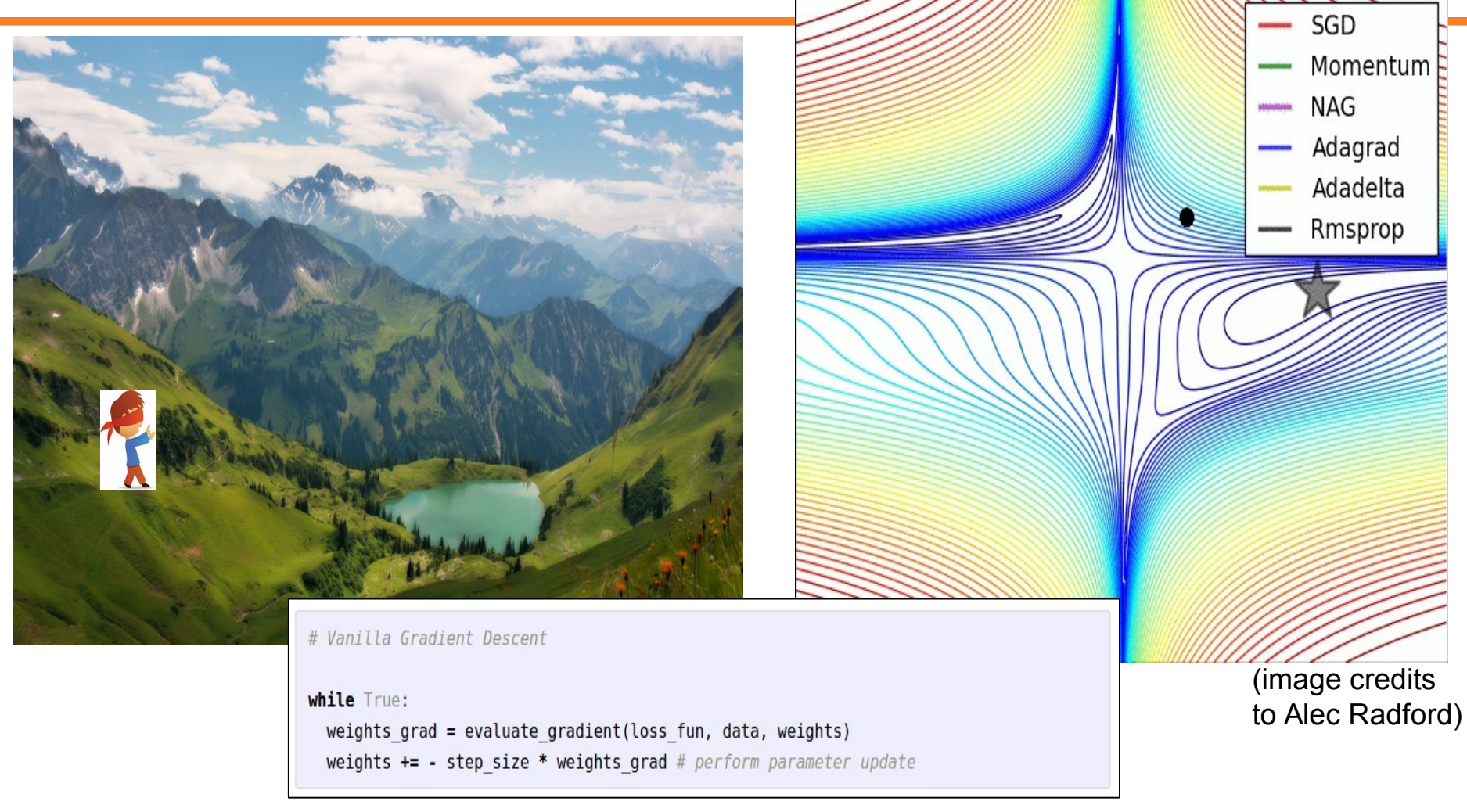

In 1-dimension, the derivative of a function:

$$
\frac{df(x)}{dx}=\lim_{h\rightarrow 0}\frac{f(x+h)-f(x)}{h}
$$

In multiple dimensions, the **gradient** is the vector of (partial derivatives).

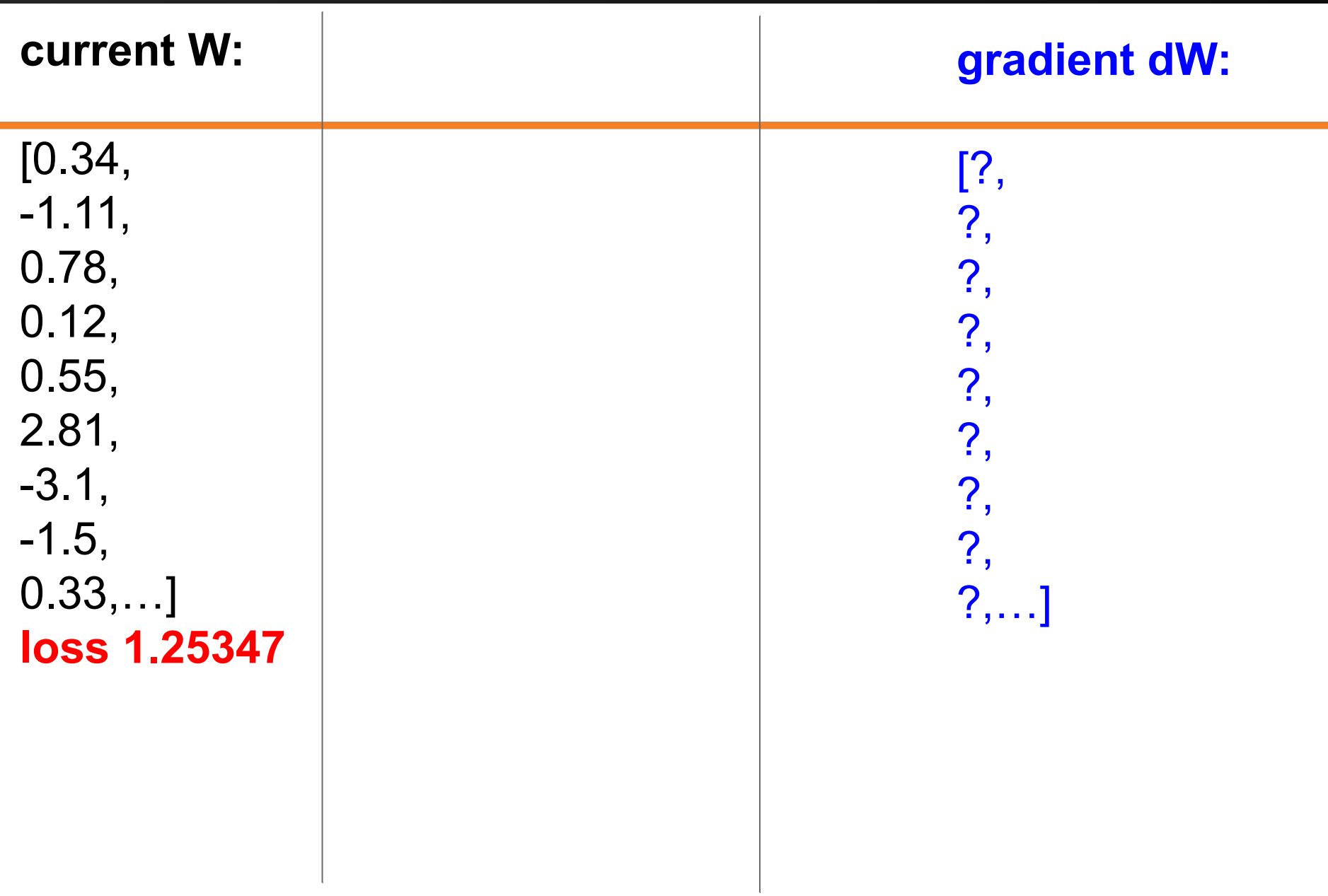

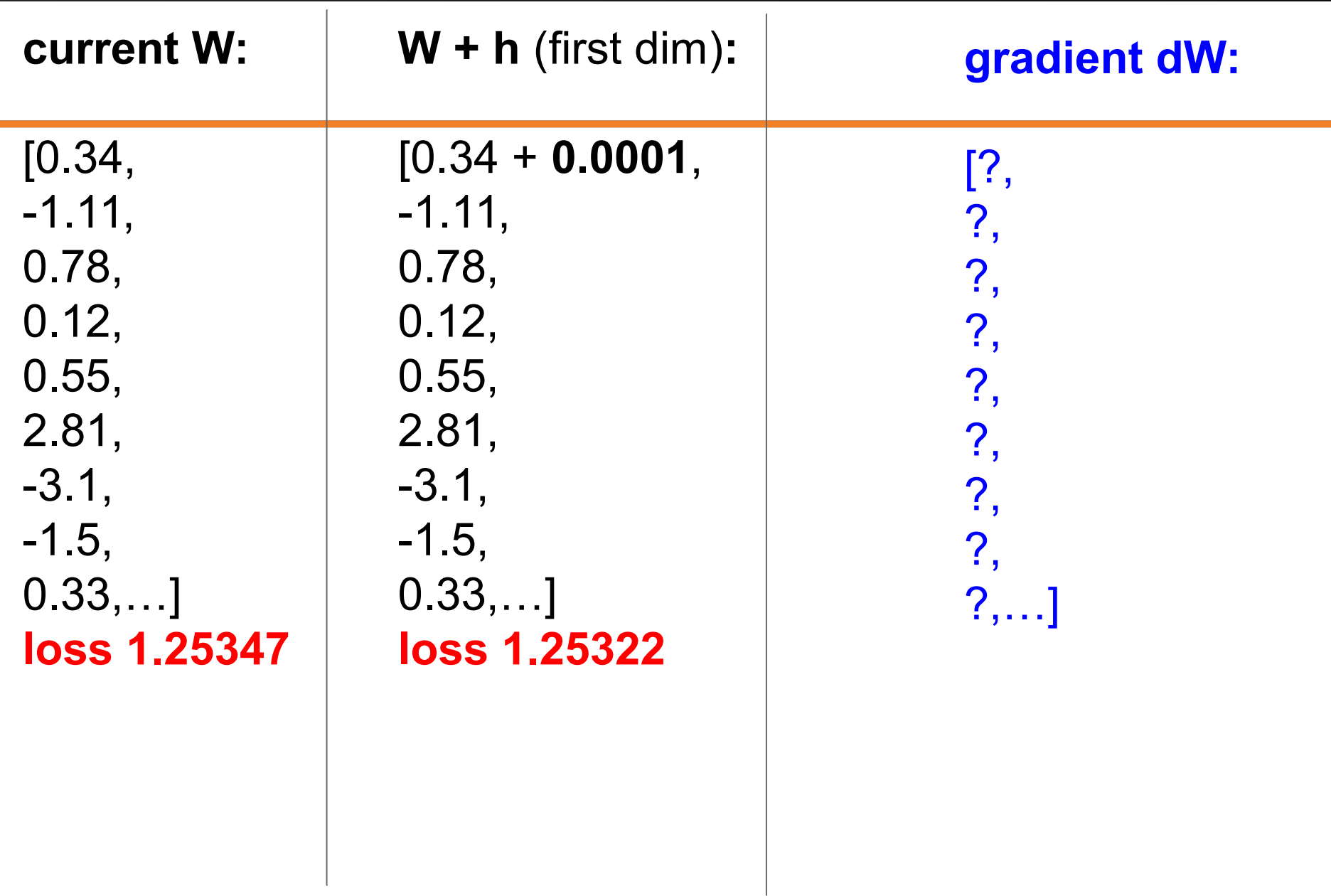

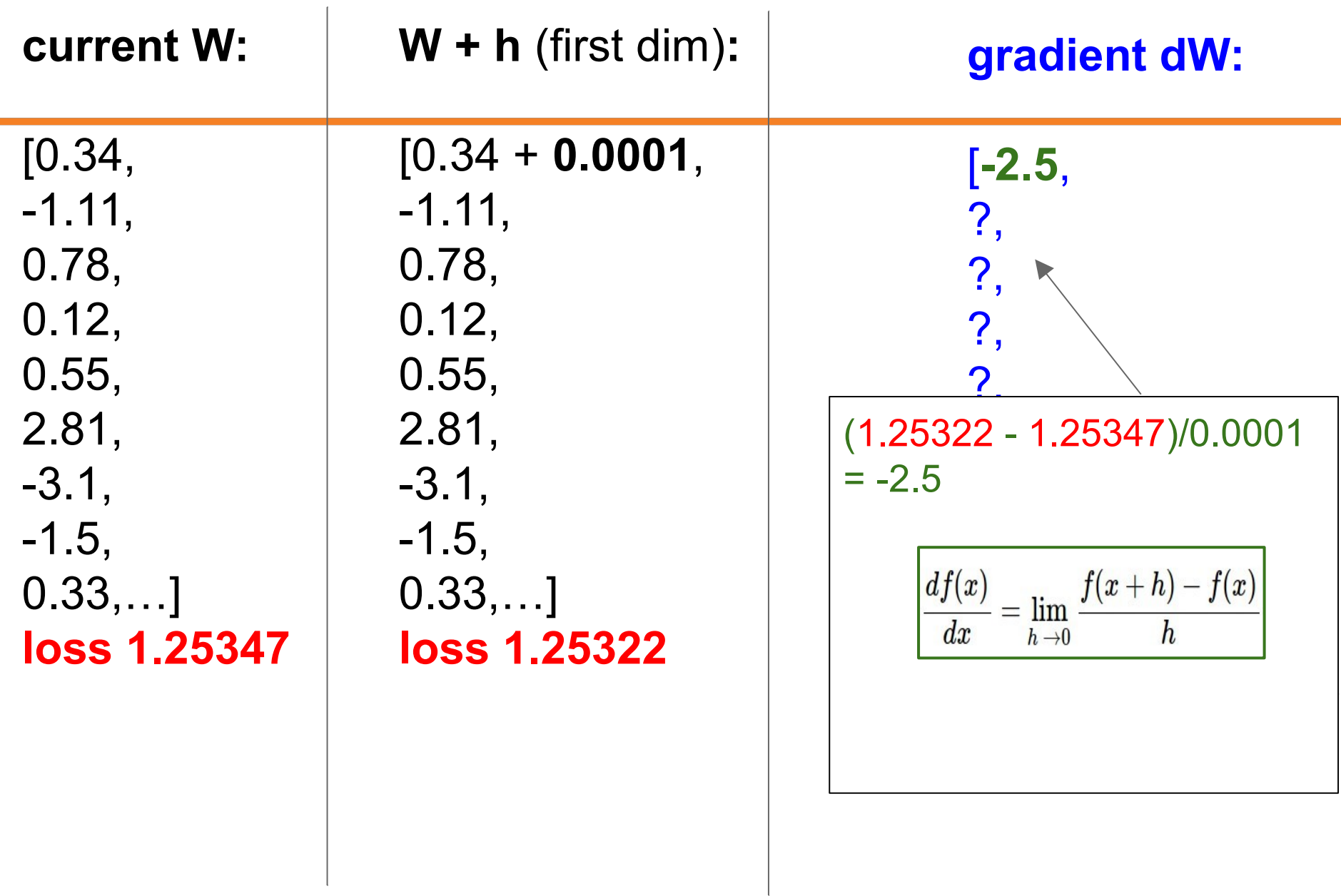

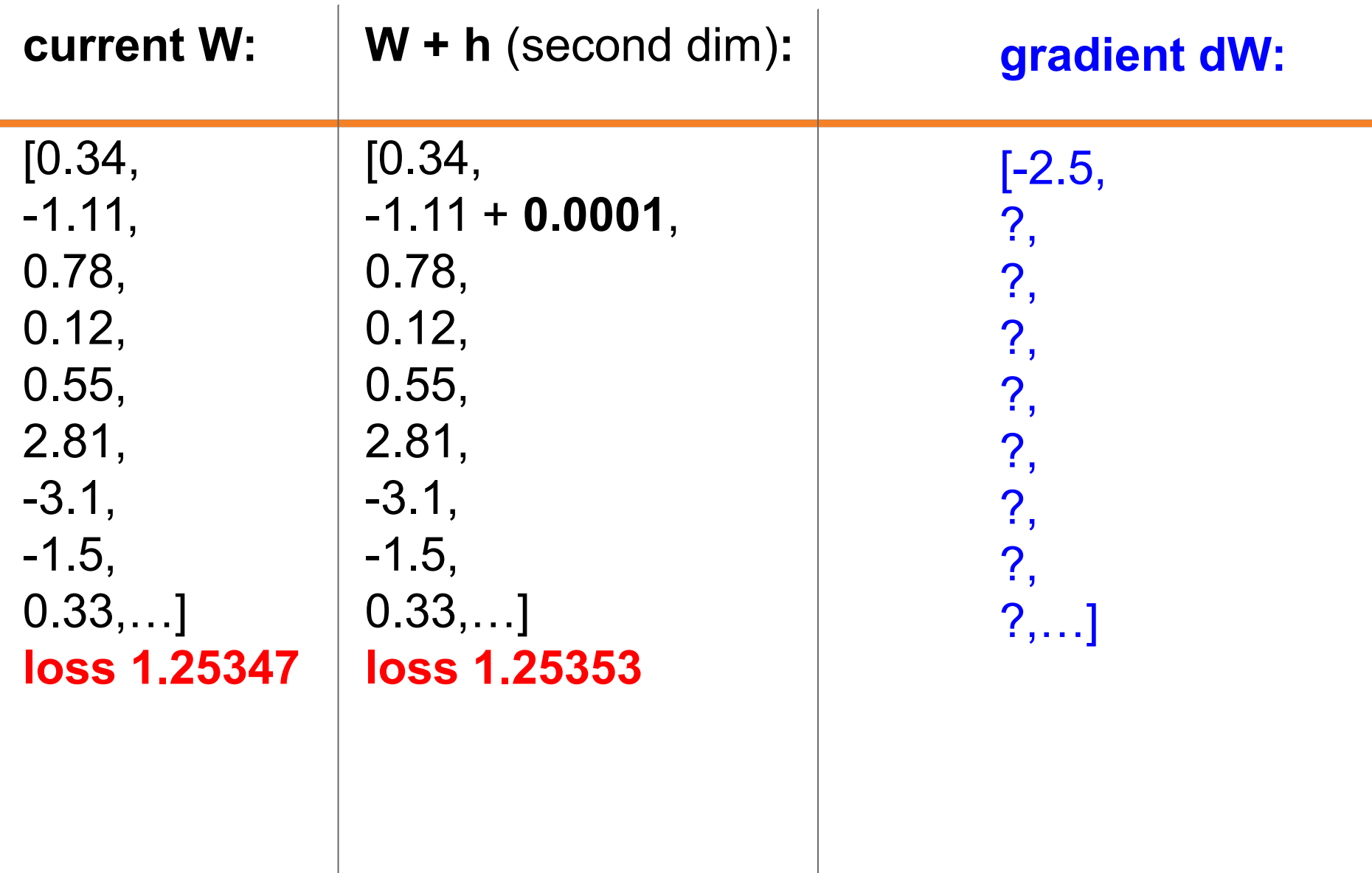

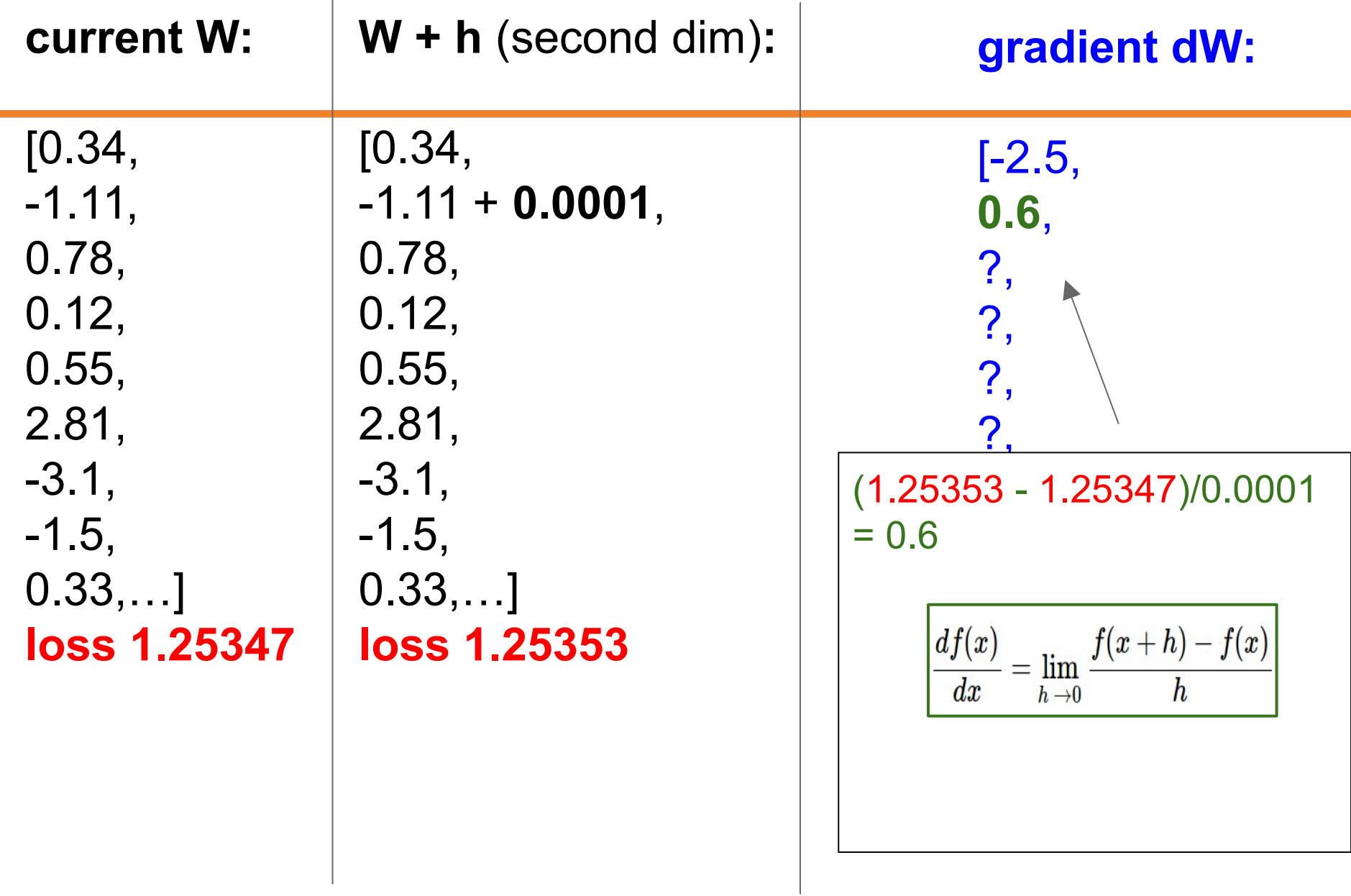

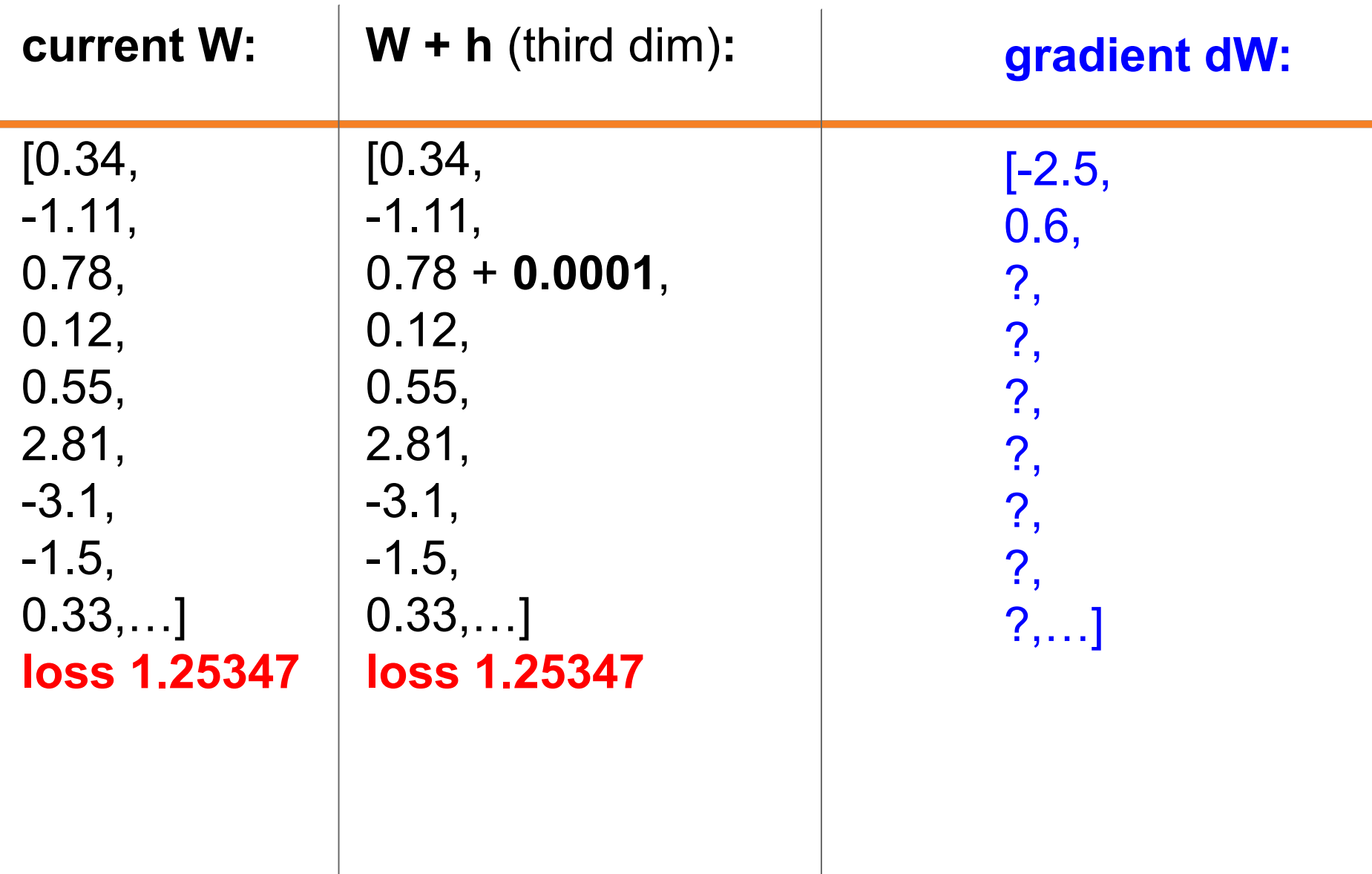

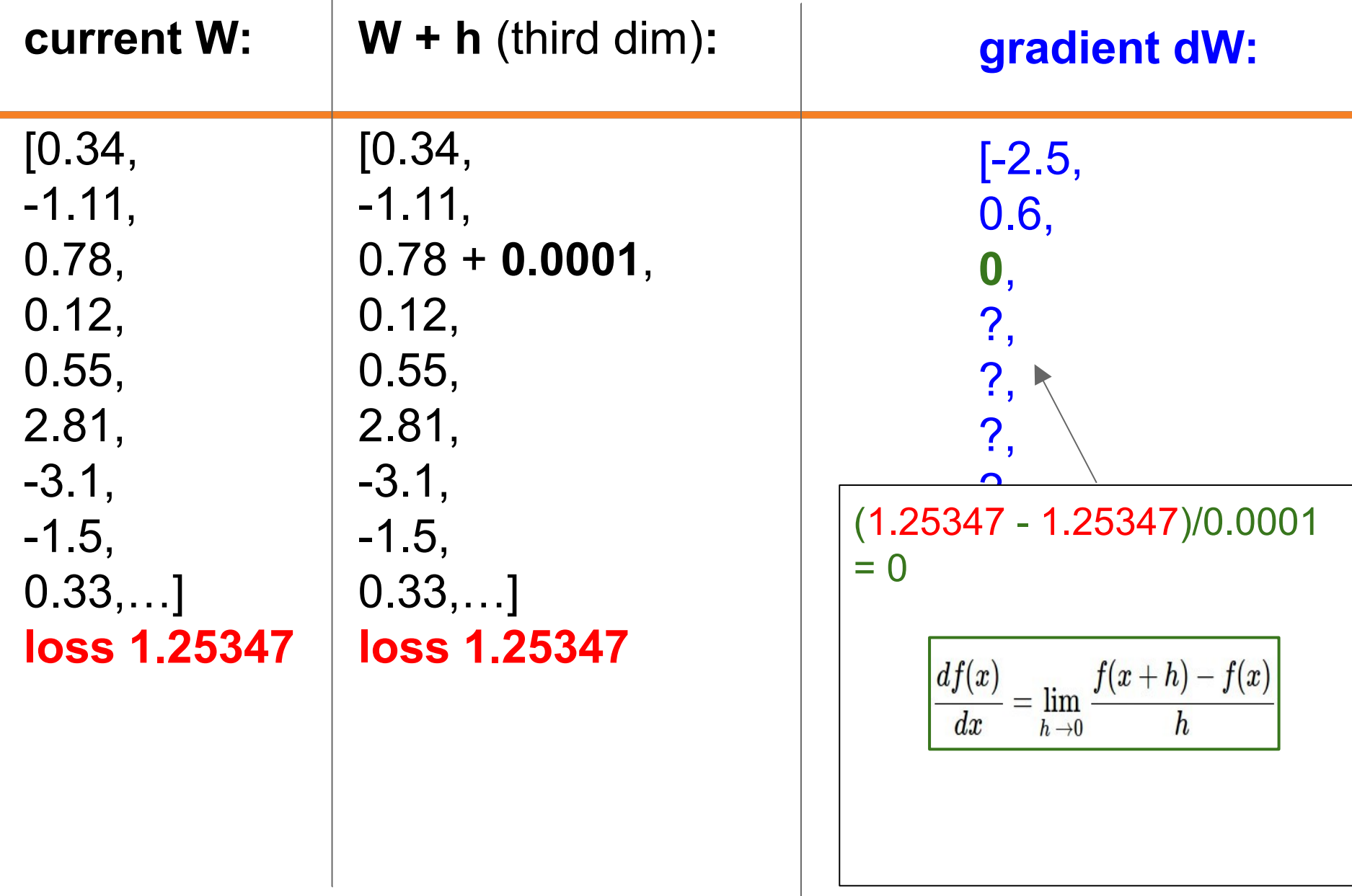

# Evaluation the gradient numerically

$$
\frac{df(x)}{dx}=\lim_{h\rightarrow 0}\frac{f(x+h)-f(x)}{h}
$$

```
def eval numerical gradient(f, x):
0000
```
a naive implementation of numerical gradient of f at x - f should be a function that takes a single argument - x is the point (numpy array) to evaluate the gradient at 0.000

 $\mathsf{fx} = \mathsf{f(x)}$  # evaluate function value at original point  $grad = np{\cdot}zeros(x,\text{shape})$  $h = 0.00001$ 

#### # iterate over all indexes in x

it = np.nditer(x, flags=['multi index'], op flags=['readwrite']) while not it.finished:

# evaluate function at x+h

 $ix = it$ . multi index old value =  $x[ix]$  $x[ix] = old value + h # increment by h$  $fxh = f(x)$  # evalute  $f(x + h)$  $x(ix) = old value # restore to previous value (very important!)$ 

# compute the partial derivative  $grad(ix) = (fxh - fx) / h # the slope$ it.iternext()  $#$  step to next dimension

#### return grad

### 46 : COS429 : L19 : 29.11.16 : Andras Ferencz Slide Credit:

# Evaluation the gradient numerically

$$
\frac{df(x)}{dx}=\lim_{h\rightarrow 0}\frac{f(x+h)-f(x)}{h}
$$

- approximate
- very slow to evaluate

```
def eval numerical gradient(f, x):
000
```
a naive implementation of numerical gradient of f at x - f should be a function that takes a single argument - x is the point (numpy array) to evaluate the gradient at 0.000

 $\mathsf{fx} = \mathsf{f}(\mathsf{x})$  # evaluate function value at original point  $grad = np{\cdot}zeros(x,\text{shape})$  $h = 0.00001$ 

#### # iterate over all indexes in x

 $it = np.nditer(x, flags=[multi index'], op flags=[readwrite'])$ while not it.finished:

#### # evaluate function at x+h

 $ix = it$ . multi index old value =  $x[ix]$  $x[ix] = old value + h # increment by h$  $fxh = f(x)$  # evalute  $f(x + h)$  $x(ix) = old value # restore to previous value (very important!)$ 

# compute the partial derivative  $grad(ix) = (fxh - fx) / h # the slope$ it.iternext()  $#$  step to next dimension

#### return grad

### 47 : COS429 : L19 : 29.11.16 : Andras Ferencz Slide Credit:

$$
L = \frac{1}{N} \sum_{i=1}^N L_i + \sum_k W_k^2
$$
  
\n
$$
L_i = \sum_{j \neq y_i} \max(0, s_j - s_{y_i} + 1)
$$
  
\n
$$
s = f(x; W) = Wx
$$

want  $\nabla_W L$ 

$$
L = \frac{1}{N} \sum_{i=1}^N L_i + \sum_k W_k^2
$$
  
\n
$$
L_i = \sum_{j \neq y_i} \max(0, s_j - s_{y_i} + 1)
$$
  
\n
$$
s = f(x; W) = Wx
$$

want  $\nabla_W L$ 

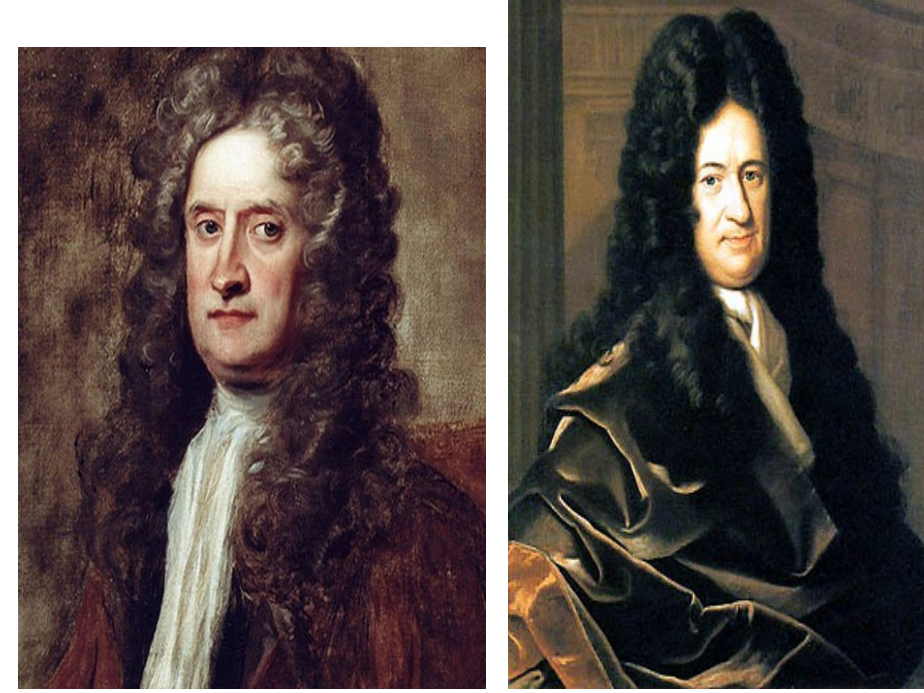

### 49 : COS429 : L19 : 29.11.16 : Andras Ferencz Slide Credit:

$$
L = \frac{1}{N} \sum_{i=1}^{N} L_i + \sum_{k} W_k^2
$$
  
\n
$$
L_i = \sum_{j \neq y_i} \max(0, s_j - s_{y_i} + 1)
$$
  
\n
$$
s = f(x; W) = Wx
$$
  
\n
$$
\nabla_W L
$$
  
\n
$$
\nabla_W L
$$
  
\n
$$
\nabla_W L
$$

$$
\begin{aligned} L &= \tfrac{1}{N}\sum_{i=1}^N L_i + \sum_k W_k^2 \\ L_i &= \sum_{j \neq y_i} \max(0, s_j - s_{y_i} + 1) \\ s &= f(x; W) = Wx \end{aligned}
$$

$$
\nabla_W L = \dots
$$

51 : COS429 : L19 : 29.11.16 : Andras Ferencz Slide Credit:

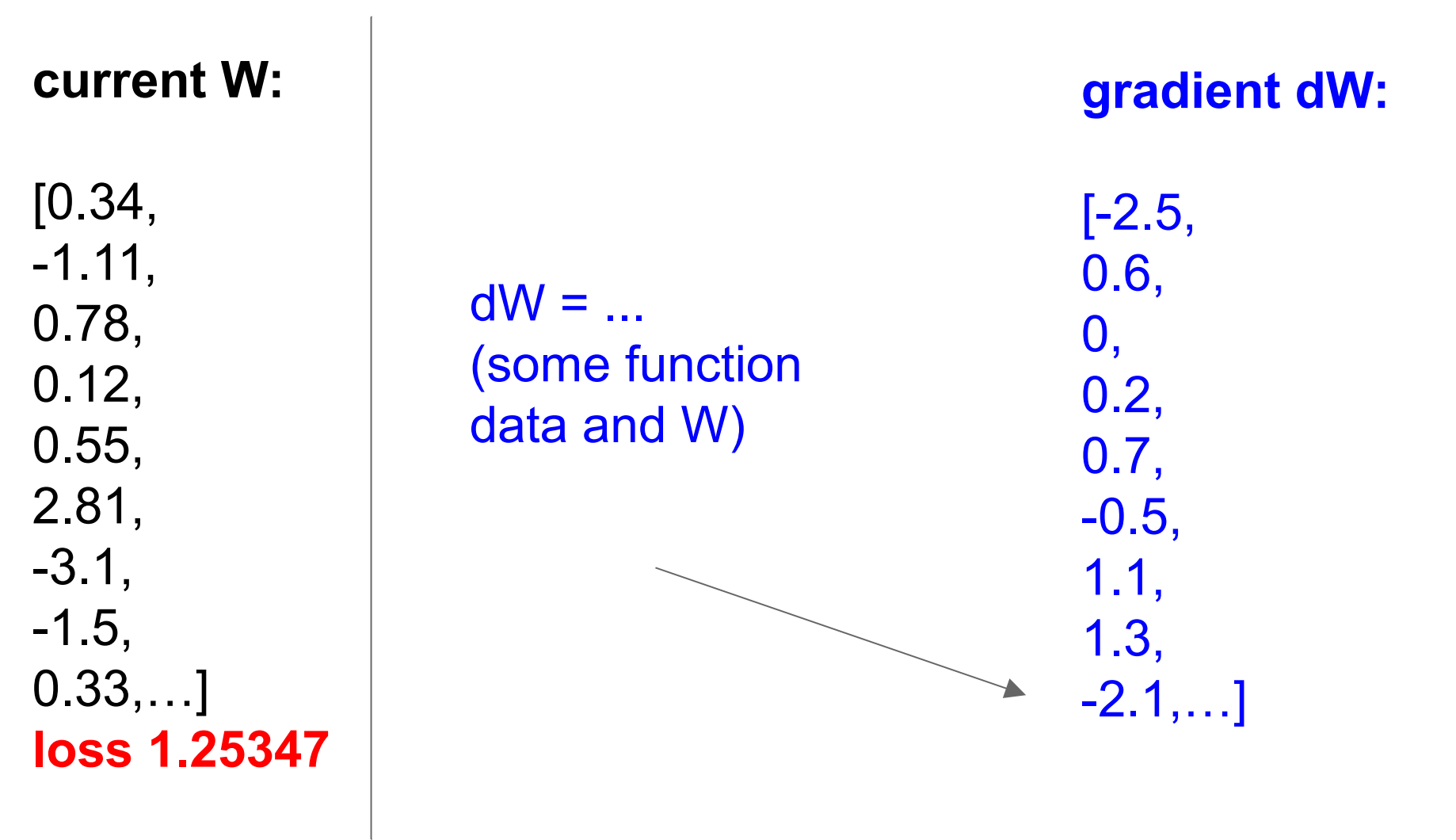

# Gradient Descent

$$
\frac{df(x)}{dx}=\lim_{h\rightarrow 0}\frac{f(x+h)-f(x)}{h}
$$

**Numerical gradient**: slow :(, approximate :(, easy to write :) **Analytic gradient**: fast :), exact :), error-prone :(

In practice: Derive analytic gradient, check your implementation with numerical gradient

53 : COS429 : L19 : 29.11.16 : Andras Ferencz Slide Credit:

### Computational Graph

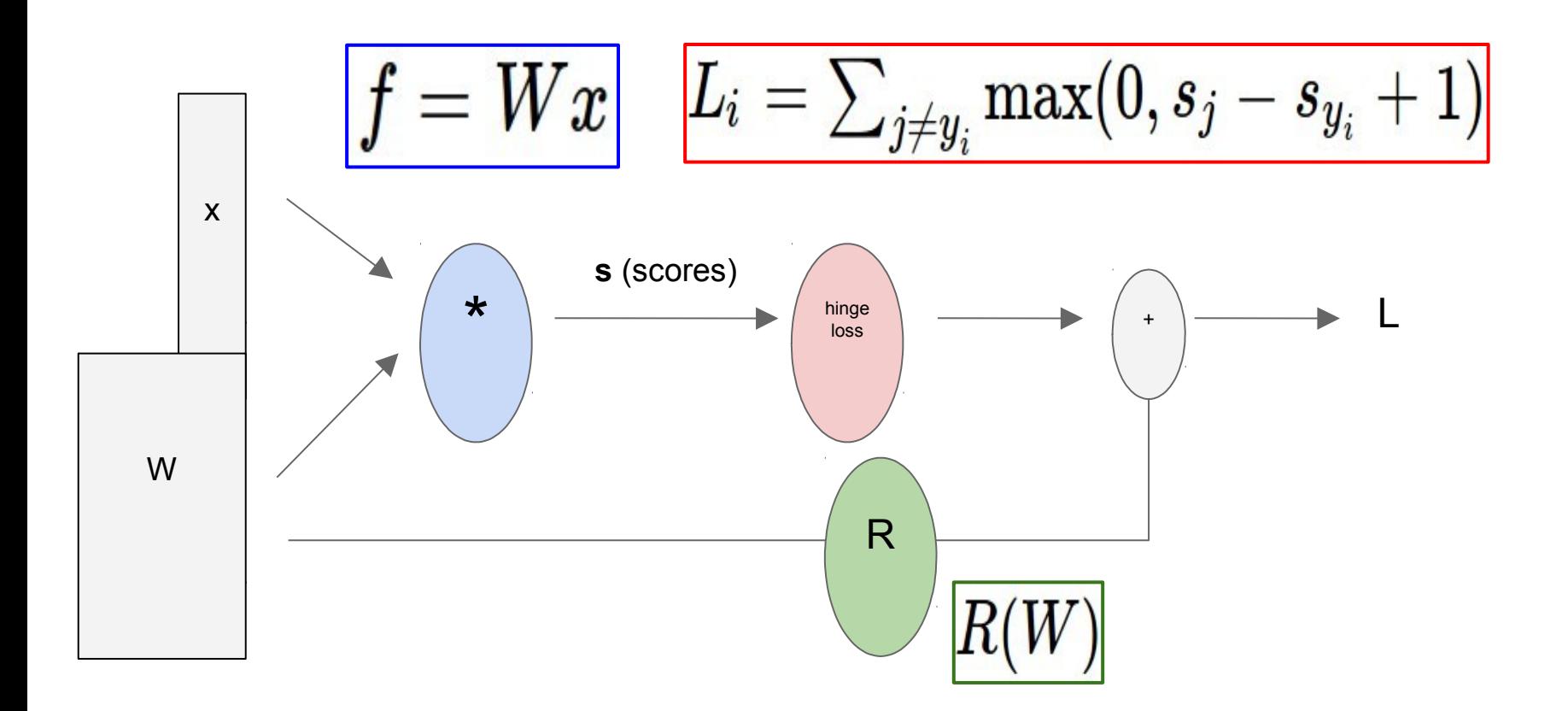

$$
f(x,y,z) = (x + y)z
$$
  
e.g. x = -2, y = 5, z = -4  
 $y = 5$   
 $y = 5$ 

$$
f(x, y, z) = (x + y)z
$$
\n
$$
e.g. x = -2, y = 5, z = -4
$$
\n
$$
q = x + y
$$
\n
$$
\frac{\partial q}{\partial x} = 1, \frac{\partial q}{\partial y} = 1
$$
\n
$$
f = qz
$$
\n
$$
\frac{\partial f}{\partial x} = z, \frac{\partial f}{\partial z} = q
$$
\nWant:

\n
$$
\frac{\partial f}{\partial x}, \frac{\partial f}{\partial y}, \frac{\partial f}{\partial z}
$$

| $f(x, y, z) = (x + y)z$                                                                                     | $x \rightarrow 2$                                                      |                                 |
|----------------------------------------------------------------------------------------------------|------------------------------------------------------------------------|---------------------------------|
| $e.g. x = -2, y = 5, z = -4$                                                                                | $y = 5$                                                                |                                 |
| $q = x + y$                                                                                                 | $\frac{\partial q}{\partial x} = 1, \frac{\partial q}{\partial y} = 1$ | $z = 4$                         |
| $f = qz$                                                                                                    | $\frac{\partial f}{\partial q} = z, \frac{\partial f}{\partial z} = q$ | $\frac{\partial f}{\partial t}$ |
| $\text{Want: } \frac{\partial f}{\partial x}, \frac{\partial f}{\partial y}, \frac{\partial f}{\partial z}$ |                                                                        |                                 |

$$
f(x, y, z) = (x + y)z
$$
\n
$$
e.g. x = -2, y = 5, z = -4
$$
\n
$$
q = x + y
$$
\n
$$
\frac{\partial q}{\partial x} = 1, \frac{\partial q}{\partial y} = 1
$$
\n
$$
f = qz
$$
\n
$$
\frac{\partial f}{\partial x} = z, \frac{\partial f}{\partial z} = q
$$
\nWant:

\n
$$
\frac{\partial f}{\partial x}, \frac{\partial f}{\partial y}, \frac{\partial f}{\partial z}
$$

$$
f(x, y, z) = (x + y)z
$$
\n
$$
e.g. x = -2, y = 5, z = -4
$$
\n
$$
q = x + y
$$
\n
$$
\frac{\partial q}{\partial x} = 1, \frac{\partial q}{\partial y} = 1
$$
\n
$$
f = qz
$$
\n
$$
\frac{\partial f}{\partial x} = z, \frac{\partial f}{\partial z} = q
$$
\nWant:

\n
$$
\frac{\partial f}{\partial x}, \frac{\partial f}{\partial y}, \frac{\partial f}{\partial z}
$$

$$
f(x, y, z) = (x + y)z
$$
\n
$$
e.g. x = -2, y = 5, z = -4
$$
\n
$$
q = x + y
$$
\n
$$
\frac{\partial q}{\partial x} = 1, \frac{\partial q}{\partial y} = 1
$$
\n
$$
f = qz
$$
\n
$$
\frac{\partial f}{\partial x} = z, \frac{\partial f}{\partial z} = q
$$
\nWant:

\n
$$
\frac{\partial f}{\partial x}, \frac{\partial f}{\partial y}, \frac{\partial f}{\partial z}
$$

$$
f(x, y, z) = (x + y)z
$$
\n
$$
e.g. x = -2, y = 5, z = -4
$$
\n
$$
q = x + y
$$
\n
$$
\frac{\partial q}{\partial x} = 1, \frac{\partial q}{\partial y} = 1
$$
\n
$$
f = qz
$$
\n
$$
\frac{\partial f}{\partial x} = z, \frac{\partial f}{\partial z} = q
$$
\nWant:

\n
$$
\frac{\partial f}{\partial x}, \frac{\partial f}{\partial y}, \frac{\partial f}{\partial z}
$$

$$
f(x, y, z) = (x + y)z
$$
\n
$$
e.g. x = -2, y = 5, z = -4
$$
\n
$$
q = x + y
$$
\n
$$
\frac{\partial q}{\partial x} = 1, \frac{\partial q}{\partial y} = 1
$$
\n
$$
f = qz
$$
\n
$$
\frac{\partial f}{\partial x} = z, \frac{\partial f}{\partial z} = q
$$
\nWant:

\n
$$
\frac{\partial f}{\partial x}, \frac{\partial f}{\partial y}, \frac{\partial f}{\partial z}
$$

e.g. x = -2, y = 5, z = -4 Want:

$$
f(x, y, z) = (x + y)z
$$
\n
$$
e.g. x = -2, y = 5, z = -4
$$
\n
$$
q = x + y
$$
\n
$$
\frac{\partial q}{\partial x} = 1, \frac{\partial q}{\partial y} = 1
$$
\n
$$
f = qz
$$
\n
$$
\frac{\partial f}{\partial q} = z, \frac{\partial f}{\partial z} = q
$$
\n
$$
\frac{\partial f}{\partial y} = \frac{\partial f}{\partial q} \frac{\partial q}{\partial y}
$$
\n
$$
\frac{\partial f}{\partial x} = \frac{\partial f}{\partial y} \frac{\partial q}{\partial y}
$$
\n
$$
\frac{\partial f}{\partial y} = \frac{\partial f}{\partial q} \frac{\partial q}{\partial y}
$$

$$
f(x, y, z) = (x + y)z
$$
\n
$$
e.g. x = -2, y = 5, z = -4
$$
\n
$$
q = x + y
$$
\n
$$
\frac{\partial q}{\partial x} = 1, \frac{\partial q}{\partial y} = 1
$$
\n
$$
f = qz
$$
\n
$$
\frac{\partial f}{\partial x} = z, \frac{\partial f}{\partial z} = q
$$
\n
$$
f(x, y, z) = \frac{x - 2}{4}
$$
\n
$$
\frac{y - 5}{4}
$$
\n
$$
y = \frac{4}{4}
$$
\n
$$
y = \frac{4}{4}
$$
\n
$$
y = \frac{4}{4}
$$
\n
$$
y = \frac{4}{4}
$$
\n
$$
y = \frac{4}{4}
$$
\n
$$
y = \frac{4}{4}
$$
\n
$$
y = \frac{4}{4}
$$
\n
$$
y = \frac{4}{4}
$$
\n
$$
y = \frac{4}{4}
$$
\n
$$
y = \frac{4}{4}
$$
\n
$$
y = \frac{4}{4}
$$
\n
$$
y = \frac{4}{4}
$$
\n
$$
y = \frac{4}{4}
$$
\n
$$
y = \frac{4}{4}
$$
\n
$$
y = \frac{4}{4}
$$
\n
$$
y = \frac{4}{4}
$$
\n
$$
y = \frac{4}{4}
$$
\n
$$
y = \frac{4}{4}
$$
\n
$$
y = \frac{4}{4}
$$
\n
$$
y = \frac{4}{4}
$$
\n
$$
y = \frac{4}{4}
$$
\n
$$
y = \frac{4}{4}
$$
\n
$$
y = \frac{4}{4}
$$
\n
$$
y = \frac{4}{4}
$$
\n
$$
y = \frac{4}{4}
$$
\n
$$
y = \frac{4}{4}
$$
\n
$$
y = \frac{4}{4}
$$
\n
$$
y = \frac{4}{4}
$$
\n
$$
y = \frac{4}{4}
$$
\n
$$
y = \frac{4}{4}
$$
\n
$$
y = \frac{4}{4}
$$
\n
$$
y = \frac{4}{
$$

$$
f(x,y,z) = (x + y)z
$$
\n
$$
e.g. x = -2, y = 5, z = -4
$$
\n
$$
q = x + y
$$
\n
$$
\frac{\partial q}{\partial x} = 1, \frac{\partial q}{\partial y} = 1
$$
\n
$$
f = qz
$$
\n
$$
\frac{\partial f}{\partial x} = z, \frac{\partial f}{\partial z} = q
$$
\n
$$
\frac{\partial f}{\partial x} = \frac{\partial f}{\partial y} \frac{\partial q}{\partial x}
$$
\n
$$
\frac{\partial f}{\partial x} = \frac{\partial f}{\partial q} \frac{\partial q}{\partial x}
$$
\n
$$
\frac{\partial f}{\partial x} = \frac{\partial f}{\partial q} \frac{\partial q}{\partial x}
$$

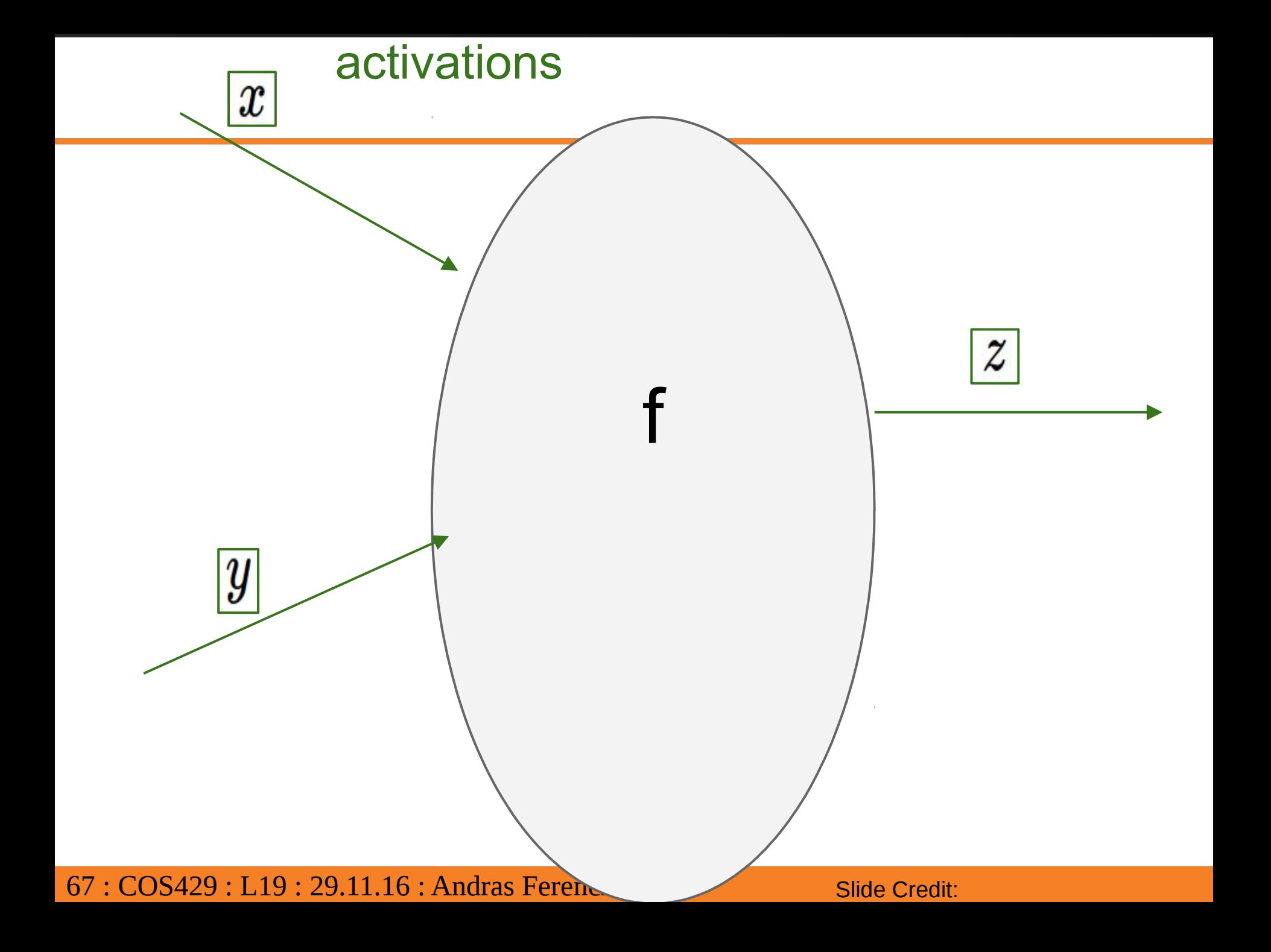

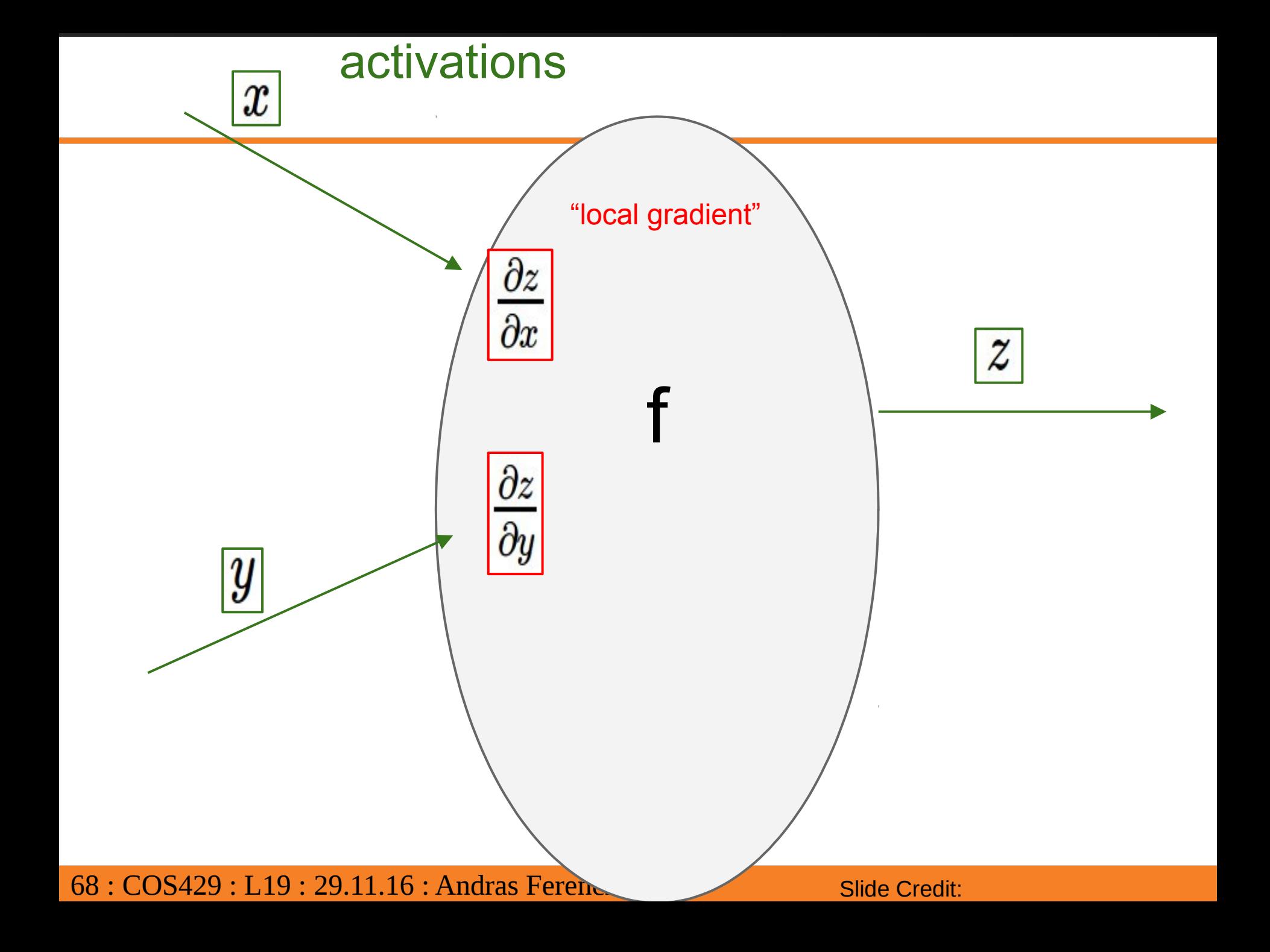

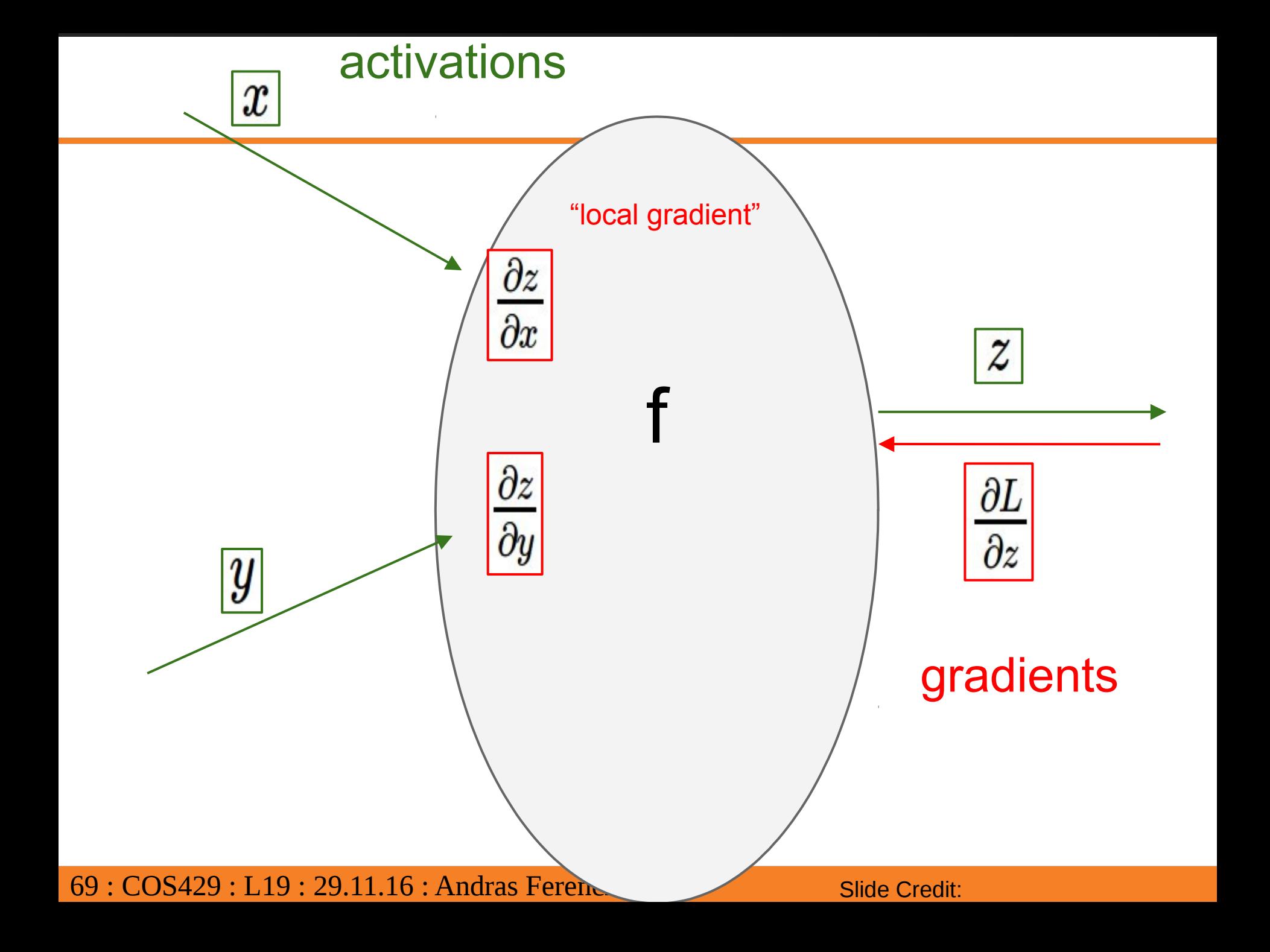

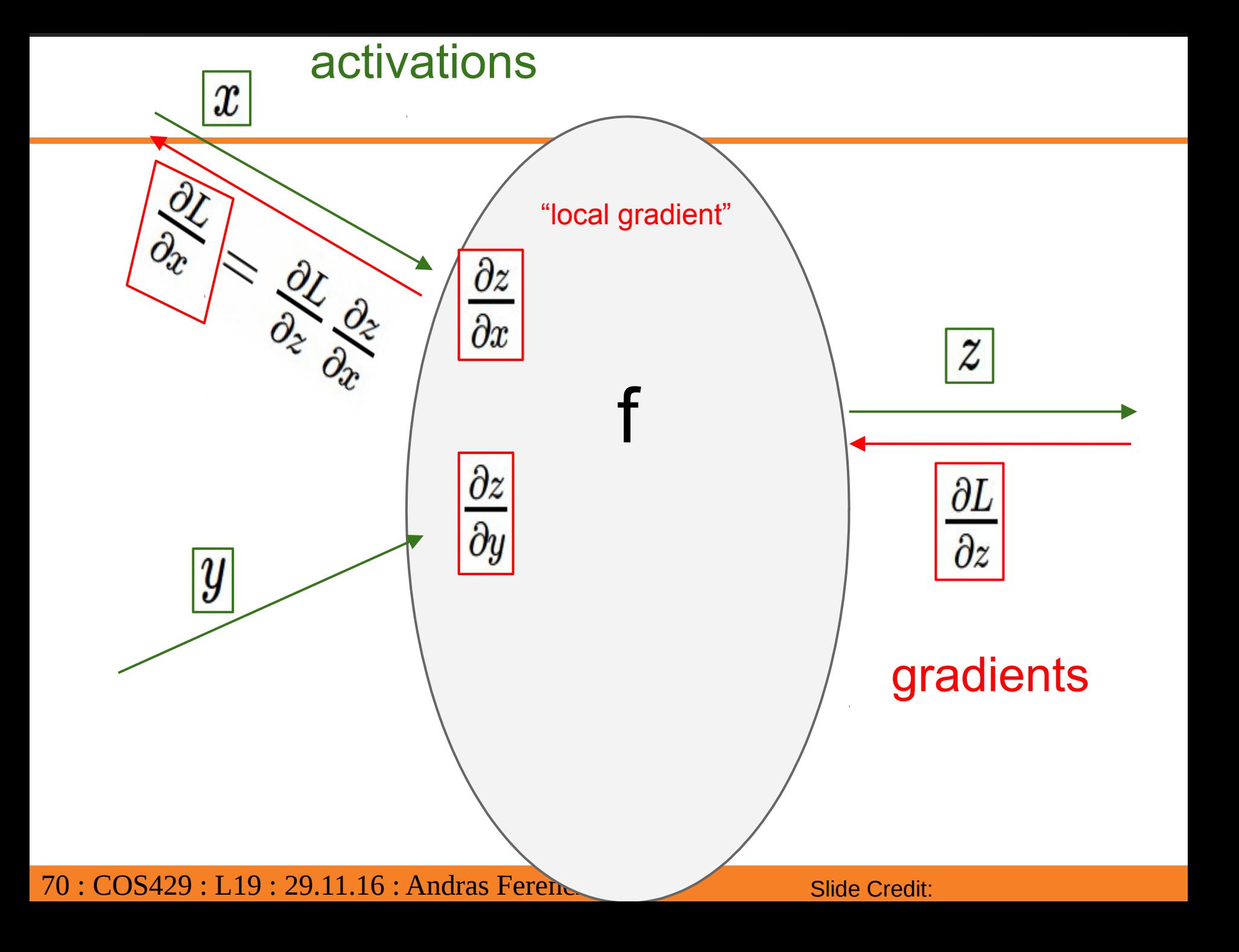

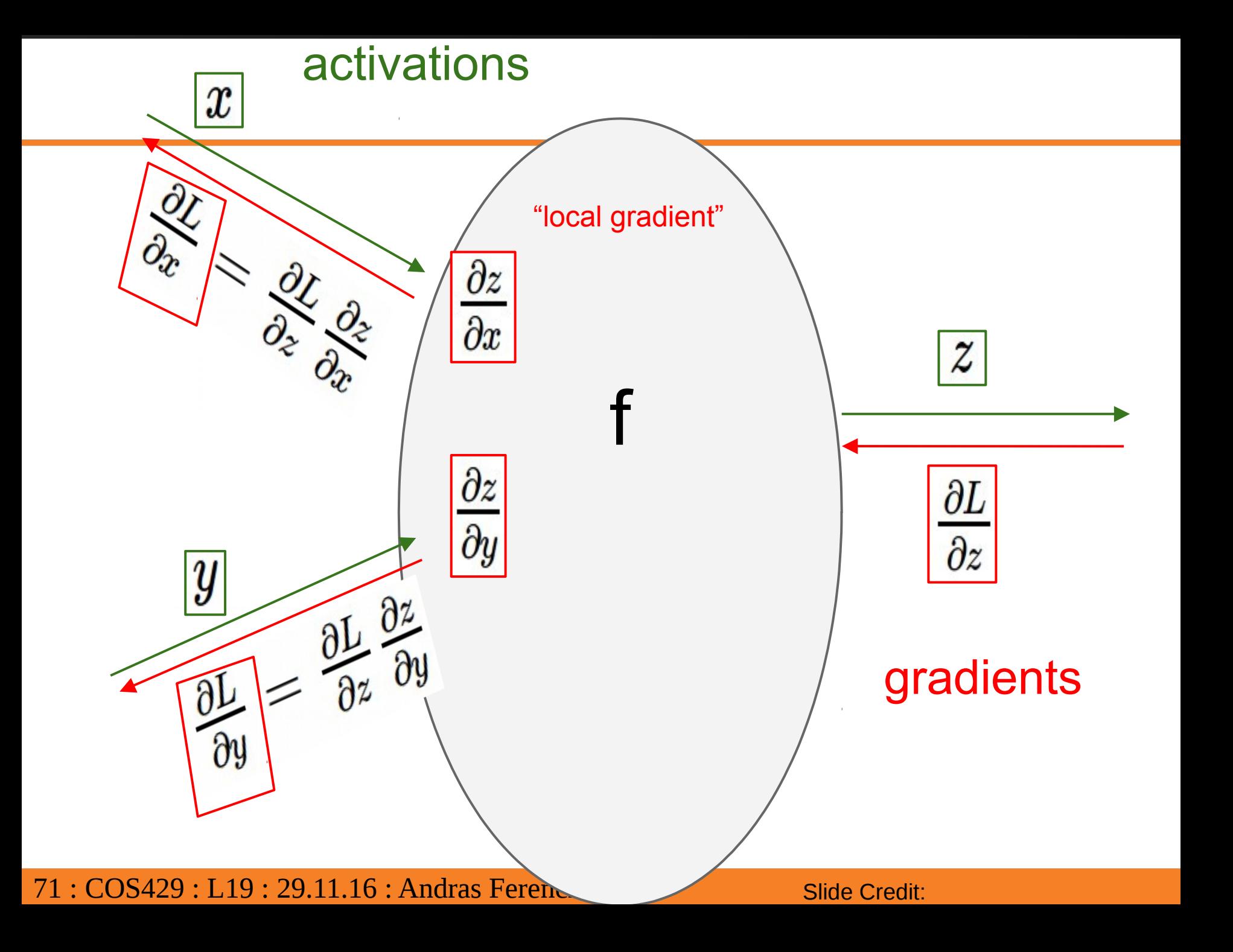

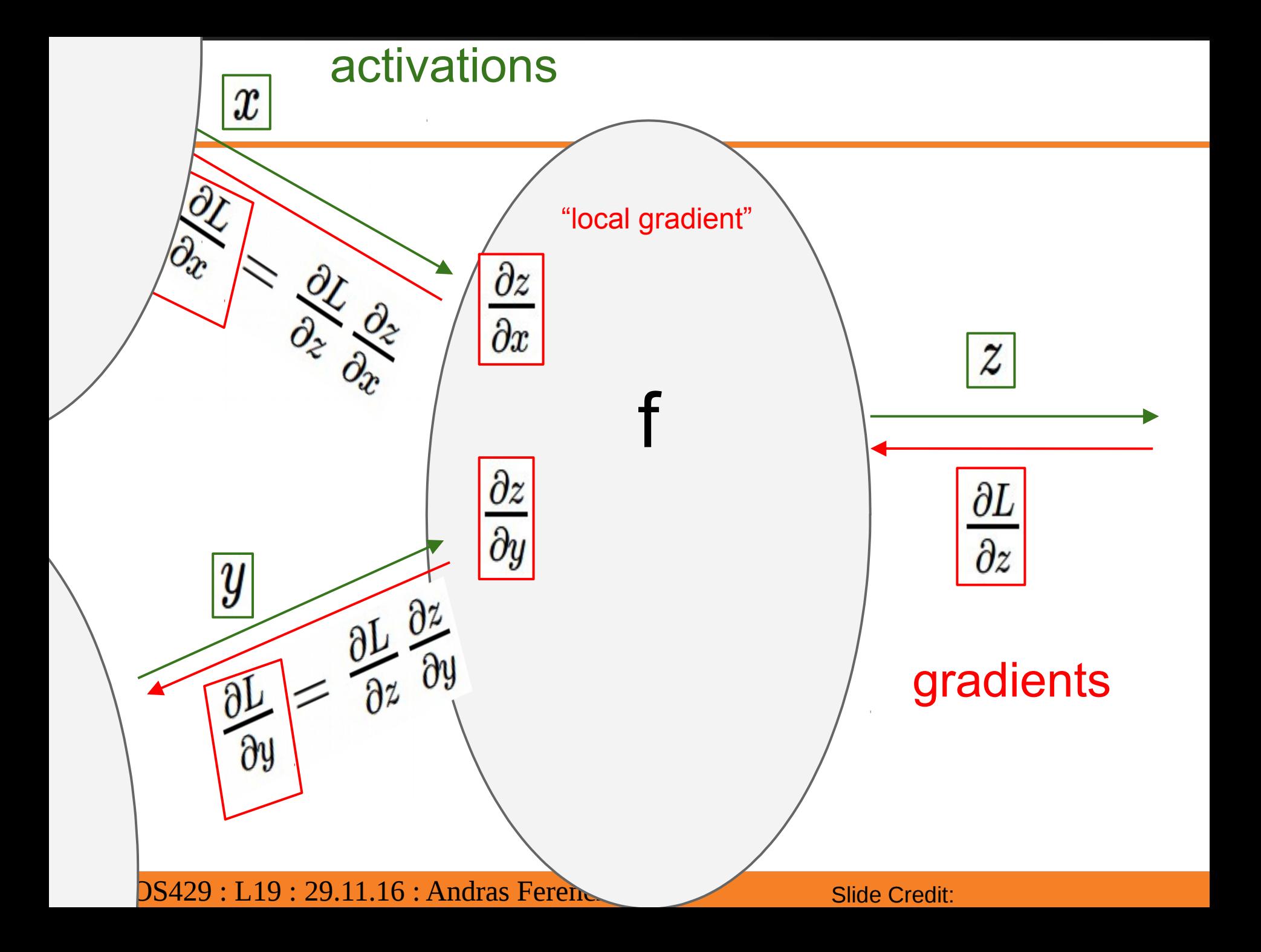
### *A dataset*

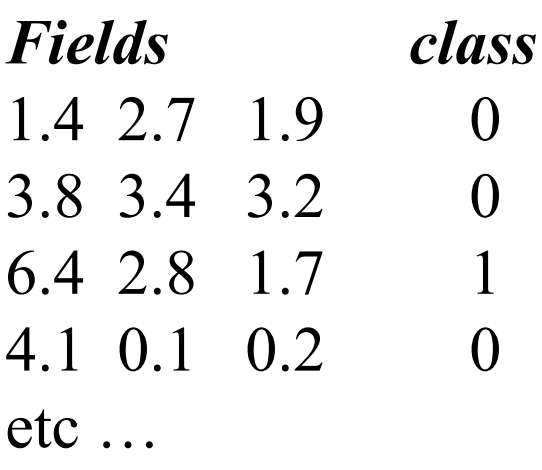

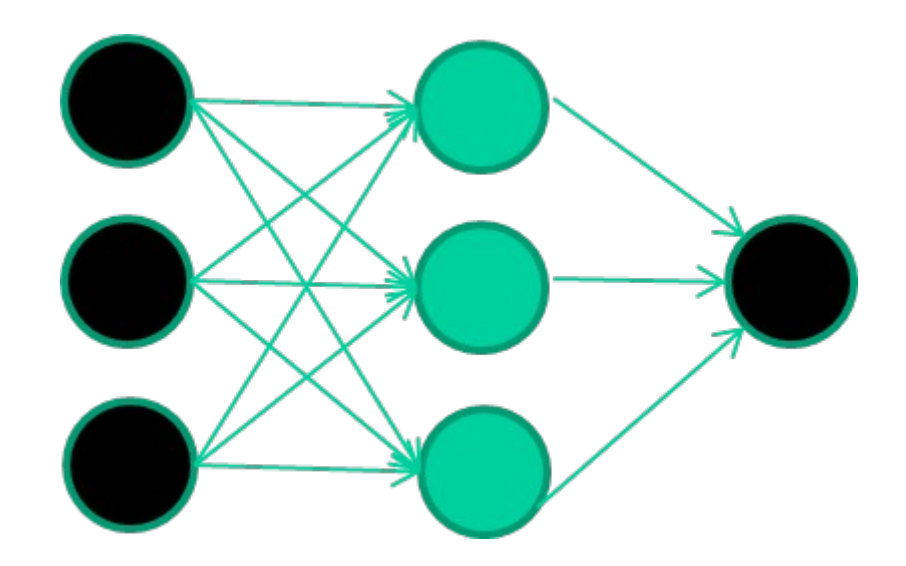

#### *Training the neural network*

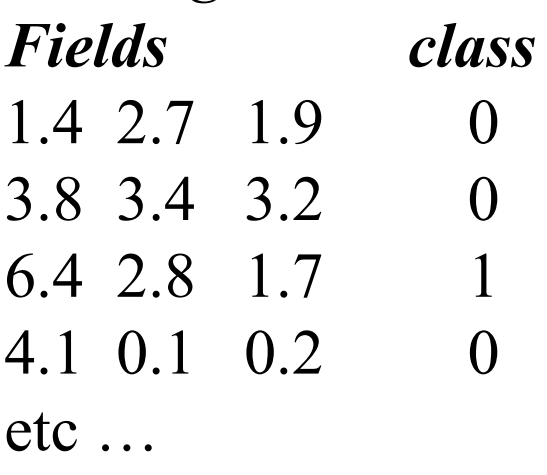

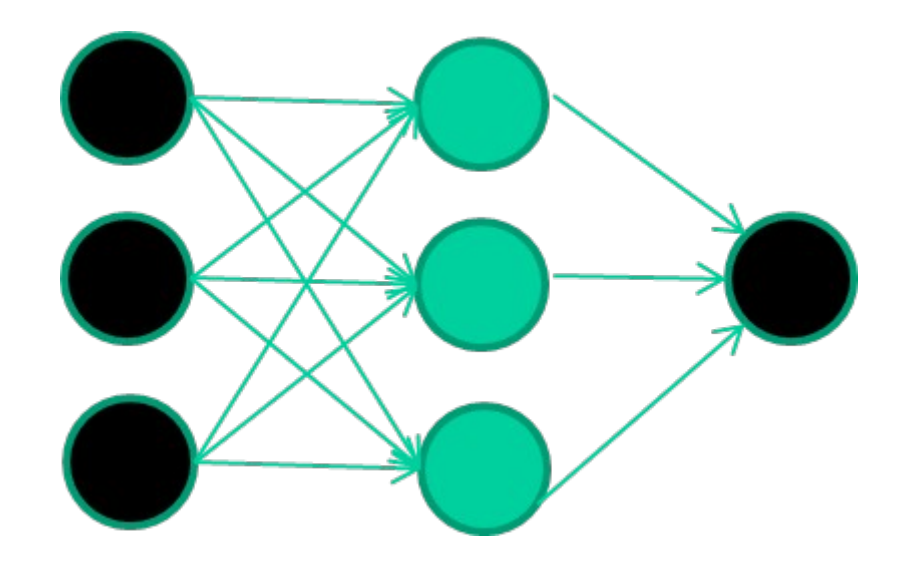

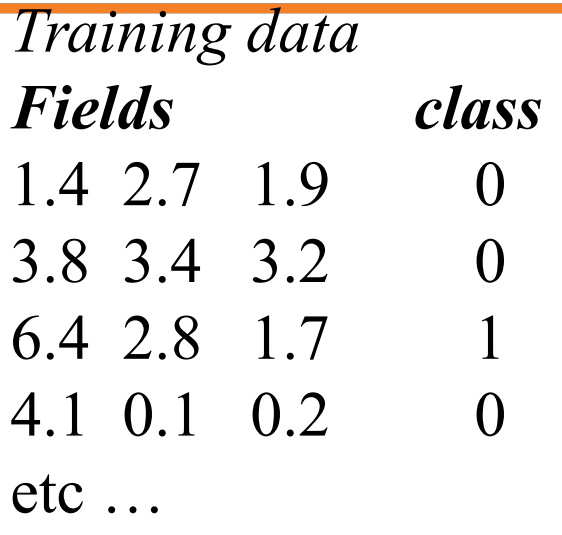

# **Initialise with random weights**

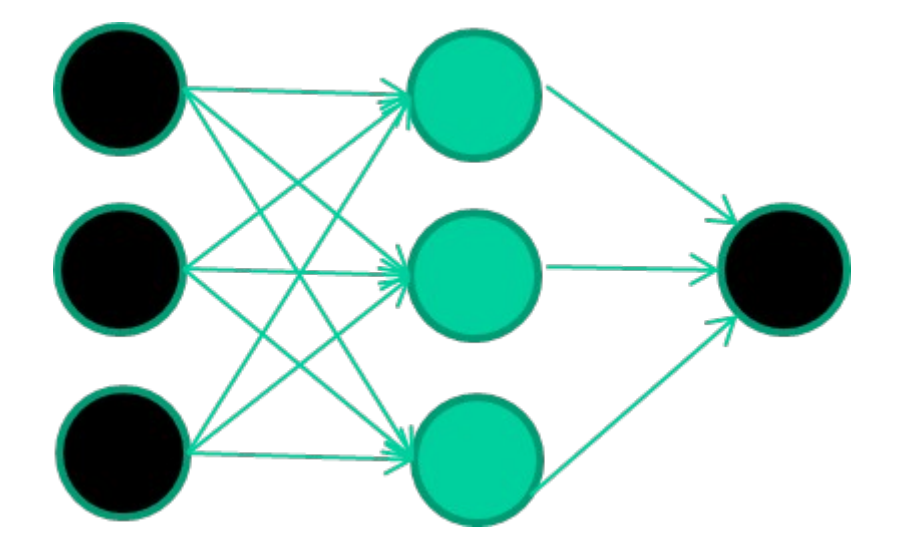

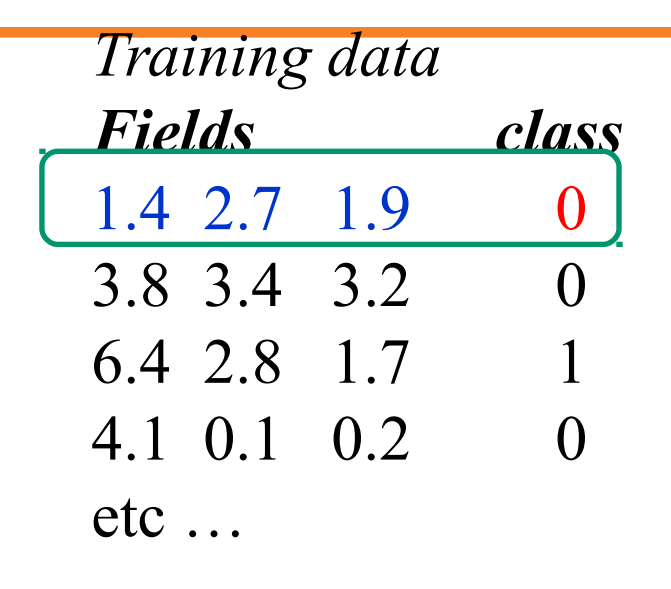

### **Present a training pattern**

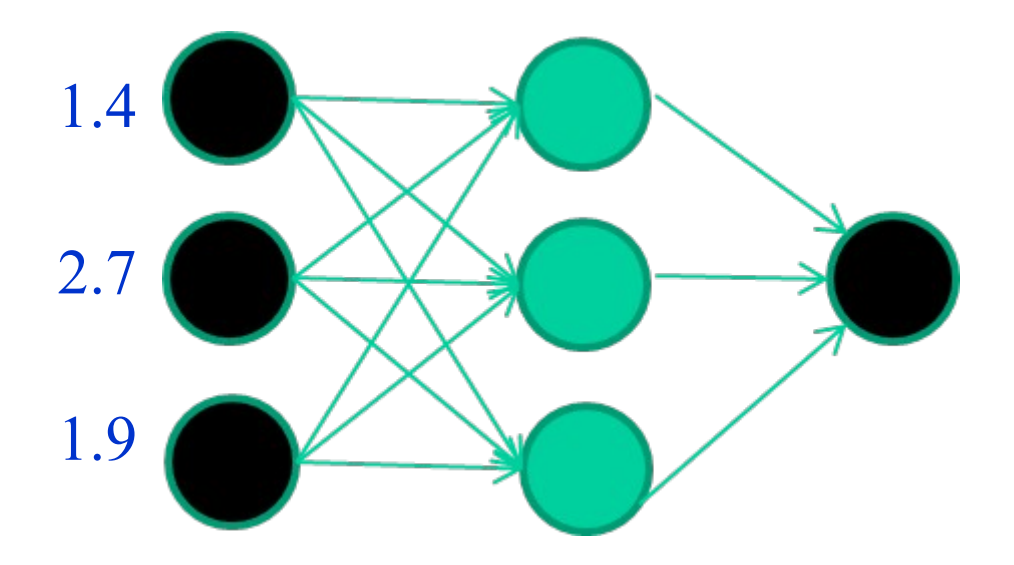

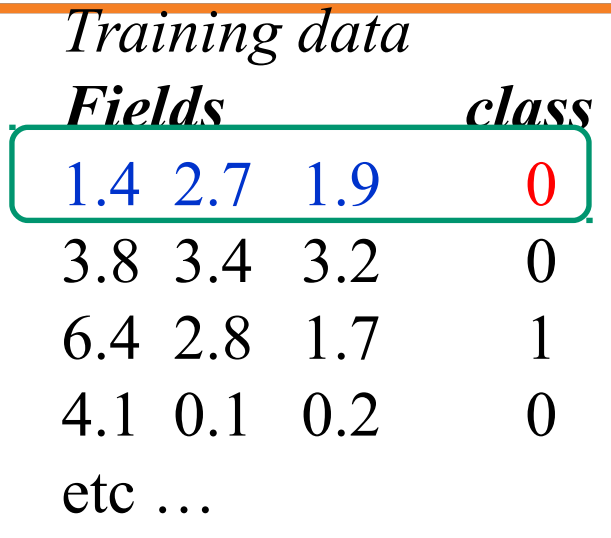

# **Feed it through to get output**

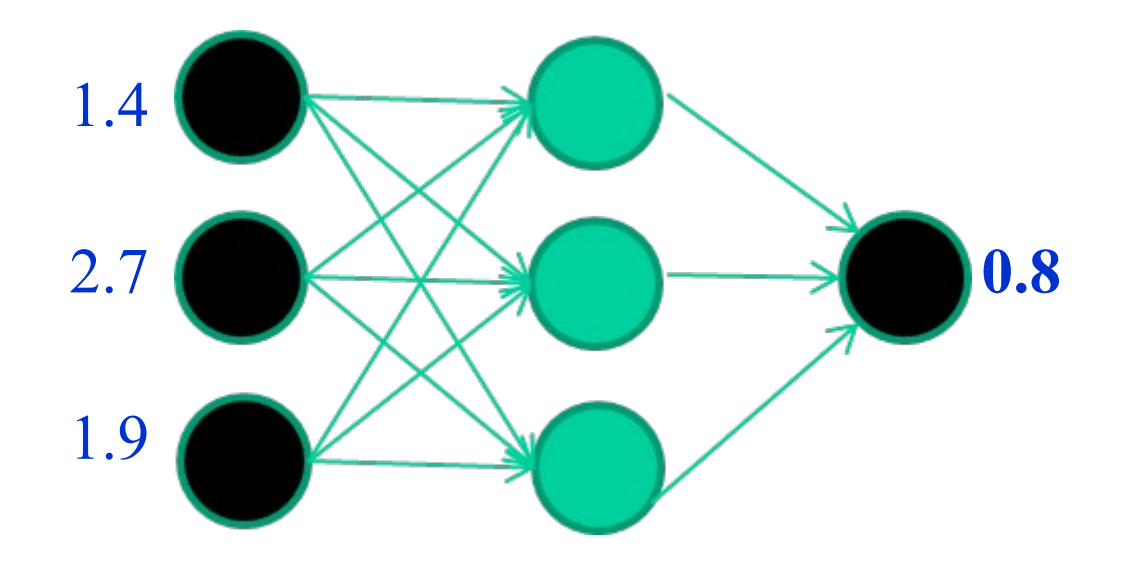

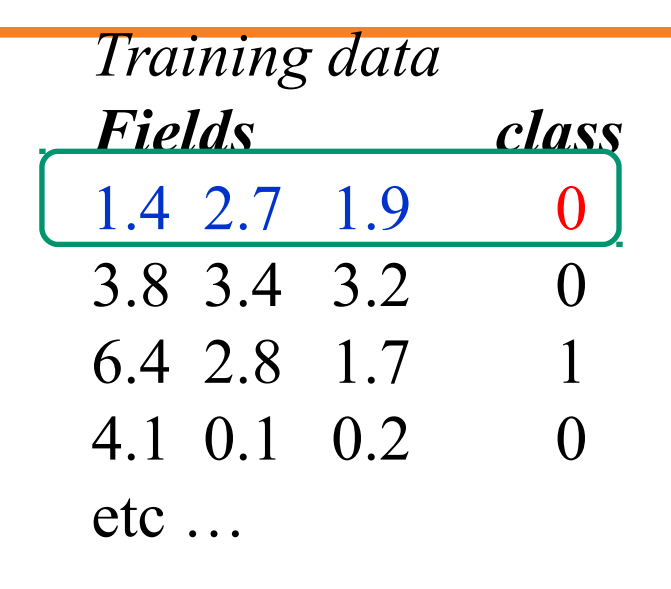

## **Compare with target output**

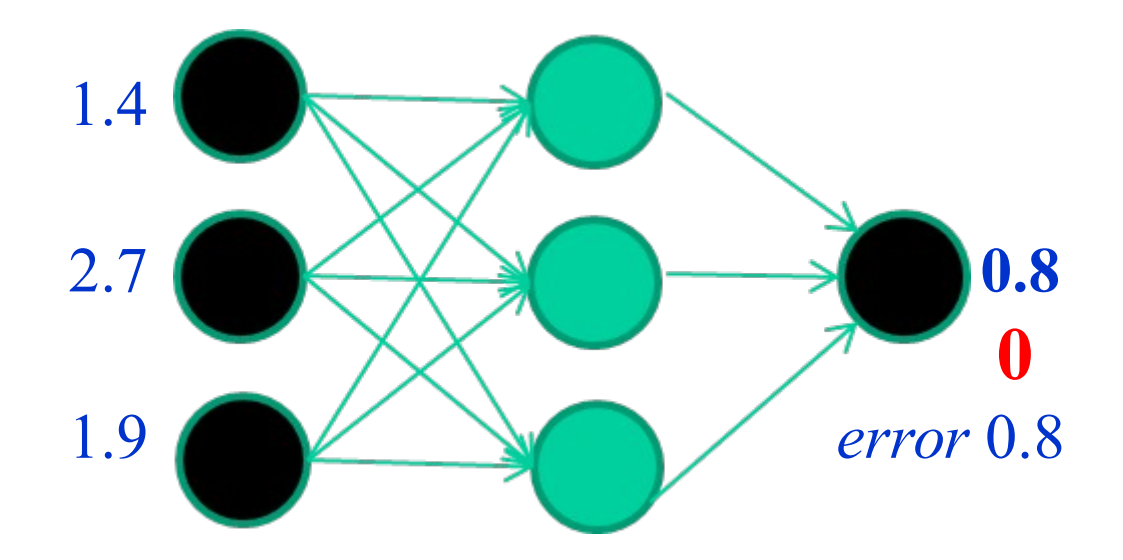

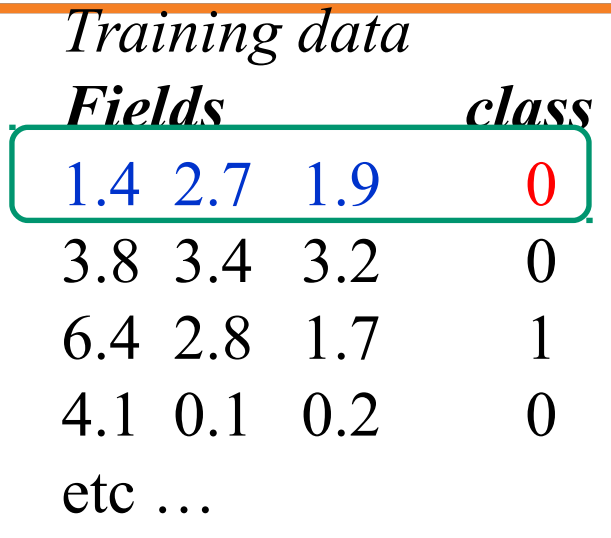

## **Adjust weights based on error**

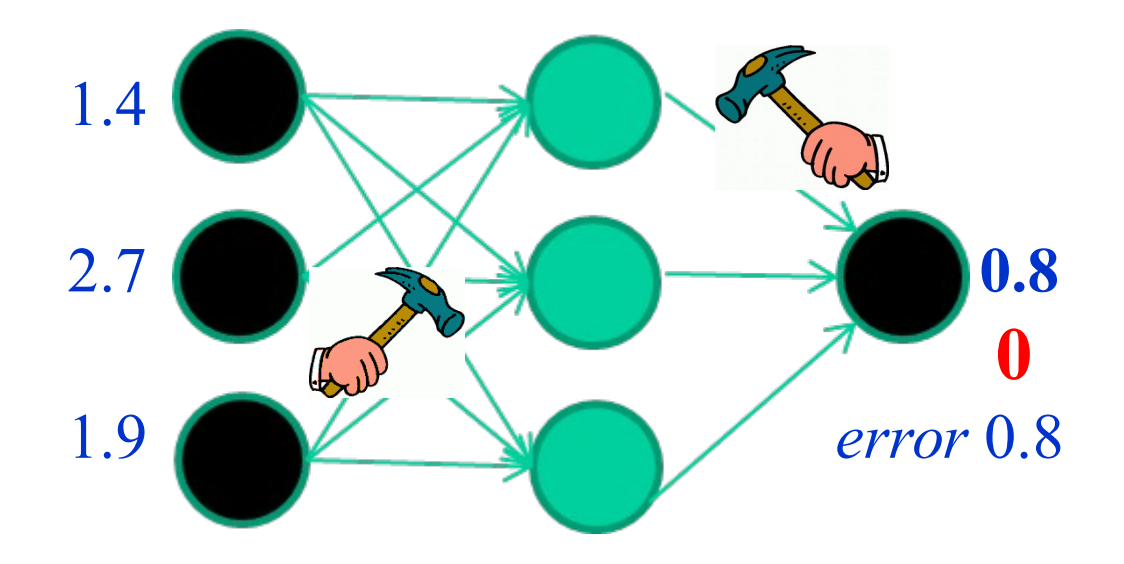

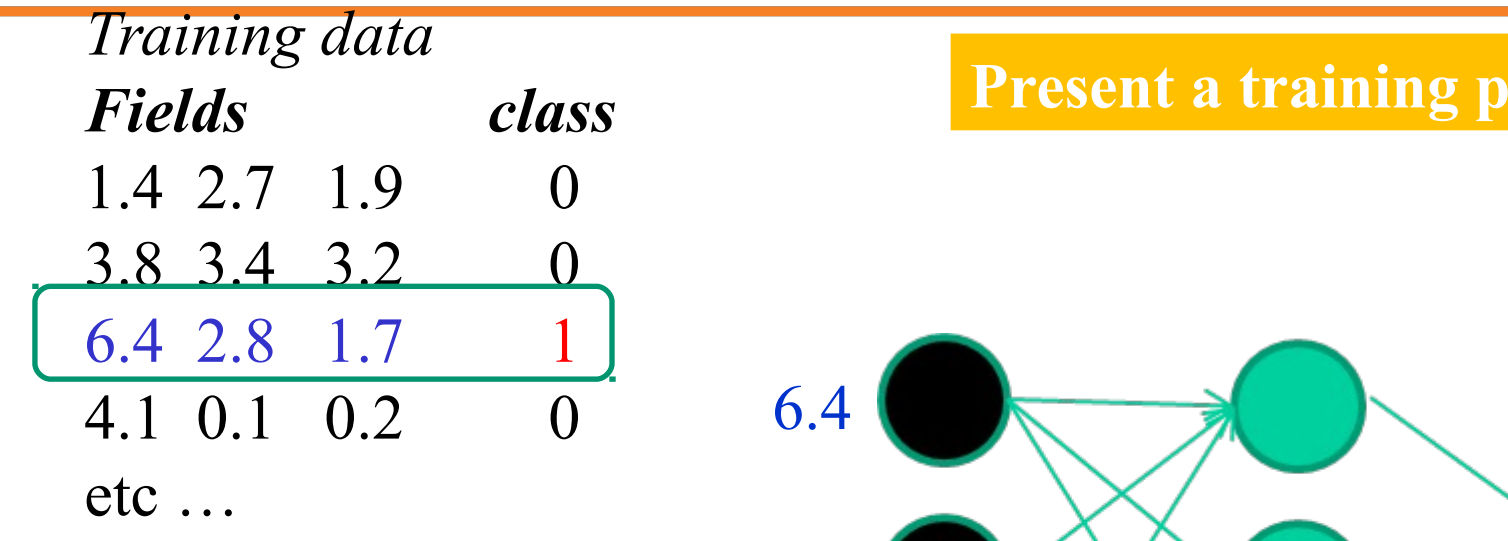

# **Present a training pattern**

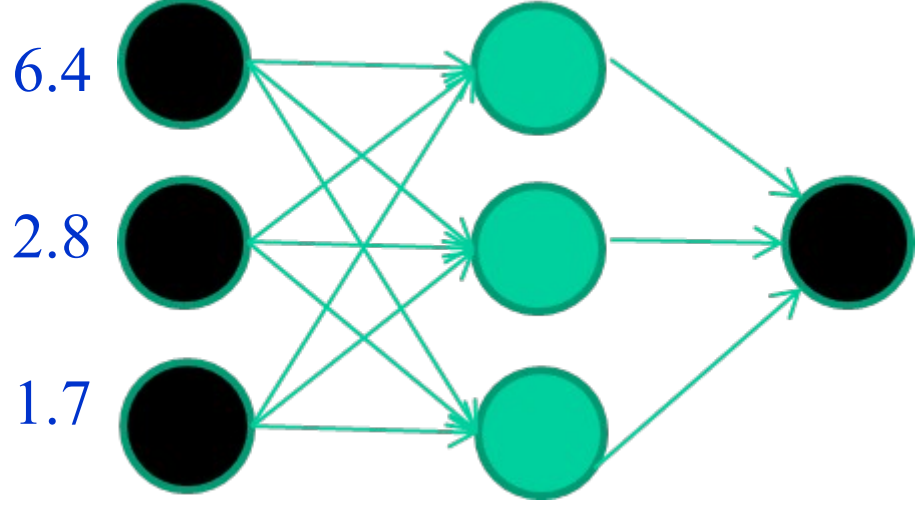

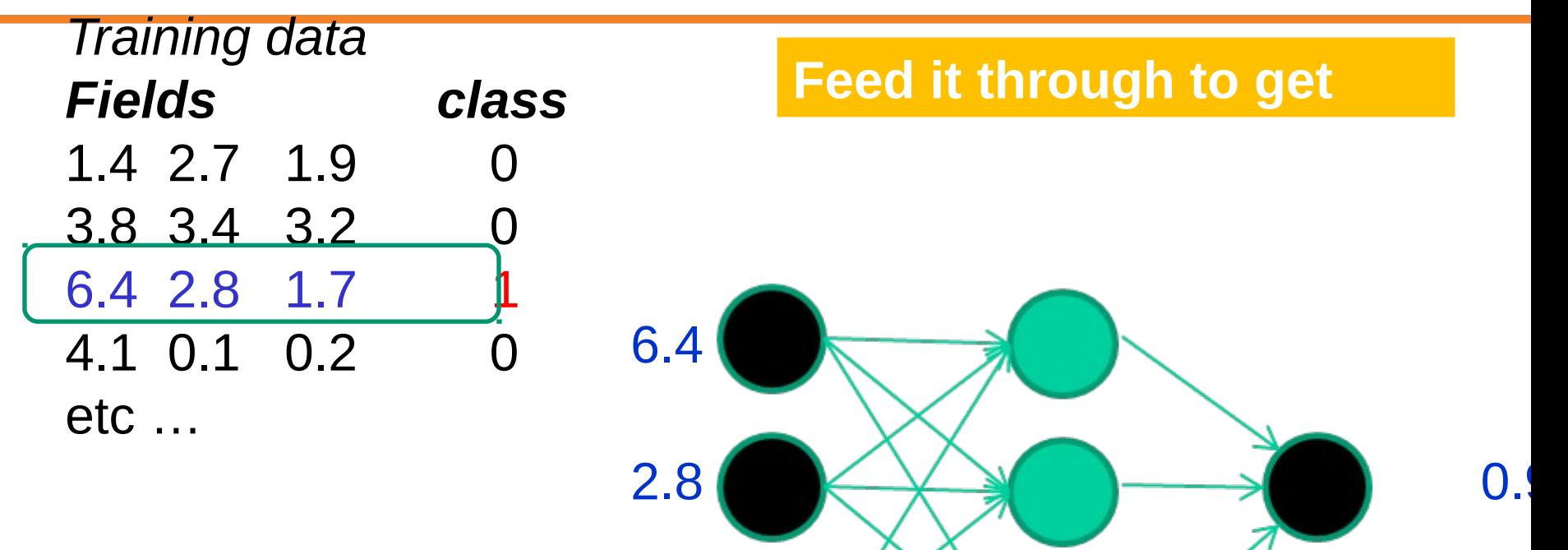

 $1.7$ 

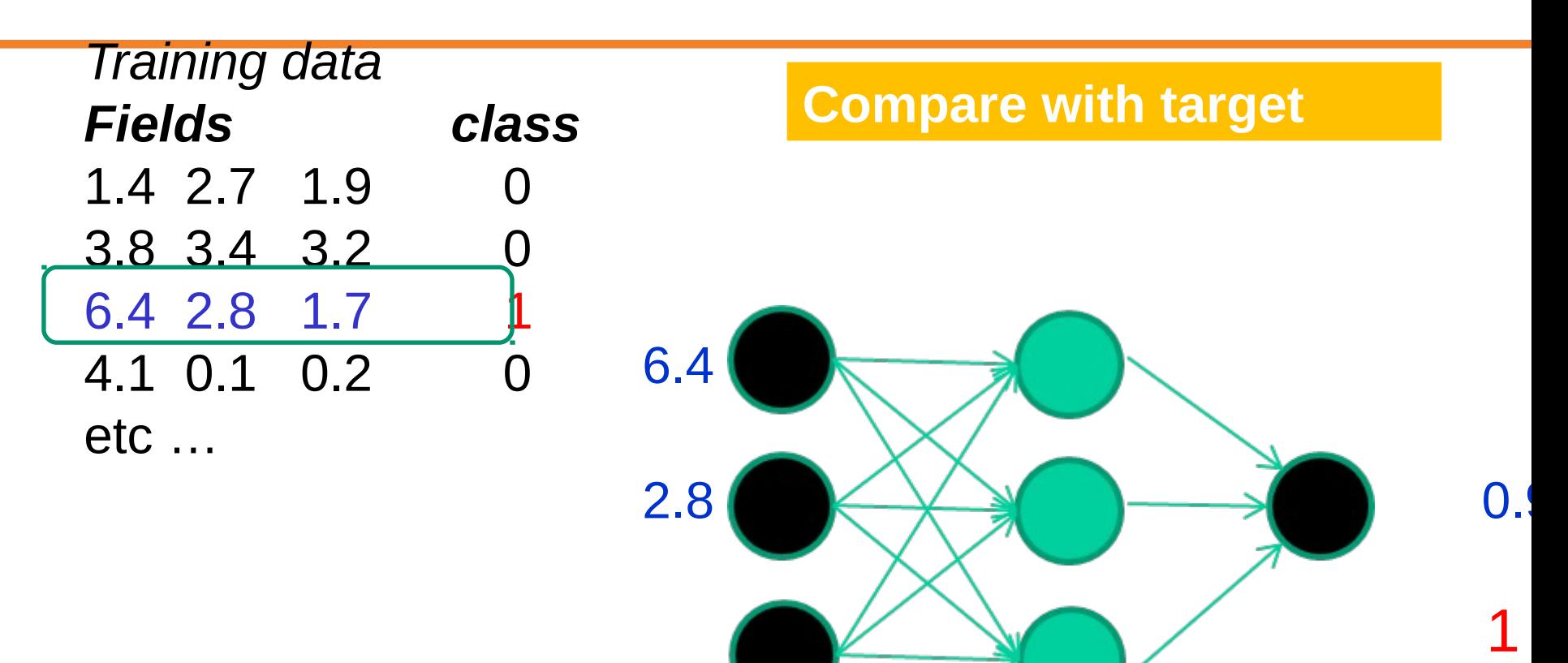

1.7 **error** -0.1

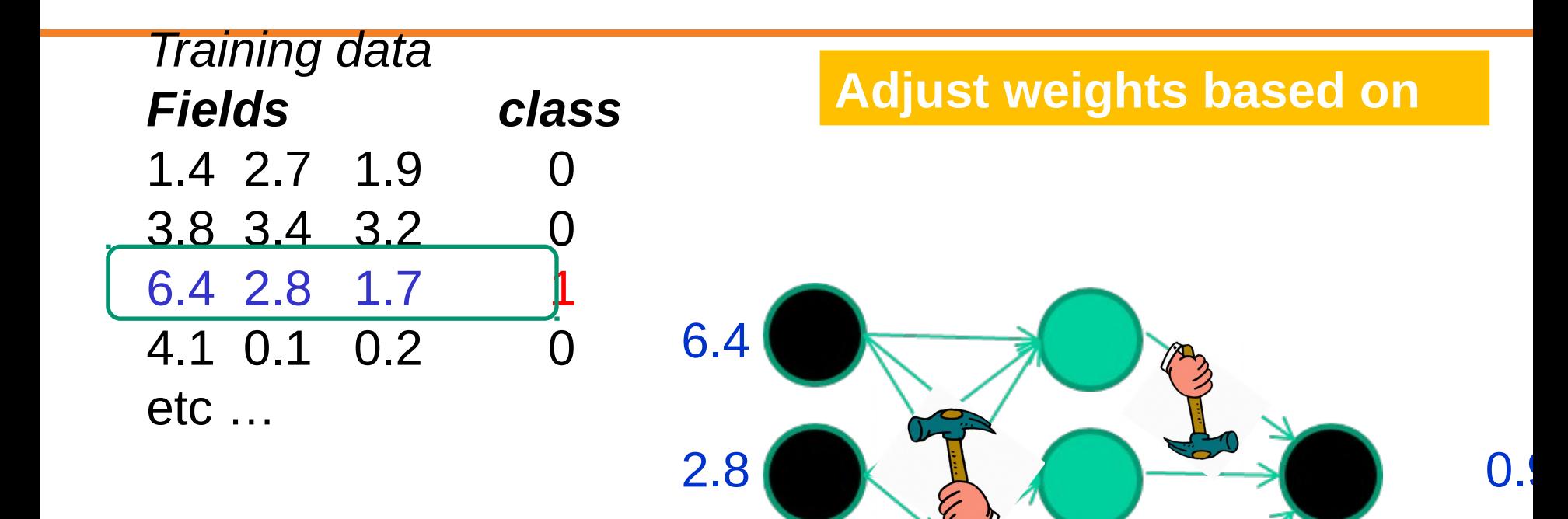

#### 83 : COS429 : L19 : 29.11.16 : Andras Ferencz Slide Credit:

 $\sim$  1

1.7 *error* -0.1

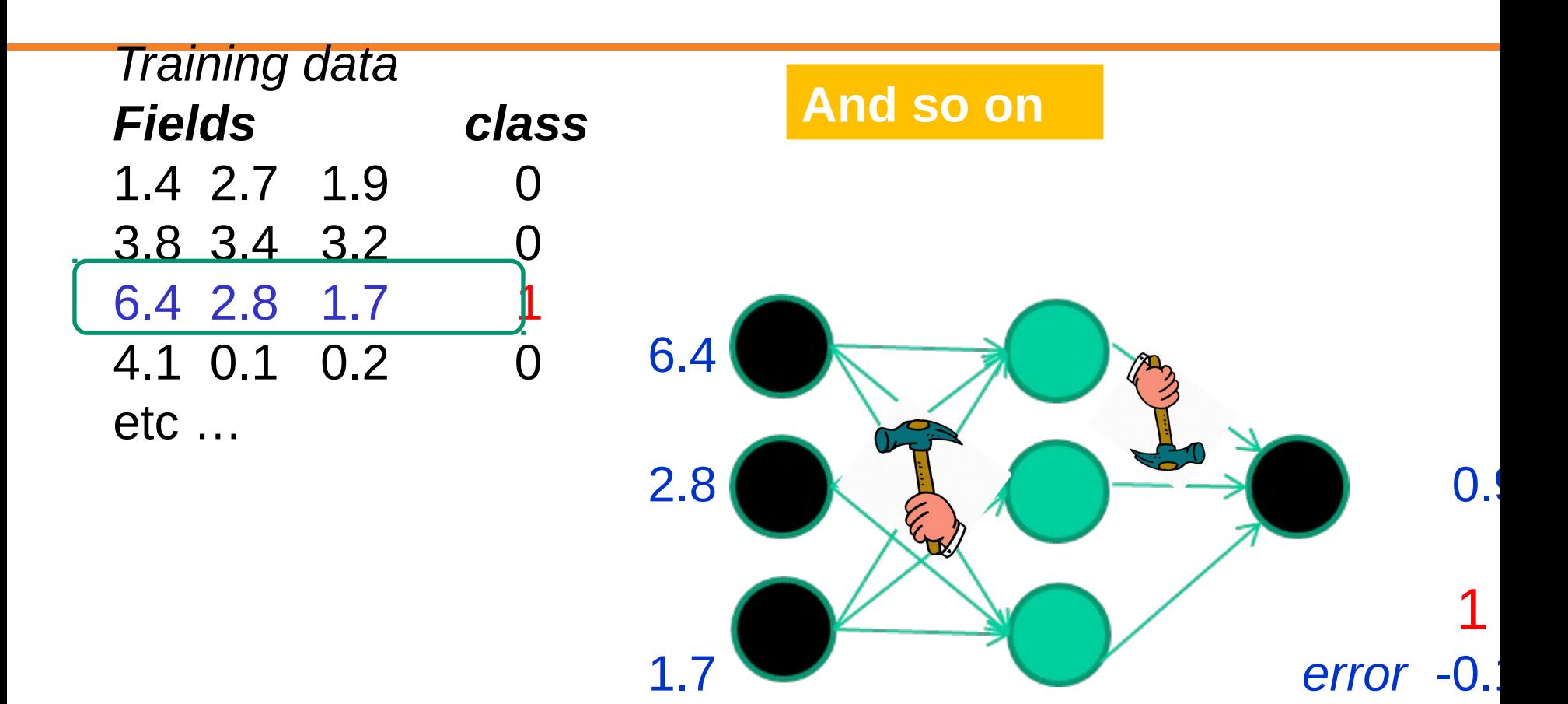

# **Initial random**

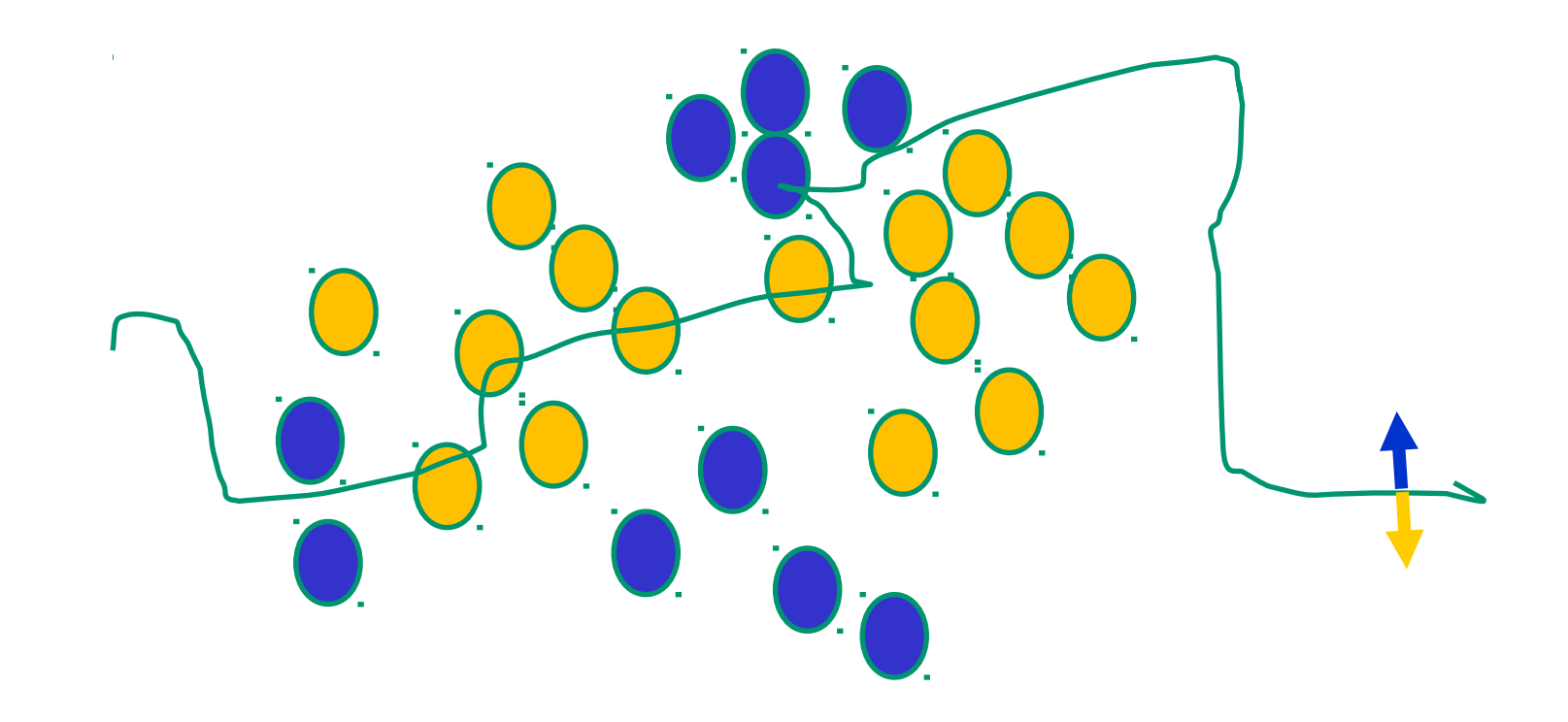

### **Present a training instance / adjust the**

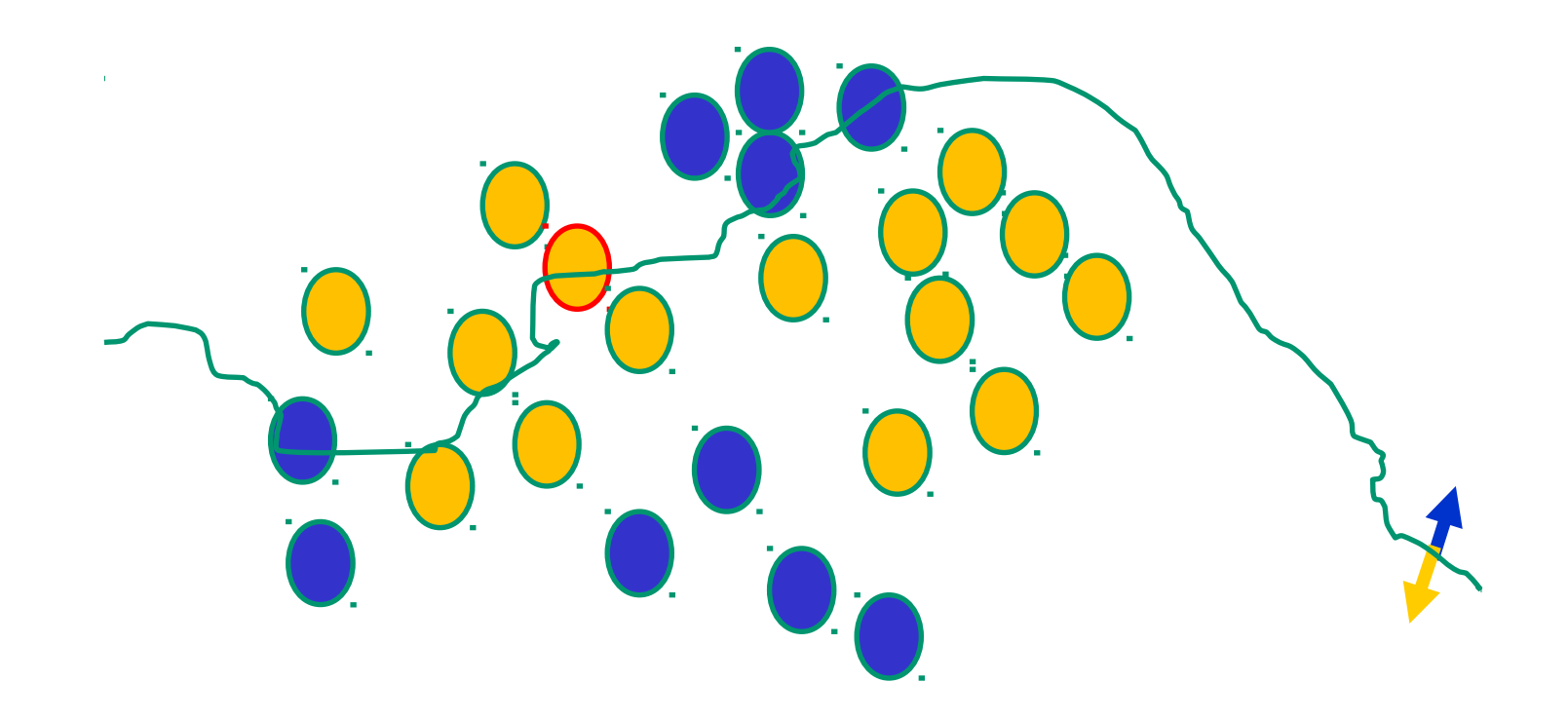

## **Present a training instance / adjust the**

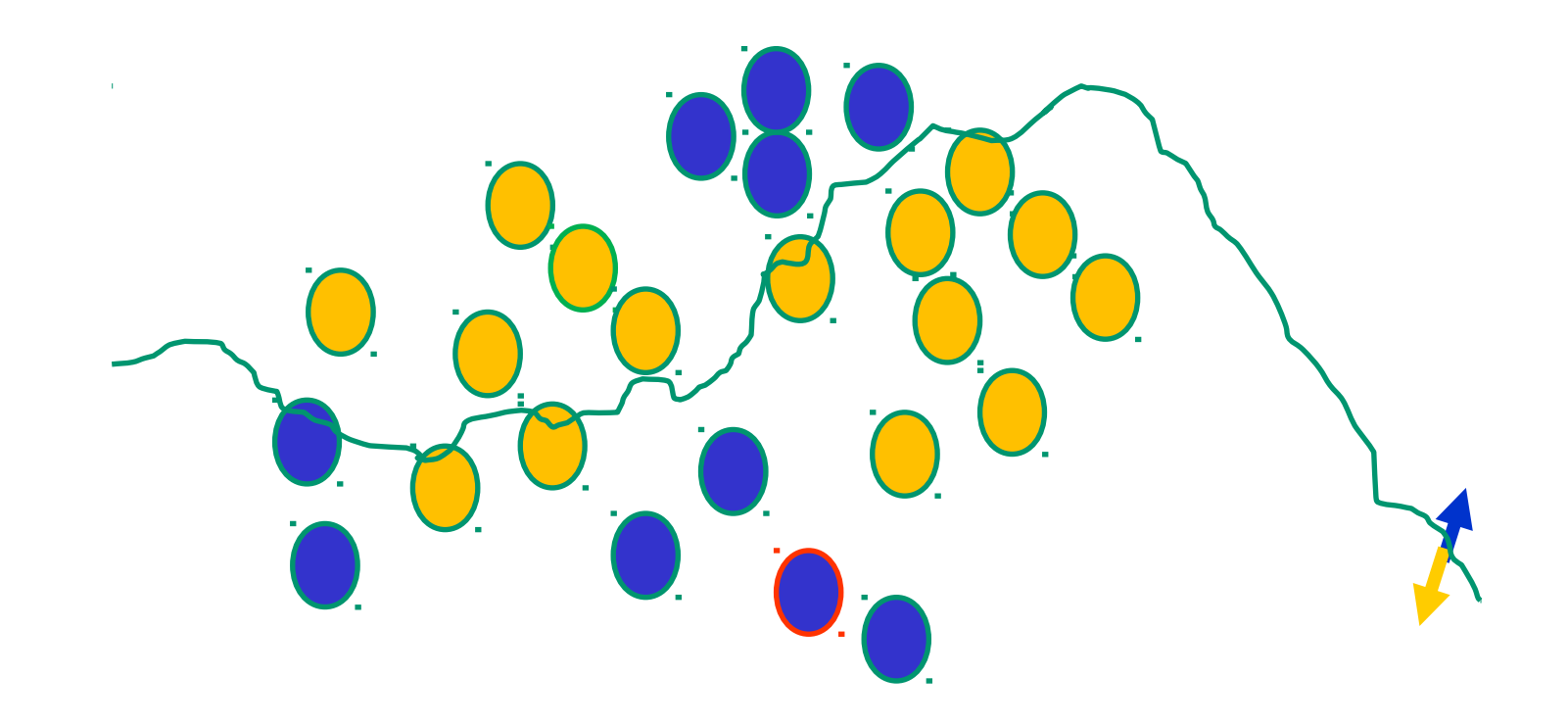

## **Present a training instance / adjust the**

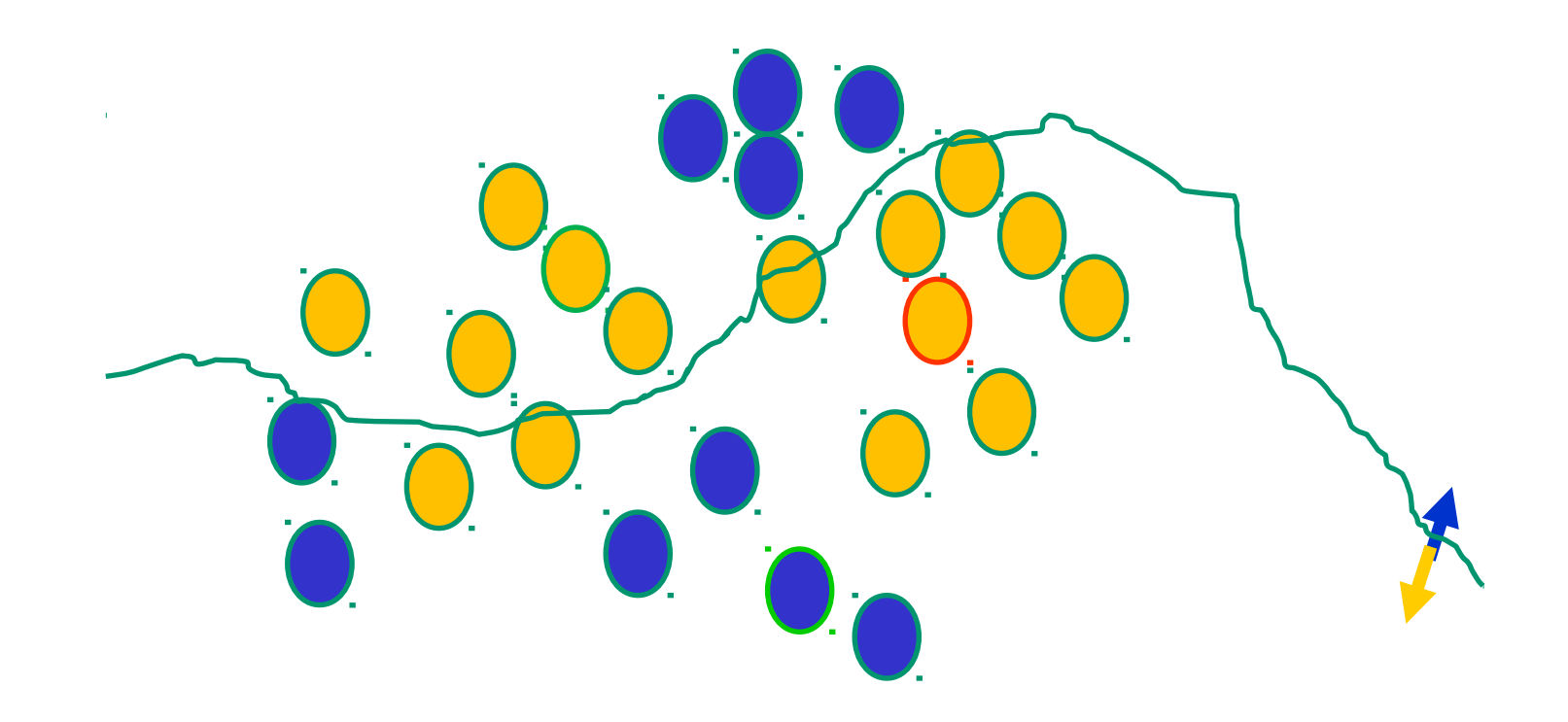

## **Present a training instance / adjust the**

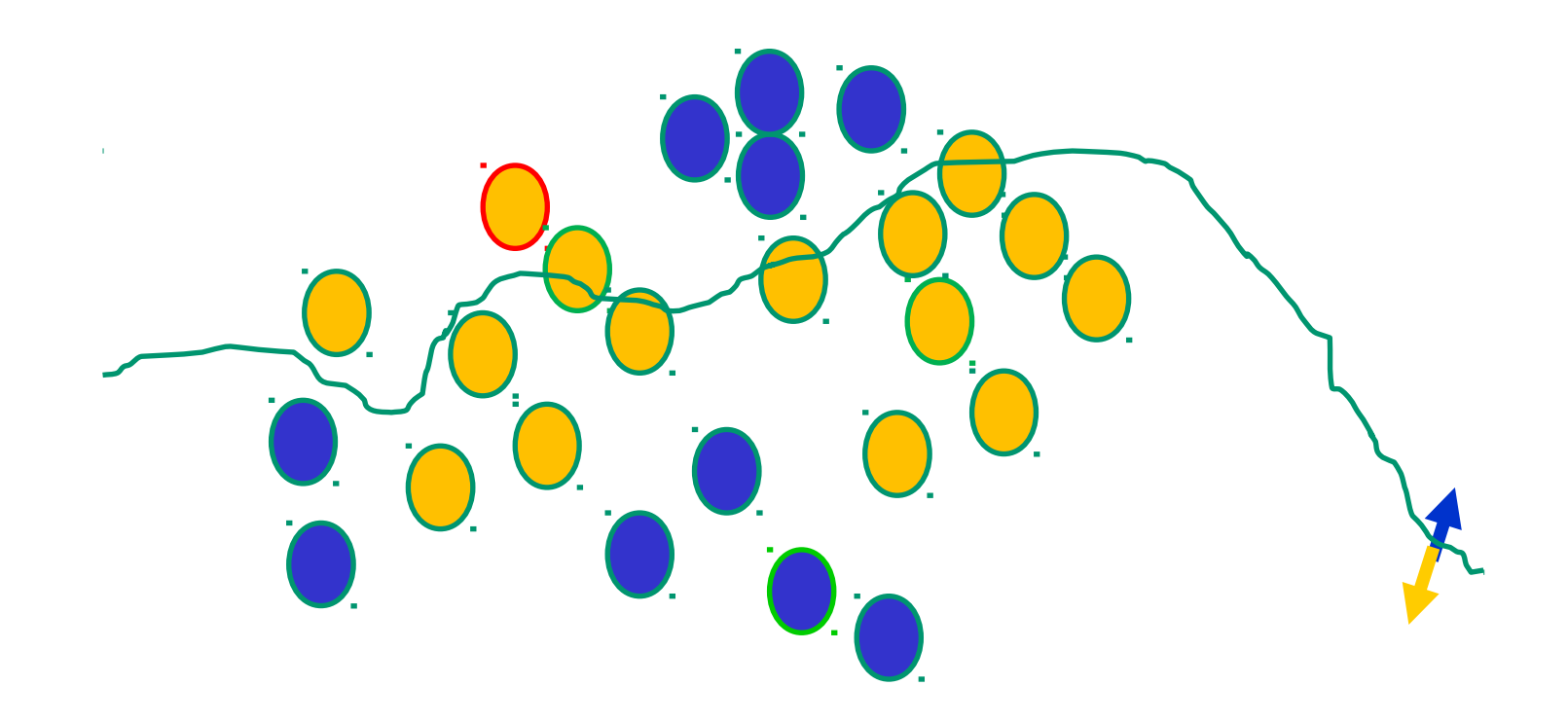

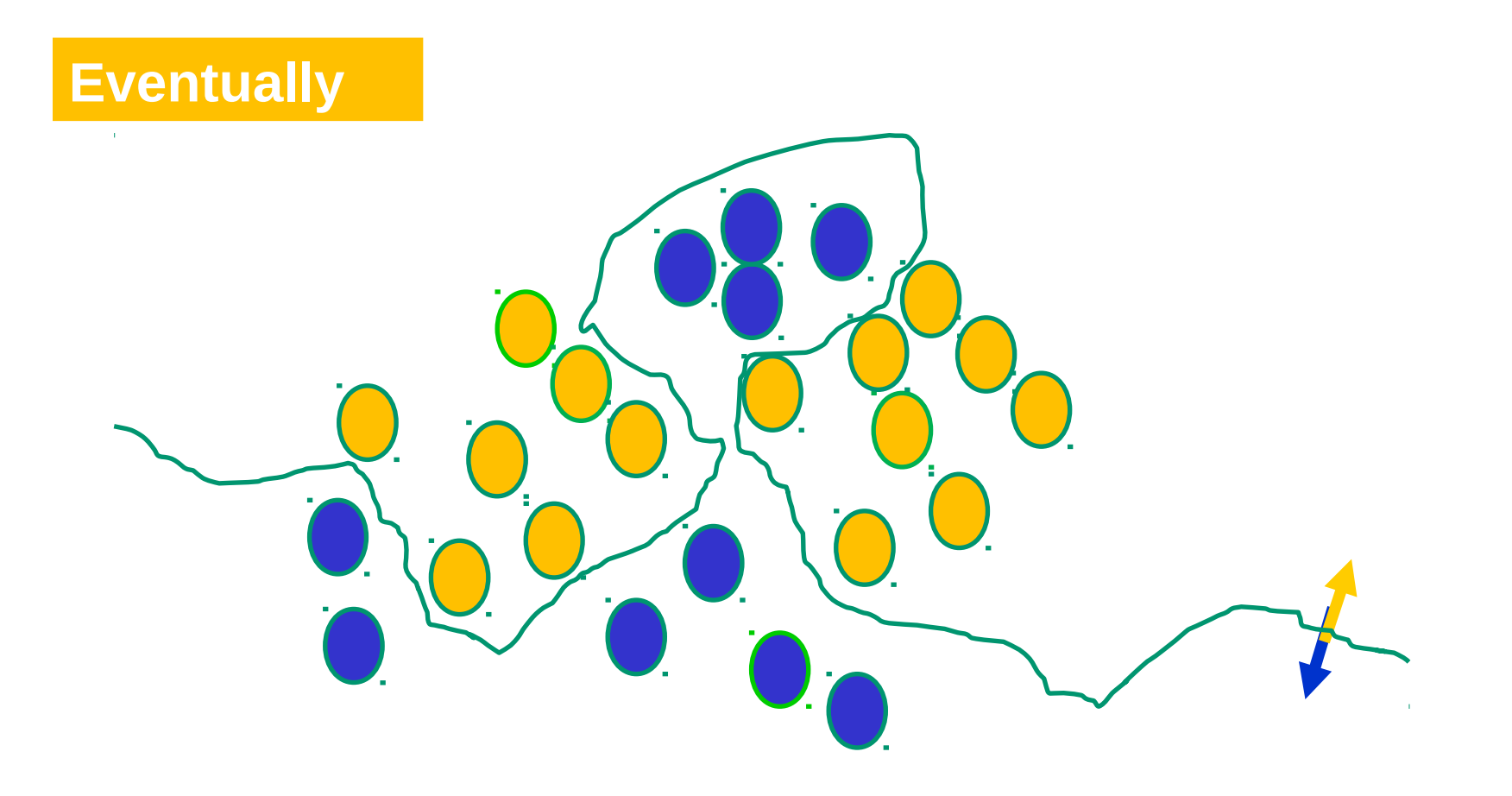